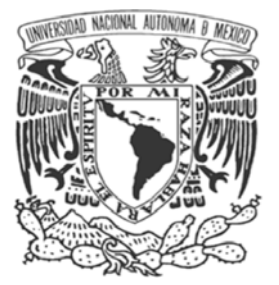

**U N I V E R S I D A D N A C I O N A L A U T Ó N O M A D E M É X I C O** F A C U L T A D D E C I E N C I A S I N S T I T U T O D E A S T R O N O M Í A

## **"MODELOS DE LENTES GRAVITATORIOS FUERTES PARA IMÁGENES MÚLTIPLES DE CUÁSARES"**

# **T E S I S**

QUE PARA OBTENER EL GRADO DE **LICENCIADO EN FÍSICA**

## P R E S E N T A

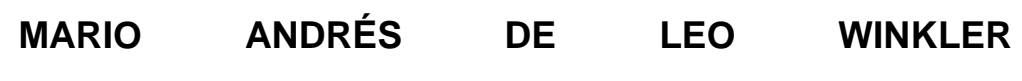

DIRECTOR: DR. JOSÉ ANTONIO DE DIEGO ONSURBE

MÉXICO, D.F. 2006

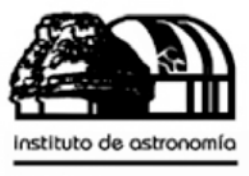

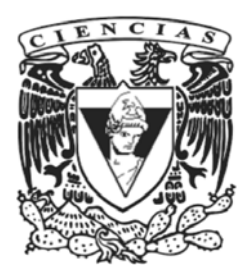

unam

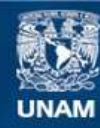

Universidad Nacional Autónoma de México

**UNAM – Dirección General de Bibliotecas Tesis Digitales Restricciones de uso**

### **DERECHOS RESERVADOS © PROHIBIDA SU REPRODUCCIÓN TOTAL O PARCIAL**

Todo el material contenido en esta tesis esta protegido por la Ley Federal del Derecho de Autor (LFDA) de los Estados Unidos Mexicanos (México).

**Biblioteca Central** 

Dirección General de Bibliotecas de la UNAM

El uso de imágenes, fragmentos de videos, y demás material que sea objeto de protección de los derechos de autor, será exclusivamente para fines educativos e informativos y deberá citar la fuente donde la obtuvo mencionando el autor o autores. Cualquier uso distinto como el lucro, reproducción, edición o modificación, será perseguido y sancionado por el respectivo titular de los Derechos de Autor.

## **DATOS DEL JURADO**

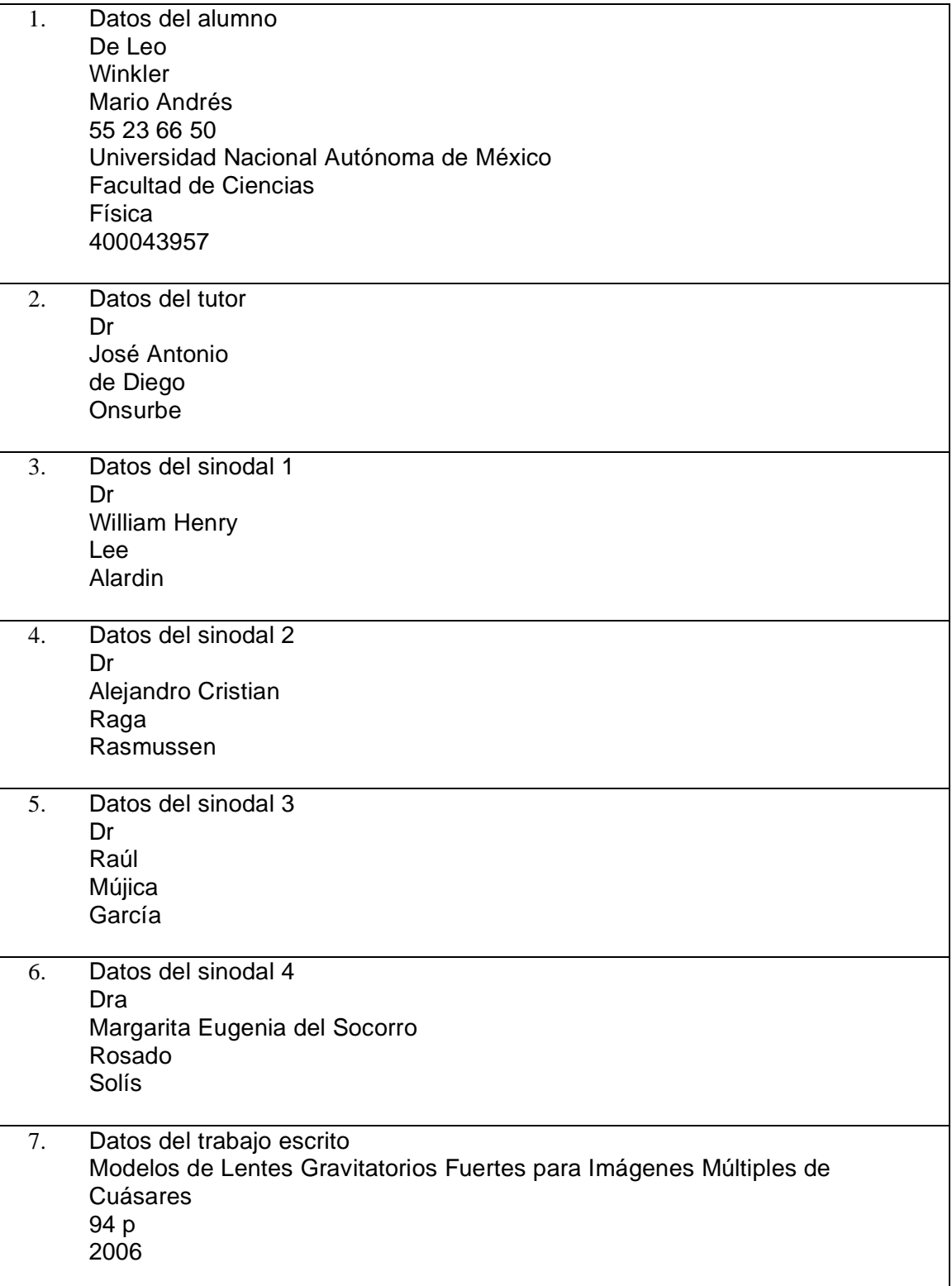

### **DEDICATORIAS**

*A mi madre y padre, por ser la Luna y Sol durante mi caida libre a través del Universo; manteniéndome siempre en una órbita estable pero libre para tomar decisiones.* 

*Al Dr. José Antonio de Diego Onsurbe, por ser el satélite pastor en los anillos de mis ideas; acompañándolos siempre y manteniéndolos en orden.* 

*A Jeremy por ser un eclipse solar total; ensenándome la belleza de lo inusual, la aventura en lo desconocido y la existencia de lo no-evidente.* 

*A Dení, Elizabeth, Ingrid, Lynnda, Nahiely, Omar y Alejandro, por ser gigantescas nebulosas de donde nacen estelares momentos.* 

*A Vero, Lucía, Liliana, Alenka y Tomás por haber magnificando mi entendimiento y conocimiento de la astronomía y la vida.*

## **AGRADECIMIENTOS**

Al Dr. José Antonio de Diego por tenerme confianza al introducirme al increíble mundo de la astronomía hace más de nueve años. Aceptando, posteriormente, el dirigir y enriquecer mi tesis en un tema fascinante.

Al los miembros del jurado: Dra. Margarita Rosado Solís, Dr. William Lee Alardin, Dr. Raúl Mújica García y el Dr. Alejandro Raga Rasmussen, por aceptar ser mis sinodales; teniendo paciencia y crítica constructiva al revisar este documento.

Al M. en C. Tomás Verdugo, por ayudarme a crecer en conocimientos a lo largo del desarrollo de la tesis.

Al Instituto de Astronomía de la U.N.A.M. por permitir mi desarrollo profesional en sus instalaciones, brindándome todas las facilidades posibles.

Al financiamiento recibido por esta tesis a través de los proyectos PAPIIT IN113002 de D.G.A.P.A.-U.N.A.M. y CONACyT F-40096.

A la Facultad de Ciencias de la U.N.A.M., en especial al Fis. Andrés Porta Contreras, por apoyarme a iniciar y mantener a Nibiru – Sociedad Astronómica de la Facultad de Ciencias.

A los fundadores e integrantes del Consejo de Nibiru por mantener el sueño vivo y funcionando.

Al Dr. Charles Keeton por hacer su programa Gravlens de dominio público.

## **ÍNDICE**

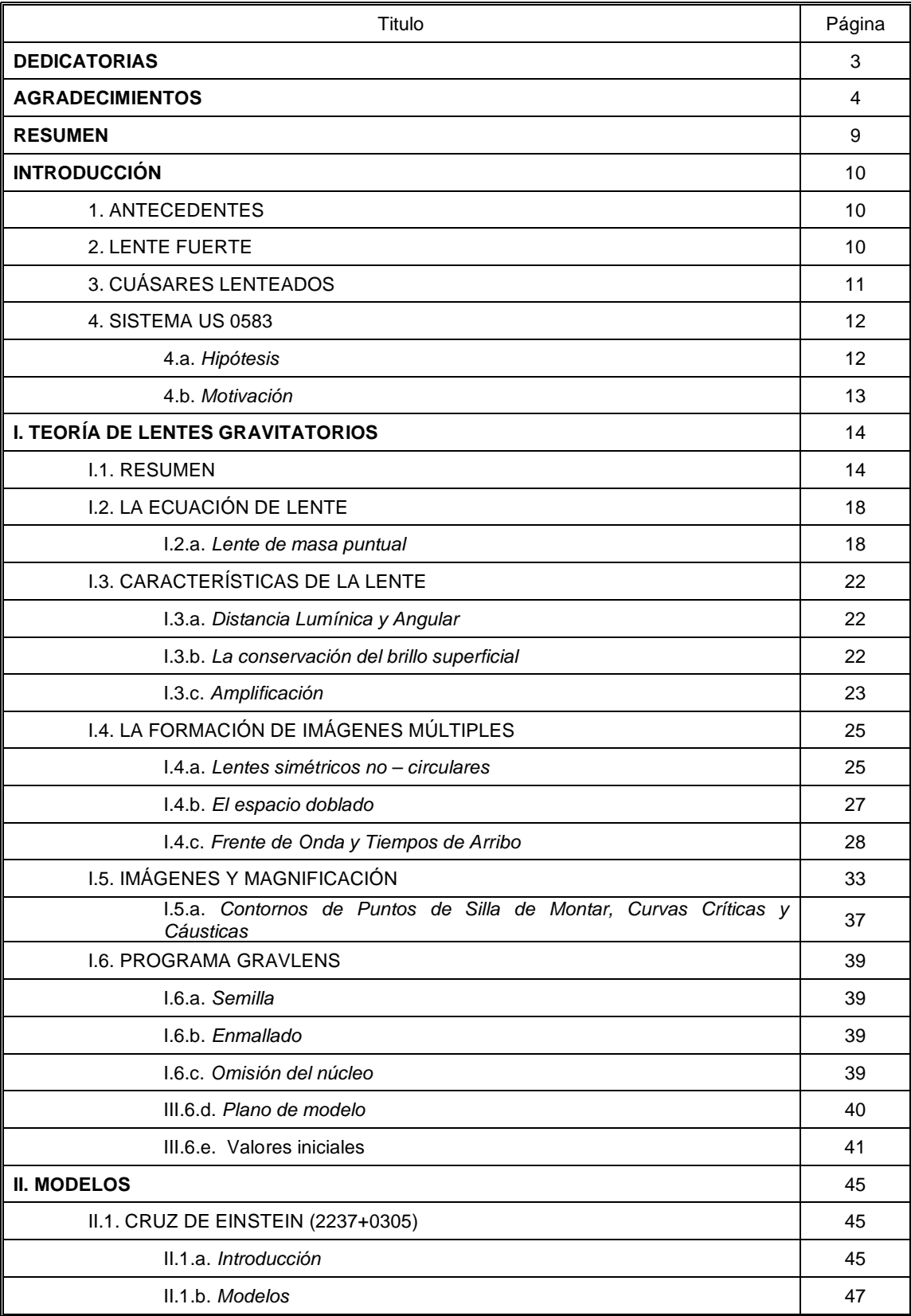

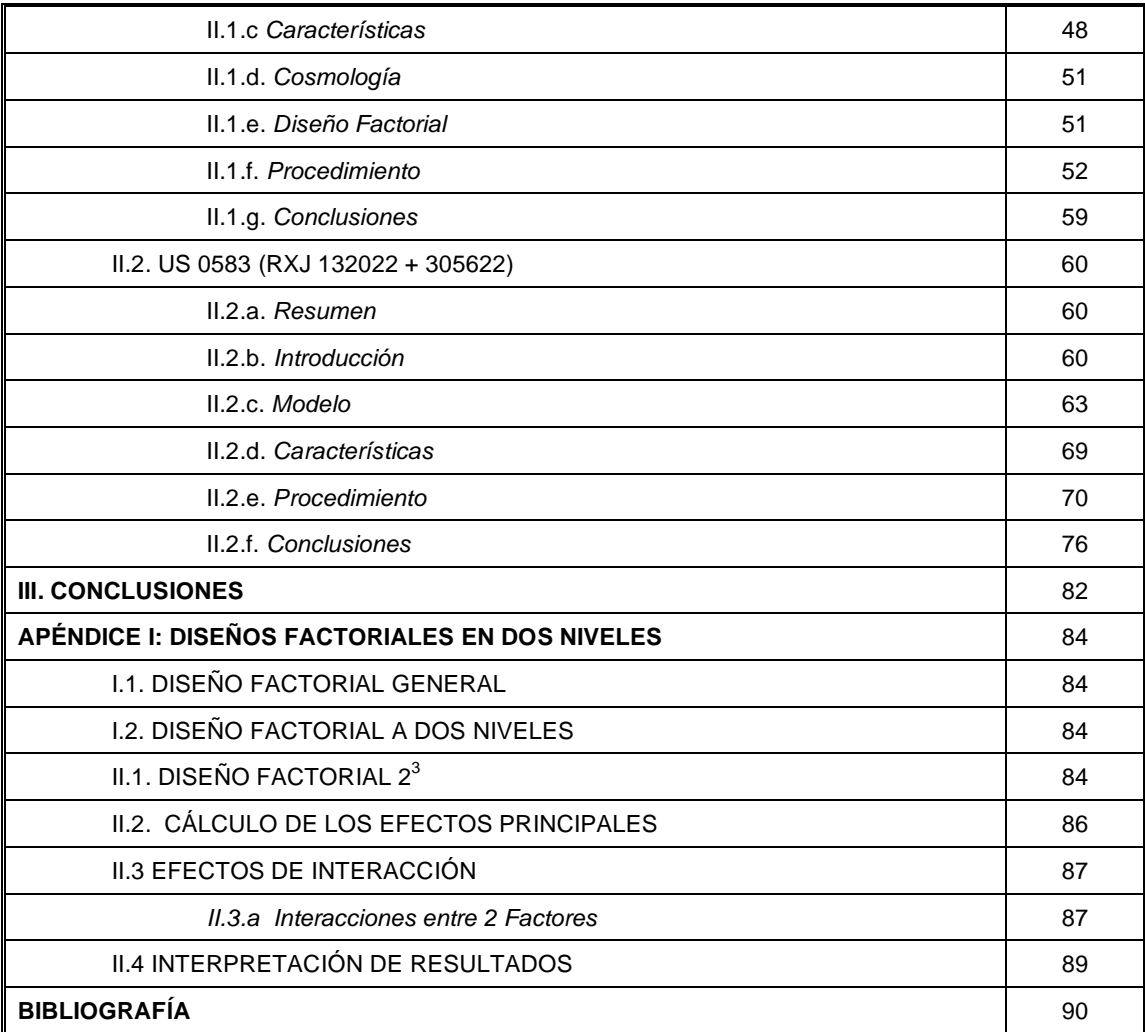

## **ÍNDICE DE FIGURAS**

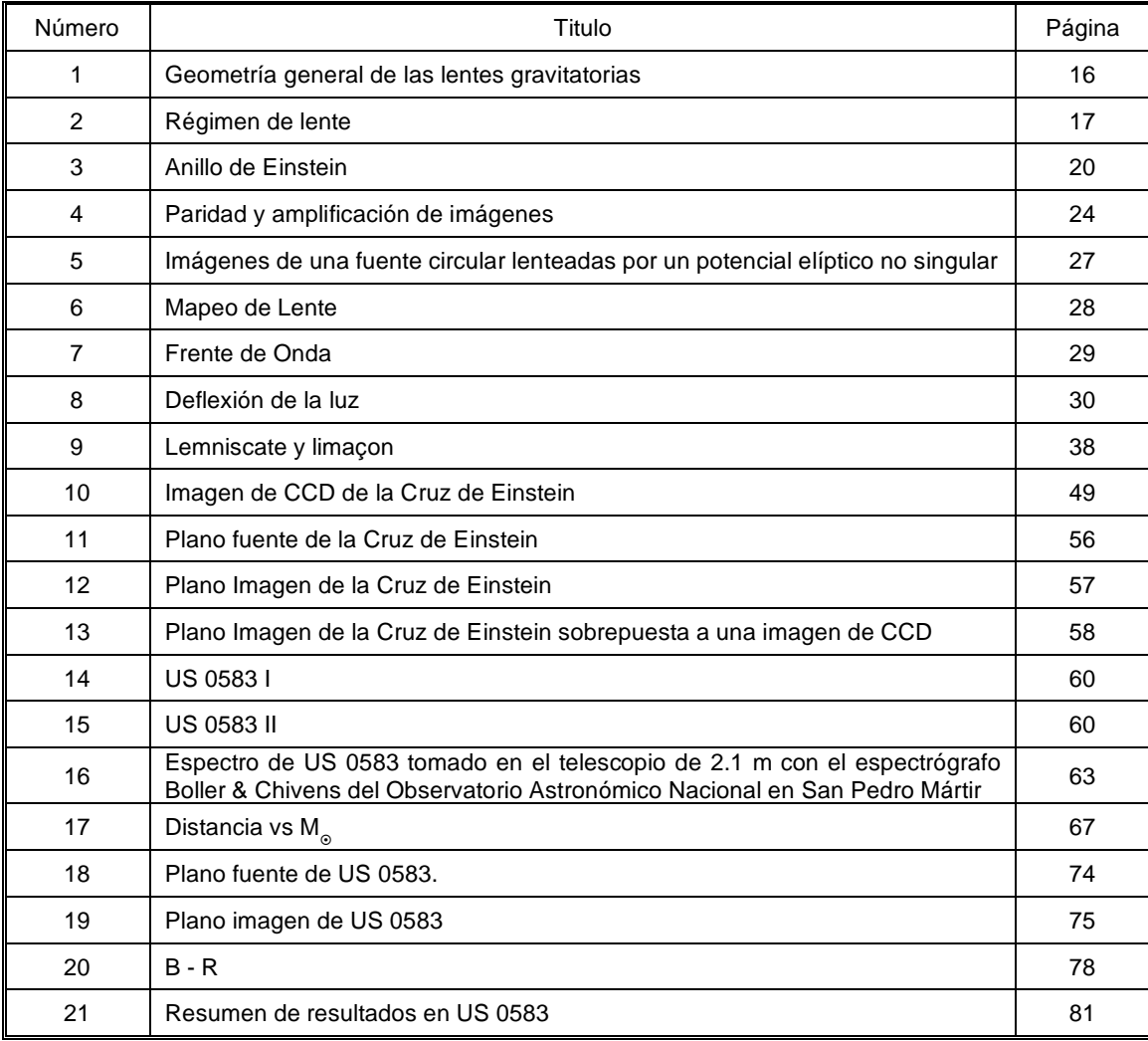

## **ÍNDICE DE TABLAS**

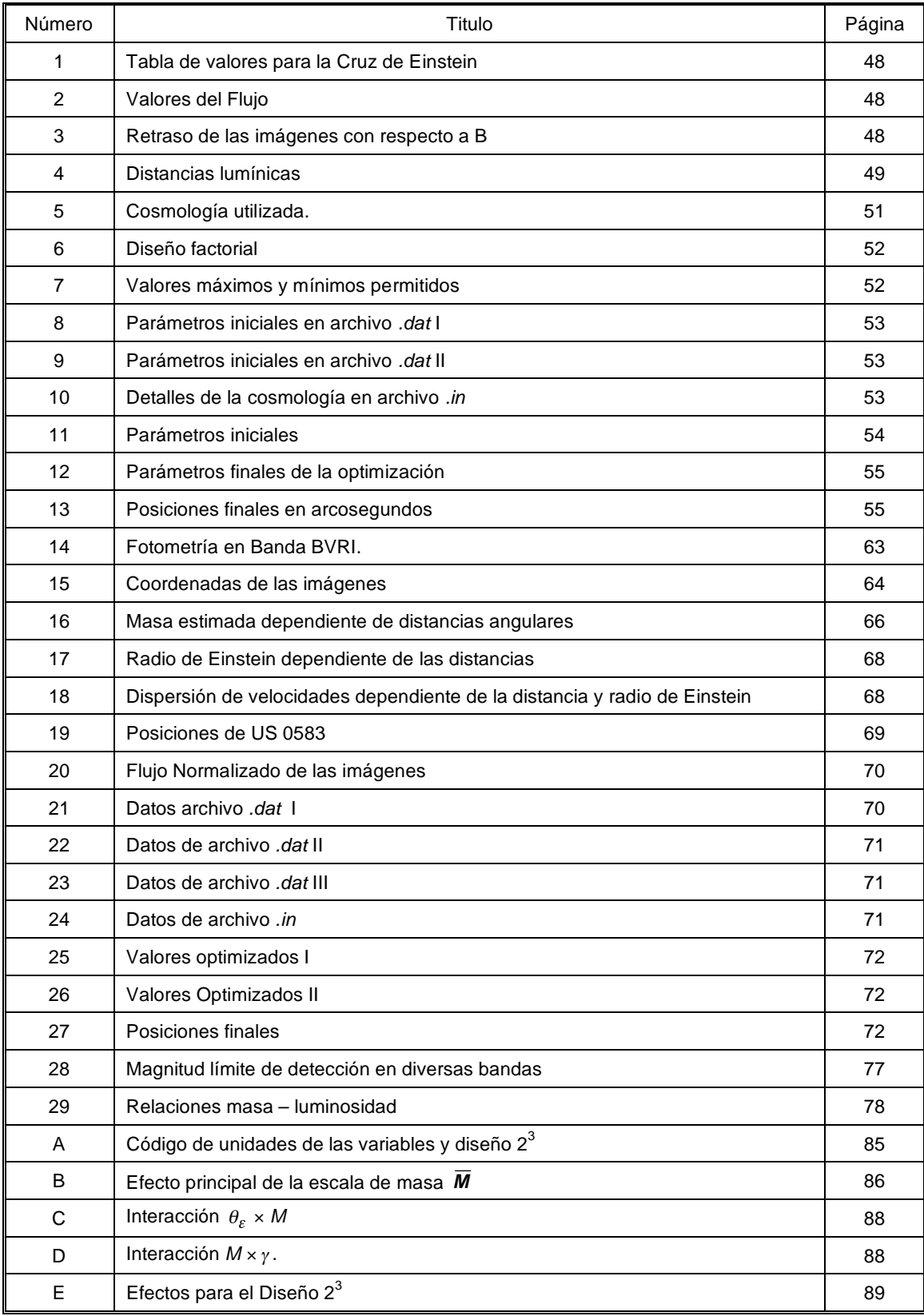

### **RESUMEN**

 Inicialmente estudiamos y reproducimos la lente gravitatoria conocida como la Cruz de Einstein (2237+0305), ampliamente analizada y discutida en publicaciones. El haber utilizado un objeto previamente estudiado tuvo como finalidad el estar seguros del resultado al cual se tenía que llegar. Así, comenzamos a utilizar el programa de modelaje de lentes gravitatorias LENSMODEL desarrollado por la Universidad de Arizona y la Universidad de Harvard, con la finalidad de conocer su funcionamiento y modelar la Cruz de Einstein. Introduciendo los valores, dados en la bibliografía, del sistema lente dentro del programa obtuvimos resultados optimizados, obteniendo mejores ajustes que posteriormente re-introdujimos finalizando con un resultado semejante a los publicados. Con ellos pudimos asegurar el uso adecuado del programa y procedimos con el estudio de un objeto sin modelo previo.

 Para el candidato a lente US 0583, descubierto por *Mújica, R., et al. (2006)*, se tuvo que definir un modelo de masa, dependiente de la distancia y de la separación angular de las imágenes. Posteriormente se asignó un valor a la masa de la galaxia que suponemos genera la lente, utilizando los valores cosmológicos actualmente aceptados y las distancias. Adicionalmente se determinó el radio de Einstein que genera la galaxia para conocer la dispersión de velocidades de la misma. Se continuó con la introducción de las características del sistema al programa GRAVLENS y se variaron los parámetros iniciales para conseguir un mejor ajuste.

 Una vez ajustados los parámetros y reproducidas las imágenes del cuásar con precisión, pudimos obtener un modelo final del sistema.

 Finalmente, se estudió el umbral de detección del instrumental utilizado en la obtención de las imágenes. Utilizando un correlación de masa – luminosidad se pudo determinar los límites de distancia, posibles masas y tipos morfológicos de la galaxia que sugerimos actúa como lente pero que no se puede observar con los instrumentos y metodología utilizados. Con los resultados de los modelos hemos sugerido distancias y masas que conforman la lente, al mismo tiempo que hemos sugerido futuras actividades para detectarla.

## **INTRODUCCIÓN**

#### **1. ANTECEDENTES**

 Las lentes gravitatorias, durante décadas, parecían ser únicamente curiosidades debidas a la deflexión de la luz predicha por la Teoría de la Relatividad General. Afortunadamente, en los últimos años se han descubierto un gran número de lentes gravitatorias, estableciendo su estudio como un área muy importante de investigación en la astronomía observacional y teórica.

 El fenómeno que se observa puede proporcionar información crucial sobre la geometría del universo, su velocidad de expansión, contenido de materia, formación de estructuras de gran escala y la naturaleza de la materia oscura.

 Una de las primeras verificaciones de la teoría de Einstein fue precisamente por desviación de luz en un campo gravitatorio. El valor del ángulo de deflexión resultante se han probado con una precisión de 0.1% al observar el cambio aparente de la posición de la luz de las estrellas por parte del Sol.

#### **2***.* **LENTE FUERTE**

 Una de las primeras pruebas para la Teoría General de la Relatividad consistió en la observación de la desviación de los rayos de luz en la proximidad solar. Durante el eclipse total de Sol del 29 de mayo de 1919, cuatro años después de la publicación de la teoría por Albert Einstein, Sir Arthur Stanley Eddington detectó que la deflexión de la luz por un objeto estelar producía imágenes secundarias de la fuente de fondo. Las imágenes reflectadas por la masa solar aparecían en las posiciones predichas por la Teoría General de la Relatividad (sólo un par de segundos de arco desplazados de su posición original). *Chwolson, O. (1924)*, aclaró que estas imágenes secundarias podrían hacer ver a las estrellas del fondo como binarias y si la alineación entre fuente, deflector y observador fuera perfecta la imagen de la fuente sería un anillo. *Einstein, A. (1936)* publicó la expresión correcta para la magnificación de dos imágenes de una estrella muy

distante, sin embargo concluyó que este efecto no tenía importancia práctica debido a la muy pequeña separación angular de las imágenes producidas y la baja probabilidad de que existiera una gran amplificación. *Zwicky, F. (1937)* demostró que si el objeto deflector era un galaxia en lugar de una estrella, entonces el efecto de lente gravitatorio sobre la luz de esta galaxia podía generar imágenes resolubles. Este efecto de "macrolente" podría proveer información sobre la masa de la galaxia que actúa como lente y la observación de objetos muy distantes debido a la magnificación de su luz.

 A mediados de la década de 1960, el astrónomo *Refsdal, S. (1964)* calculó la probabilidad de generar una lente por dos galaxias y dió un detallado reporte de las propiedades de una masa de lente puntual demostrando que el retraso del tiempo generado entre las diferentes imágenes producidas de un cuásar variable, podía determinar la distancia absoluta del observador a la fuente y determinar la constante de Hubble. En 1979, *Chang, K., et al. (1979)* estudiaron el efecto de microlentes producido por estrellas en la galaxia que actúa como lente. Aunque las imágenes múltiples no son separables, sí se pueden medir las variaciones de flujo que tendrían escalas temporales del orden de un año. Este trabajo coincidió con el descubrimiento del primer lente gravitatorio, por lo que tuvo una inmediata aplicación práctica.

 Posteriores trabajos (*Young, P., et al. (1980)*; *Stockton, A. (1980)*) descubrieron la existencia de una galaxia - lente a z~0.36, incrementando el interés por el fenómeno y llevando a la identificación de otros cuásares lenteados.

#### **3. CUÁSARES LENTEADOS**

 En 1979, *Walsh, D., et al. (1979)* descubrieron dos imágenes del cuásar (QSO) Q0957+561, con espectros idénticos, a un alto corrimiento al rojo. Posteriormente se detectó un cúmulo de galaxias cercano a las dos imágenes, comprobando la existencia de las lentes gravitatorias. Dicho descubrimiento abrió grandes campos de investigación en la astronomía, en particular en la cosmología. Un año después otro cuásar lenteado fue descubierto. Aún así, la complejidad de elegir una distribución de masa adecuada de las galaxias (la esfera isoterma es una buena aproximación) ha impedido obtener un valor preciso para la constante de Hubble, debido a que la solución obtenida no es única.

#### **4. SISTEMA US 0583**

 El descubrimiento de dos imágenes con poca separación angular y espectros semejantes en abril del 2003 por parte de *Mújica, R., et al. (2006)*, permitió nuestra intervención para estudiar el fenómeno como un posible candidato de cuásar lenteado gravitatoriamente.

#### **4.a.** *Hipótesis*

 *Mújica, R., et al. (2006)* obtiene el espectro de las dos imágenes, fuente US 0583, con el Landesseternwarte Faint Object Spectograph and Camera en Cananea, Sonora con una resolución 15 Å. Posteriormente se tomó otro espectro con el espectrógrafo Boller & Chivens del telescopio de 2.1 metros en el Observatorio Astronómico Nacional de San Pedro Mártir, con una resolución de 11 Å (**Figura #16**). El intervalo cubierto fue de 3790 a 7790 Å. Después de un análisis, los espectros de las imágenes parecen ser idénticos salvo que la imagen B es más débil que la A, sugiriendo que provienen de la misma fuente.

 La fotometría hecha con el sistema Johnson – Cousins a través del telescopio de 1.5 m en San Pedro Mártir en las bandas BVRI (**Tabla #14**) no muestran un objeto cercano o en medio del par de imágenes del cuásar como posible candidato de la galaxia lente. Al mismo tiempo se sustrajo la PSF (*Point Spread Function*, es la función que da cuenta de la forma y tamaño de la imagen de una fuente puntual en el detector) a las imágenes con los filtros de más alta señal (*R* e *I*). Sin embargo, no se obtuvo una imagen de la galaxia, debido posiblemente a su bajo brillo, la necesidad de obtener observaciones más profundas y que la PSF del telescopio de 1.5 m varía en el campo y no es posible obtener una buena sustracción (Mújica, R., comunicación privada).

 Con la similitud de los espectros suponemos que se trata de un cuásar lenteado gravitatoriamente por un objeto no detectado en las observaciones por *Mújica, R., et al. (2006)*. Modelaremos el fenómeno como un sistema de lente gravitatorio con un perfil de masa de elipsoide isotermo singular para caracterizar el sistema junto con su posible galaxia-lente.

12

#### **4.b.** *Motivación*

 El hecho de tener un candidato a lente gravitatoria previamente no estudiado es una oportunidad muy interesante para poner en práctica los conocimientos adquiridos en el modelado de la Cruz de Einstein. La posibilidad de aplicar un modelo de masa sencillo (elipsoide isoterma singular) para la galaxia probablemente perteneciente a un cúmulo como se verá más adelante, la utilización de los valores de las imágenes detectadas y la optimización de los modelos a través del programa LENSMODEL permitirá obtener las características básicas del sistema de lente. La obtención de espectros con mejor resolución al igual que un estudio de la correlación de las variaciones de las dos imágenes (si el cuásar es intrínsicamente variable), podrá definir si se trata de un cuásar binario o de un sistema de lente. La confirmación del tipo de fenómeno observado sería una aportación valiosa a la astronomía y cosmología debido al escaso número de casos confirmados de estos fenómenos.

## **I. TEORÍA DE LENTES GRAVITATORIOS**

#### **I.1. RESUMEN**

 El fenómeno de lente gravitatorio se emplea como un trazador de la distribución de masa en galaxias, grupos y cúmulos de galaxias. Su efecto también se hace notar en las cuentas de objetos con altos corrimientos al rojo, como un sesgo introducido por la magnificación. Este fenómeno se emplea también para la detección de MACHOs (*Massive Compact Halo Objects*, esto es, Objetos Compactos Masivos en el Halo, en particular de una galaxia). En el caso de imágenes lenteadas de cuásares, el estudio de las variaciones en las curvas de luz permite medir los retrasos temporales entre imágenes y de esta manera la escala geométrica del universo. En este capítulo resumimos la teoría de los lentes gravitatorios. Para abordar el tema con mayor detalle se refiere al lector a los excelentes libros de texto *Schneider, P., et al. (1992); Courbin, F., Minitti, D. (2002); Mollerach, S., Roulet, E. (2002)*.

 El fenómeno se explica sólo al tener en cuenta la deformación del espacio—tiempo en presencia de una masa, fenómeno predicho en la Teoría General de la Relatividad. Sin embargo, debido a las características de los sistemas de lente que estudiaremos más adelante la explicación del fenómeno se reduce a la utilización de óptica geométrica. Esta reducción permite una simplificación en las matemáticas utilizadas, generando al mismo tiempo resultados análogos a los de la relatividad general.

 Para tener un sistema de lente gravitatorio se requiere de al menos tres actores: una fuente, una lente y un observador. El *observador*, en nuestro caso, somos nosotros, que a través de diversos instrumentos de detección con una posición dada en el universo nos es posible localizar *lentes* en la totalidad de la esfera celeste. La *lente*, es un cuerpo celeste compuesto de masa (bariónica o no bariónica) que, alcanzando cierta densidad crítica, genera un efecto de lente fuerte en un plano imaginario llamado *plano imagen*. La *fuente* es un fenómeno astronómico que emite fotones, y que consideramos situada en el *plano fuente*, cuya trayectoria se ve alterada por la presencia de la *lente*.

 Sin embargo, no basta contar con al menos tres actores para tener un sistema de lente; su formación requiere de una alineación geométrica cómo se muestra en la **Figura #1** . La *fuente* debe encontrarse, desde el punto de vista del observador, detrás del *plano imagen* y en la vecindad del núcleo de masa de la lente. De la **Figura #1** : las *imágenes* son la proyección de la *fuente* bajo la influencia de la curvatura espacio-tiempo de la lente en el *plano imagen*; β representa el ángulo de la *fuente* con relación a la línea que genera el observador y la lente;  $\theta$  representa el ángulo entre la línea que subtiende el *observador-lente* y la línea que subtiende el *observador* y una imagen; α es el ángulo entre la línea *observador*-posición verdadera de *fuente* y la línea *observador*-*imagen*.

Como casos particulares tenemos los siguientes (**Figura #2 y Figura #3**):

- Si la *fuente* se encuentra perfectamente alineada con la *lente* y el *observador*, se genera un anillo de Einstein; esto quiere decir que  $\beta$ =0.
- Si el sistema se encuentra ligeramente desalineado entre sus componentes ( $\beta$  ~ 0), entonces se genera un fenómeno de lente fuerte.
- Si el sistema se encuentra medianamente desalineado entres sus componentes ( $\beta$  > 0), entonces se genera un fenómeno de lente débil.
- Si las componentes del sistema se encuentran desalineados ( $\beta \gg 0$ ), pero aún ejerce influencia la masa de la *lente*, entonces se genera un fenómeno de lente muy débil.

 Hay contornos imaginarios que definen regiones o líneas que generan fenómenos diferentes en el sistema y se producen tanto en el *plano imagen* como en el *plano fuente*. Para una distribución de lentes dada, la amplificación puede divergir en algunas posiciones para las fuentes. La dirección en el plano fuente a lo largo de la cual la amplificación diverge se denominan *cáusticas*. Las imágenes de las cáusticas en el plano imagen se conocen como líneas *críticas*, y son las direcciones en el cielo del observador en las cuales una fuente tendría amplificación infinita. Las cáusticas y críticas generan importantes propiedades cuando hablamos del número de imágenes. Por ejemplo, si consideramos una *fuente* lejana a la línea *observador* – *lente* entonces solamente se generará una sola imagen de la *fuente* si la *lente* es no singular. Pero si desplazamos la fuente hacia el centro de la distribución de masa de la *lente*, aparecerán imágenes adicionales en pares cada vez que la fuente cruce una línea cáustica. Así, el número total de las imágenes producidas debe ser impar, aunque unas no se detecten ya sea porque la lente las opaca o porque están demasiado demagnificadas (su tamaño se ve disminuido).

 Para el *observador*, las dos imágenes nuevas aparecen en la misma dirección en el cielo, en un punto que corresponde a una línea crítica y con magnificación divergente. Siempre una de las nuevas imágenes tendrá una paridad negativa (está invertida) y la otra una paridad positiva (sin inversión). Si la *fuente* la separamos de la *línea cáustica*, entonces las imágenes se separan, una a cada lado de la línea. Así, las líneas críticas siempre dividen regiones en el cielo donde las imágenes tienen paridades contrarias y al mismo tiempo estas líneas forman contornos que delimitan regiones en las cuales las imágenes tienen una paridad definida.

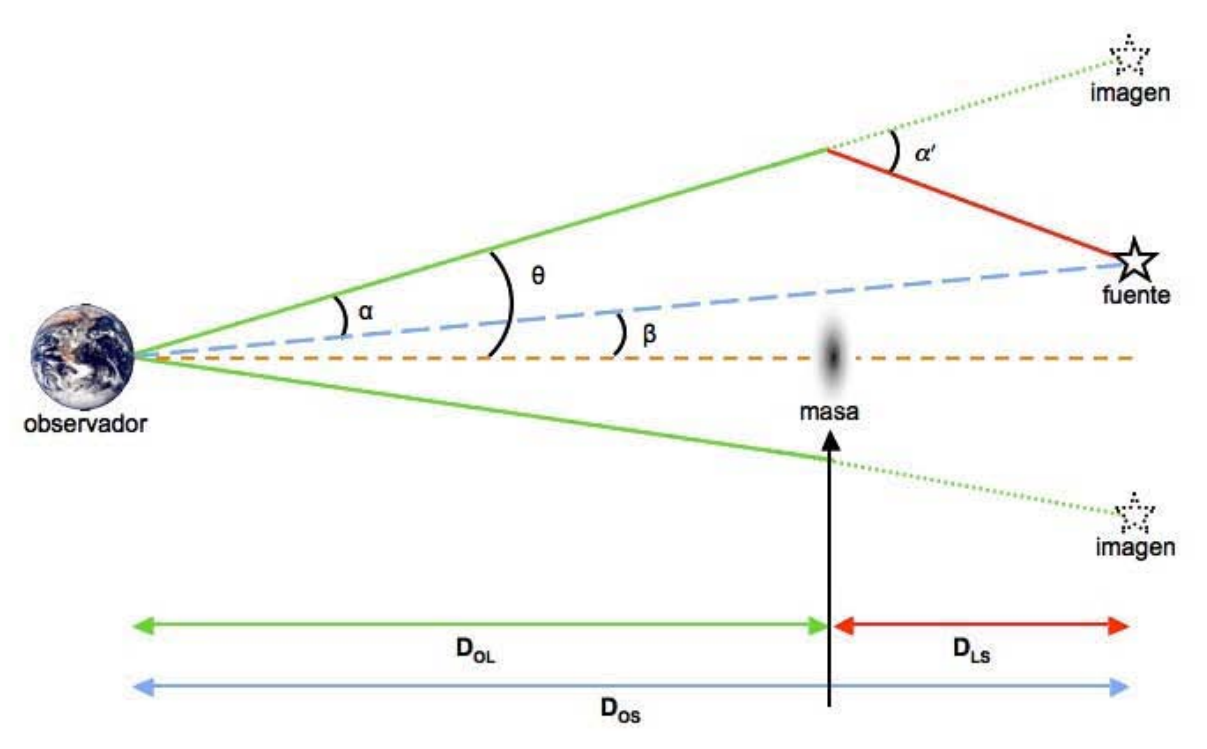

**Figura #1. Geometría general de las lentes gravitatorias.** 

Las imágenes son la proyección de la *fuente*, bajo la influencia de la curvatura espacio – tiempo de la lente, en el *plano imagen*; β representa el ángulo de la *fuente* con relación a la línea que genera el observador y la lente;  $\theta$  representa el ángulo entre la línea que subtiende el *observador - lente* y la línea que subtiende el *observador* y una imagen; es el ángulo entre la línea *observador* – posición verdadera de *fuente* y la línea *observador* - *imagen*.

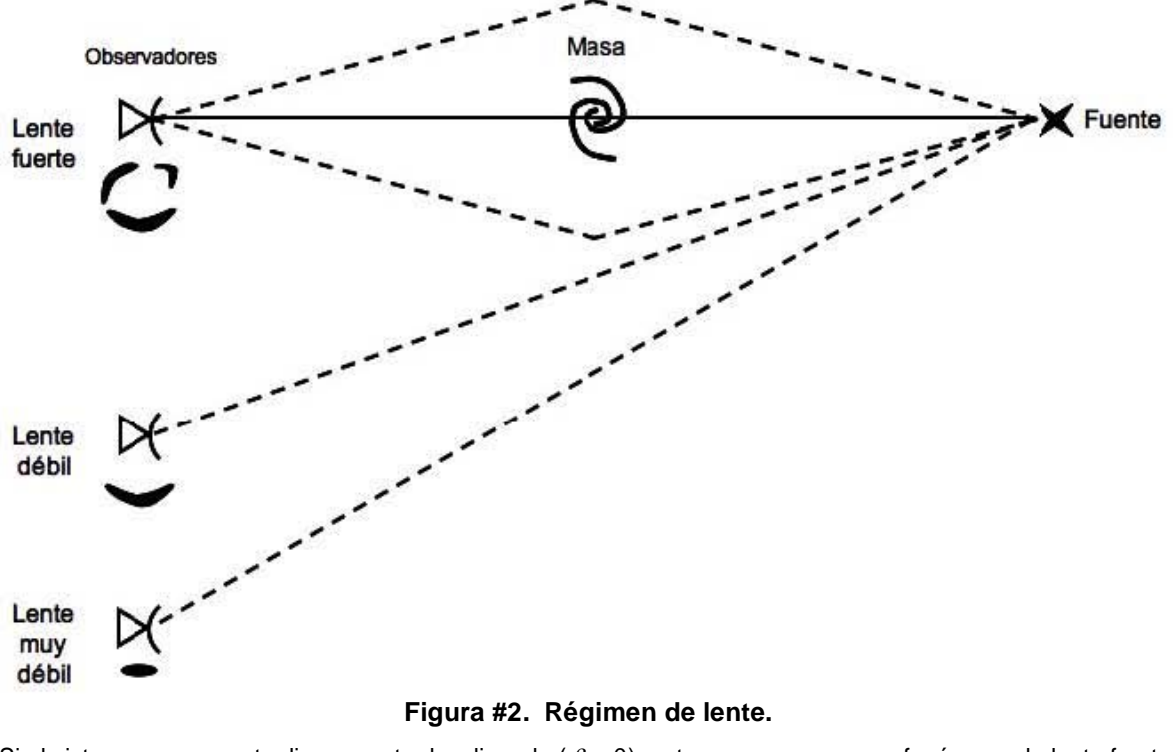

#### **Figura #2. Régimen de lente.**

Si el sistema se encuentra ligeramente desalineado ( $\beta \sim 0$ ), entonces se genera un fenómeno de lente fuerte. Si el sistema se encuentra medianamente desalineado ( $\beta$  > 0), entonces se genera un fenómeno de lente débil. Si las componentes del sistema se encuentran desalineados ( $\beta$  >> 0), pero aún ejerce influencia la masa de la *lente*, entonces se genera un fenómeno de lente muy débil.

#### **I.2. LA ECUACIÓN DE LENTE**

#### **I.2.a.** *Lente de masa puntual*

 Para iniciar a estudiar los efectos de una lente gravitatoria, utilizaremos el ejemplo más sencillo que corresponde a una masa puntual de la lente (*M*) y que está localizada cerca de la línea de visión hacia la *fuente* (**Figura #1**). El ángulo  $\alpha$  está definido por la línea *observador* – posición verdadera de *fuente* y la línea *observador* – *imagen*. El ángulo define la posición real no observable de la fuente con respecto al eje óptico en dirección a la lente, y es el ángulo de posición aparente observada de la *imagen* de la *fuente*. Debido a la presencia del campo gravitatorio de la lente, la trayectoria del rayo de luz (fotones) de la *fuente* se dobla en un ángulo  $\alpha'$  (ilustrado en la Figura #1). Así queda claro que de las distancias angulares y los ángulos subtendidos (definidas en términos del tamaño actual del objeto y de su tamaño angular visto desde la Tierra; dependientes de la cosmología asumida del universo) obtenemos la ecuación (1).

$$
\theta D_{OS} = \beta D_{OS} + \alpha' D_{LS} \tag{1}
$$

donde *DOS* es la distancia angular del observador a la fuente (*source*) y *DLS* es la distancia angular de la lente a la fuente.

Introducimos el ángulo de deflexión reducido:

$$
\alpha = \alpha' \frac{D_{LS}}{D_{OS}}
$$
 (2)

Utilizando la ecuación (2) en (1) obtenemos:

$$
\beta = \theta - \alpha \tag{3}
$$

conocida como *Ecuación de la Lente*, cuya función es describir la relación entre la posición real y aparente de la *fuente*.

 La deflexión que sufre un rayo de luz al pasar cerca de un cuerpo masivo es proporcional a la masa del objeto e inversamente proporcional a la distancia mínima de aproximación:

$$
\alpha' = \frac{4GM}{r_m c^2} \tag{4}
$$

donde *rm* es la distancia mínima del rayo de luz a la lente y es igual a:

$$
r_m = \theta D_{OL} \tag{5}
$$

 Introduciendo (5) en (4) y sustituyendo en (2), podemos generar la ecuación de ángulo de deflexión reducido:

$$
\alpha = \frac{D_{LS}}{D_{OS}D_{OL}} \frac{4GM}{c^2\theta} \tag{6}
$$

donde *G* es la constante gravitatoria, *M* es la masa, *c* es la velocidad de la luz y *DOL* es la distancia angular del observador a la lente.

De esta forma la *Ecuación de Lente* toma la forma simple de la ecuación (7).

$$
\theta^2 - \beta \theta - \theta_E^2 = 0 \tag{7}
$$

donde el ángulo de Einstein ( $\theta_{\rm E}$ ) está definido como:

$$
\theta_E = \sqrt{\frac{D_{LS}}{D_{OS}D_{OL}} \frac{4GM}{c^2}}
$$
\n(8)

Resolviendo la ecuación para cualquier posición dada  $\beta$  de la fuente, se pueden obtener los valores de  $\theta$  correspondientes a las posiciones de las imágenes. Un resultado particular reportado inicialmente por *Chwolson, O. (1924)* se da cuando la *lente* y la *fuente* están perfectamente alineadas, es decir  $\beta$  = 0. Debido a la configuración

simétrica de la *lente* puntual, la *imagen* es un anillo de radio angular  $\theta_{\rm E}$  =  $\theta$ , como se muestra en la **Figura #3**. Estas imágenes se conocen como anillos de Einstein y se esperan cada vez que la *lente* extendida tiene una simetría esférica y la *fuente* está perfectamente alineada con el eje de simetría. El tamaño del ángulo de Einstein depende de la masa total de la *lente* contenida dentro del mismo ángulo (ecuación (8)).

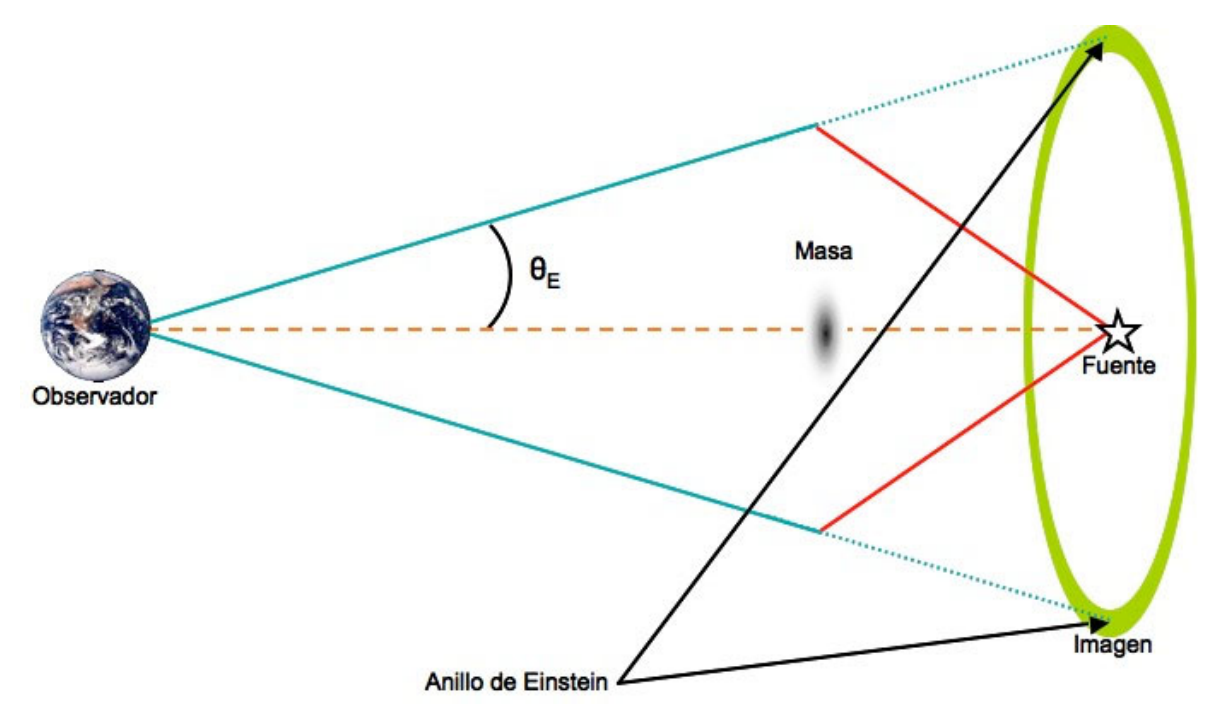

**Figura #3. Anillo de Einstein.** 

Los anillos de Einstein se forman cuando la *lente* extendida tiene una simetría esférica y la *fuente* está perfectamente alineada con el eje de simetría. El tamaño del ángulo de Einstein depende de la masa total de la *lente* contenida dentro del mismo ángulo y de las distancias angulares entre las componentes.

 Para una posición dada de la *fuente*, se generarán dos imágenes (arcos en el caso de que la fuente sea un objeto extendido) con una posición angular:

$$
\theta_{\pm} = \frac{\beta}{2} \pm \theta_E \sqrt{1 + \frac{\beta^2}{4\theta_E^2}}
$$
\n(9)

 Ambas *imágenes* se encuentran en la línea determinada en el cielo por la *fuente y la posición de la* lente y en lados opuestos de la *lente.* La separación angular entre las dos imágenes está dada por:

$$
\Delta\theta = \theta_{+} - \theta_{-} = 2\theta_{E}\sqrt{1 + \frac{\beta^{2}}{4\theta_{E}^{2}}}
$$
\n(10)

Así cuando la *fuente* está desalineada ligeramente del eje óptico ( $\beta < \theta_E$ ), las separación de las *imágenes* es aproximadamente el doble del ángulo de Einstein. Cuando una galaxia actúa como lente de un cuásar en el fondo, el ángulo de Einstein se suele expresar como:

$$
\theta_E \approx 3'' \sqrt{\frac{D_{LS} * 1 \text{Gpc}}{D_{OL} D_{OS}} \frac{M}{10^{12} M_{\odot}}} \tag{11}
$$

donde consecuentemente la separación típica de las imágenes es de unos cuantos arcosegundos.

#### **I.3. CARACTERÍSTICAS DE LA LENTE**

#### **I.3.a.** *Distancia Lumínica y Angular*

 La distancia lumínica *DL* (*Schneider, P., et al. (1992)*) está definida de tal forma que el flujo observado *F* de una fuente isotrópica con luminosidad intrínseca sea:

$$
F = \frac{L}{4\pi D_L^2} \tag{12}
$$

donde *L* es la luminosidad bolometrica y  $4\pi$  da el flujo sobre toda el área esferoidal de la fuente.

 La distancia angular (*DA*) es la distancia a la que se encontraría un objeto para, dadas sus dimensiones físicas, subtender un ángulo como el observado y está relacionada con la distancia lumínica de la siguiente forma (*Schneider, P., et al. (1992)*) :

$$
D_A = \frac{D_L}{(1+z)^2}
$$
 (13)

donde *z* es el corrimiento al rojo del objeto.

 Las distancias lumínicas y angulares no coinciden en un espacio – tiempo curvo, por lo tanto para las lentes gravitatorias se tienen que tomar en cuenta estas diferencias.

#### **I.3.b.** *La conservación del brillo superficial*

 La deflexión de la luz por materia puede producir un cambio aparente en la luminosidad de la fuente. Puesto que la lente gravitatoria no tiene foco, no hay concentración de la luz y este aumento aparente de la luminosidad es consecuencia de la distorsión del ángulo sólido que subtiende el objeto. Es de destacar que al no haber concentración de la luz, el brillo superficial que se observa en la imagen lenteada no difiere del que se observaría para el objeto en ausencia de lente. O sea, no aumenta el flujo que llega por ángulo sólido, sino se distribuye en el área modificada del ángulo sólido.

#### **I.3.c.** *Amplificación*

 El flujo recibido de una fuente es simplemente el producto del brillo superficial y el ángulo sólido que subtiende. Debido a que se conserva el brillo superficial pero la deflexión diferencial de los rayos de luz cambian la apariencia y el ángulo sólido que subtiende una determinada fuente, el flujo recibido se amplificará como efecto de la lente gravitatoria en un factor *A*:

$$
A = \frac{d\Omega}{d\Omega_0} \tag{14}
$$

donde dΩ es el ángulo sólido observado y *d*Ω<sub>0</sub> es el correspondiente en ausencia de una lente.

Consideremos el caso de una lente puntual. Una fuente con posición angular  $\beta$  tiene dos imágenes localizadas en posiciones angulares  $\theta_{\pm}$  dados por la ecuación (9). Como se muestra en la **Figura #4**, un elemento fuente *dS* que subtiende un ángulo sólido  $d\Omega_0 = \frac{dS}{2}$  $\frac{dS}{d\theta}$  =  $\beta d\phi d\beta$  genera en el plano lente unas imágenes que con un ángulo sólido

dado por  $d\Omega_{\pm} = \frac{dS_{\pm}}{R^2}$  $\frac{dQ_{\pm}}{dQ_{\pm}} = \theta_{\pm} d\phi d\theta_{\pm}$ . Así la amplificación de cada imagen se puede escribir

como :

$$
A_{\pm} = \frac{d\Omega_{\pm}}{d\Omega_{0}} = \frac{\theta_{\pm}d\theta_{\pm}}{\beta d\beta}
$$
\n(15)

y usando la ecuación (9) queda como:

$$
A_{\pm} = \frac{1}{2} \pm \frac{\beta^2 + 2\theta_{\text{E}}^2}{2\beta\sqrt{\beta^2 + 4\theta_{\text{E}}^2}}
$$
(16)

Para la imagen que aparece en posición opuesta a la lente (ángulo  $\theta$ <sub>-</sub>), el valor de  $\frac{d\Omega_{-}}{d\Omega_{0}}$  es negativo, significando que la imagen está invertida o que tiene paridad negativa. Cuando la separación de las imágenes es lo suficientemente grande como para que se puedan resolver, se puede medir su amplificación relativa (*A+*/*A-)*.

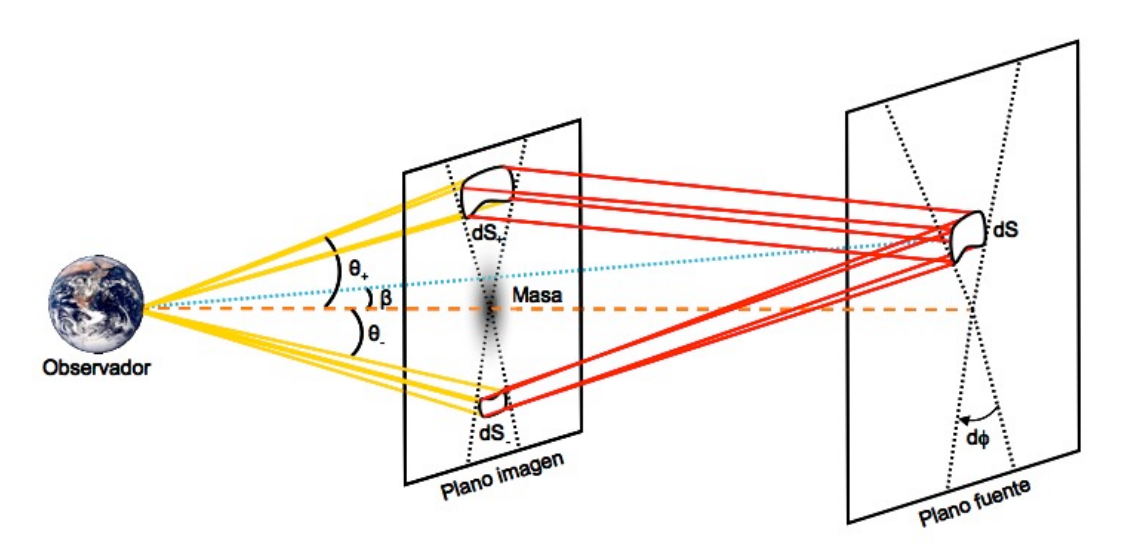

**Figura #4. Paridad y amplificación de imágenes.** 

Debido a que se conserva el brillo superficial pero la deflexión diferencial de los rayos de luz cambian la apariencia y el ángulo sólido que subtiende una determinada fuente, el flujo recibido se amplificará como efecto de la lente gravitatoria en un factor llamado *amplificación (A).* Si el valor de la imagen es negativo, significa que la imagen está invertida o que tiene paridad negativa.

 Medir la amplificación a partir de una sola observación no es posible, debido a que el flujo de la fuente no se conoce, pero si la lente se mueve con respecto a la línea de observación a la fuente la amplificación cambiará con el tiempo y la variación en la luminosidad de las imágenes (en el fenómeno de microlentes) se puede medir. Este efecto se detectó inicialmente en una de las imágenes del cuásar lenteado QSO 2237+0305 (Cruz de Einstein) (*Mollerach, S., Roulet, E. (2002)*).

#### **I.4. LA FORMACIÓN DE IMÁGENES MÚLTIPLES**

#### **I.4.a.** *Lentes simétricos circulares y no – circulares*

 Un modelo de distribución de masa simple ampliamente utilizado para lentes simétricos circulares es la esfera isoterma singular. Se entiende a efectos de este trabjo a una esfera isoterma como un sistema auto–gravitatorio formado por partículas no colisionantes cuyo espacio–fase puede describirse por una distribución de Maxwell-Boltzmann. La dispersión de velocidades ( $\sigma$ ) de las partículas se fija con la densidad de masa y el teorema del virial. La  $\sigma$  del ensamble de particulas a un radio dado es igual a la velocidad orbital. Debido a que la velocidad orbital es aproximadamente constante con el radio, la velocidad de las partículas es independiente del radio al igual que su temperatura. Por esto la esfera de materia se llama isoterma. La energía cinética por unidad de volumen decrementa con la relación  $1/r^2$ ; la densidad depende de la misma relación. La distribución de masa está dada por la ecuación (17).

$$
\rho(r) = \frac{\sigma^2}{2\pi G r^2} \tag{17}
$$

donde  $\sigma$  es la dispersión de velocidades uni-dimensional, que está relacionado con la velocidad circular como  $\,\sigma$  =  $v_c$  /  $\sqrt{2}$  . Integrando la densidad de masa a lo largo de la línea de visión se obtiene la densidad superficial  $\Sigma(\theta)$ :

$$
\Sigma(\theta) = \frac{\sigma^2}{2GD_{OL}\theta} \tag{18}
$$

La masa encasillada en un círculo de radio angular  $\theta$  es  $\mathit{M}(\theta)$  =  $\pi\sigma^2D_{OL}\theta$  /  $G$ .

 Los modelos más realistas de galaxias y cúmulos de galaxias deben de considerar la elipticidad del sistema. Una posibilidad de modelaje es el uso de contornos elípticos de isodensidad en la densidad superficial. Un posible modelo es el de una isotermo elíptica alisada mostrado en la ecuación (19).

$$
\Sigma(\theta_1, \theta_2) = \frac{\Sigma_0 \theta_c}{\sqrt{(1 - \varepsilon)\theta_1^2 + (1 + \varepsilon)\theta_2^2 + \theta_c^2}}
$$
(19)

que provee una buena descripción de perfiles de galaxias con elipticidad  $\varepsilon$ . Donde  $\Sigma(\theta)$ es la densidad superficial correspondiente de cada ángulo, con  $r_c$  es el radio del núcleo y

$$
\theta_c
$$
 está definido como  $\theta_c = \frac{r_c}{D_{OL}}$ .

 Las líneas cáusticas y críticas son más complejas para lentes elípticos que para circulares. La cáustica central puntual, típica de sistemas de simetría circular, se vuelve en una cáustica de cuatro picos. Cada vez que una fuente cruza una de estas líneas cáusticas de afuera hacia adentro (dirección al centro del sistema) se forma un par adicional de imágenes. Por lo tanto hay regiones definidas para la formación de imágenes mostradas en la **Figura #5**, donde en la columna del lado derecho se define con una línea discontinua las líneas cáusticas con forma de estrella de cuatro picos y un ovalo. Si la fuente se encuentra afuera de las dos figuras se genera una sola imagen, si se encuentra dentro de una sola figura se forman tres imágenes y si se encuentra dentro de las dos se forman cinco imágenes.

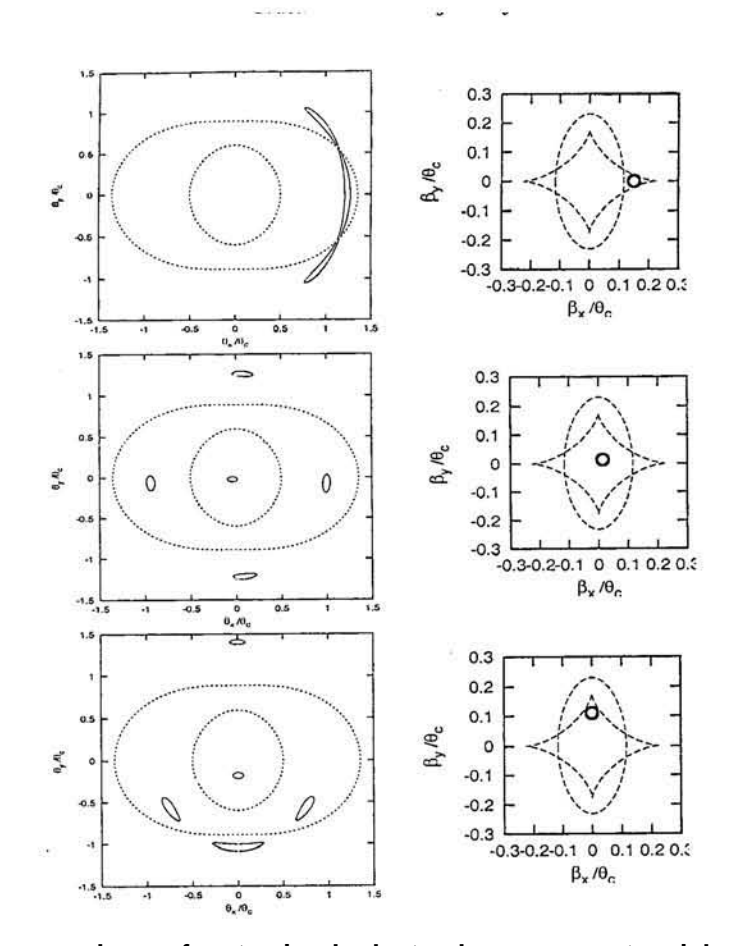

**Figura #5. Imágenes de una fuente circular lenteadas por un potencial elíptico no singular.**  Los paneles en la derecha muestran la posición de las líneas cáusticas en el plano fuente (y la fuente como un círculo) y los de la izquierda las líneas críticas en el plano imagen (y las imágenes como objetos elípticos o alongados con línea sólida). La línea crítica exterior es la imagen de la cáustica en forma de diamante, mientras que la crítica interior es la imagen de la cáustica elipsoidal. Debido a que las imágenes que aparecen cerca de la línea crítica exterior son alargadas tangencialmente, se les conoce como líneas críticas tangenciales (y la cáustica en forma de diamante es la cáustica tangencial), mientras que la crítica interior es la radial. Nótese que las imágenes que se forman en la región entre las dos líneas críticas siempre están invertidas, mientras que el resto en el plano imagen tienen paridad positiva.

#### **I.4.b.** *El espacio doblado*

 Sabemos que la ecuación de lente se relaciona con la posición angular de la fuente y las imágenes. También sabemos que pasar del plano imagen al plano fuente nos arrojará menor número de posiciones ya que la fuente es única y las imágenes múltiples. Una forma más fácil de visualizar las propiedades de un sistema de lente con múltiples imágenes se puede lograr considerando el cielo del observador (el plano imagen) como un plano deformable que llamaremos "*el plano del cielo*". El mapeo desde el plano imagen al plano fuente transformará el plano del cielo con estiramientos y dobleces, pero nunca lo romperá (véase la **Figura #6**). Dada una posición de la fuente (  $\overline{a}$  $\beta$ ), el número de veces que el plano del cielo se dobla sobre la posición de la fuente determinará el número de imágenes de la misma. Cada doblez nuevo agregará un par de imágenes adicionales, una de las cuales estará invertida. La posición del doblez corresponde a la de las líneas cáusticas (sobre las cuales la magnificación de las imágenes diverge). Cabe mencionar que este ejemplo es una situación simplificada del fenómeno; en realidad existen muchísimas excepciones que arrojarán diversos resultados.

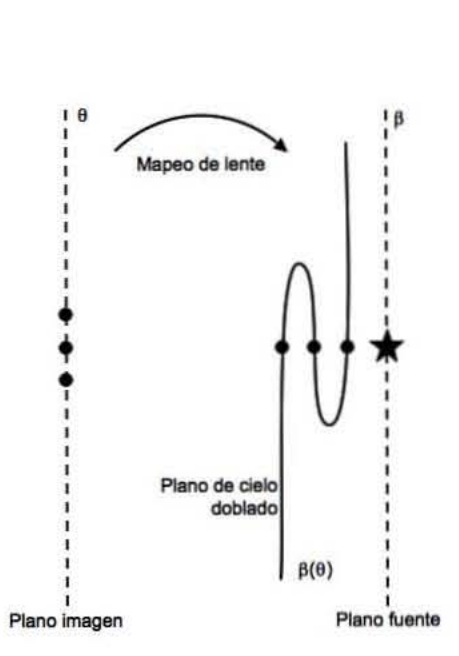

**Figura #6. Mapeo de Lente.** 

El mapeo desde el plano imagen al plano fuente transformará el plano del cielo con estiramientos y dobleces, pero nunca lo romperá. Dada una posición de la fuente ( $\vec{\beta}$ ), el número de veces que el plano del cielo se dobla sobre la posición de la fuente determinará el número de imágenes de la misma. Cada doblez nuevo agregará un par de imágenes adicionales.

#### **I.4.c.** *Frente de Onda y Tiempos de Arribo*

 Emitiéndose desde una fuente puntual, el frente de onda es inicialmente esférico. Durante su paso a través del campo gravitacional de la lente el frente se retrasa y dobla; podemos interpretar este efecto como una desaceleración de la luz por el campo

gravitacional, usualmente conocido como el retraso de Shapiro (*Shapiro, I. I. (1964)*). Cuando uno de estos frentes de onda llega al observador, se observa una imagen en la dirección de la normal del frente de onda. Las imágenes estarán (de)magnificadas y/o distorsionadas proporcionalmente a la curvatura del frente de onda al llegar al observador. Si la lente es suficientemente fuerte, entonces el frente de onda puede doblarse sobre sí mismo y producir imágenes múltiples (**Figura #7**). Si además la fuente es variable, las diferentes imágenes mostrarán variabilidad en sus retrasos de tiempo proporcional al espacio entre estos dobleces.

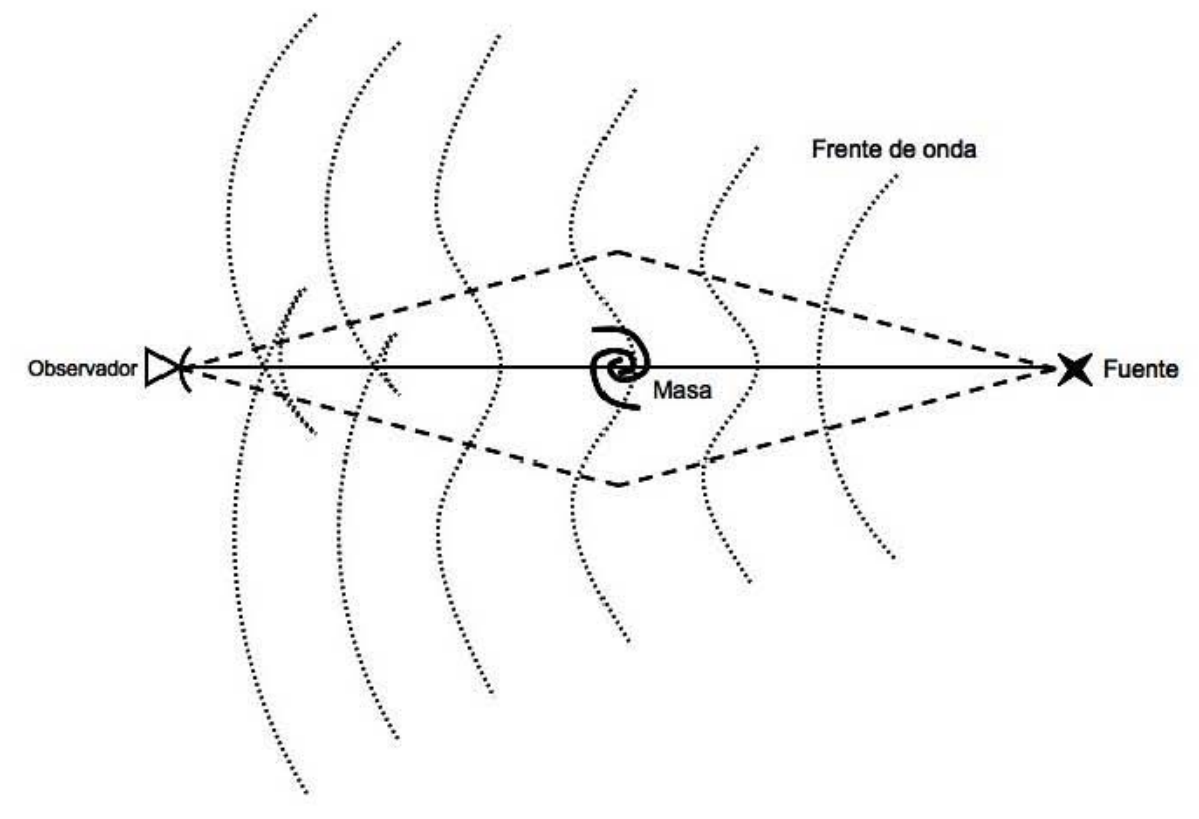

**Figura #7. Frente de Onda.** 

Los frentes de onda son las líneas punteadas. Cerca de la fuente el frente de onda es esférico, al irse acercando al deflector (masa) se deforma y se puede auto-intersectar. Cada paso de un frente de onda por el observador corresponde a una imagen de la fuente en la dirección de los rayos de luz, perpendicular al mismo frente.

 Es posible explicar lo anterior de forma cuantitativa con la imagen del frente de onda, pero para cálculos, por lo general, no es la mejor forma de hacerlo. Nótese que la imagen del frente de onda tiene una sola fuente y múltiples observadores, a diferencia de un fenómeno astrofísico que generalmente involucra varias fuentes y un solo observador. Así, los cálculos son más fáciles si se usa un frente de onda relativo conocido como la superficie de tiempo de arribo.

 Sobre el tema de tiempos de arribo, consideremos la **Figura #8** como la aproximación típica astrofísica de ángulos pequeños y lentes delgadas; esta figura muestra un rayo de luz virtual deflectado por una lente y llegando al observador en la dirección  $\vec{\theta}$ , con la fuente en una posición angular  $\vec{\beta}$  $\beta$  (los signos de vector denotan ángulos en dos dimensiones en el cielo).

El tiempo de arribo es el tiempo de viaje de la luz (con constantes irrelevantes descartadas) de un rayo virtual como función de  $\,\vec{\theta}\,$  (la posición  $\,\vec{\beta}\,$  $\beta$  se considera invariante). Este tiempo tiene dos contribuciones: una parte geométrica y una gravitatoria. La parte geométrica es simplemente la diferencia entre los caminos marcados entre la línea con guiones y la línea sólida en la **Figura #8**, y está dada por la ecuación (20).

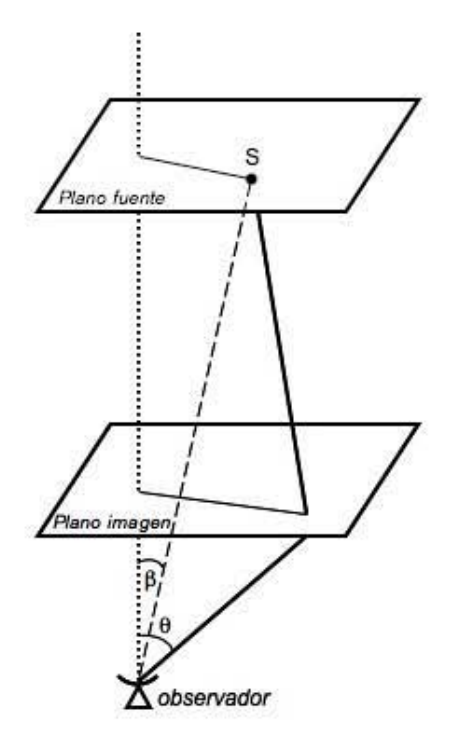

**Figura #8. Deflexión de la luz.** 

Un rayo de luz virtual deflectado por una lente y llegando al observador en la dirección $\vec{\theta}$ , con la fuente en una posición angular  $\vec{\beta}$ .

$$
\delta t_{geom}(\vec{\theta}) = \frac{1}{2} (1 + z_L) \frac{D_{OL} D_{OS}}{c D_{LS}} \left(\vec{\theta} - \vec{\beta}\right)^2 \tag{20}
$$

Donde  $z_L$  es el corrimiento al rojo de la lente y los factores *D* son las distancias de diámetro angular como se muestran en la **Figura #1.** La parte gravitatoria es el retraso de tiempo de Shapiro predicho por la relatividad general y depende de la densidad de la masa superficial  $\,\Sigma(\vec\theta)\,$  de la lente. Una forma concisa de escribir el retraso de Shapiro es:

$$
\delta t_{Shapiro}(\vec{\theta}) = -(1 + z_L) \frac{8\pi G}{c^3} \nabla^{-2} \Sigma (\vec{\theta})
$$
\n(21)

Aquí  $\,\nabla^{-2}$  denota la inversa de un Laplaciano en 2 dimensiones con respecto a  $\,\vec\theta\,$  y a  $\nabla^{-2}\Sigma(\vec{\theta})$  como un tipo de potencial en dos dimensiones.

 De las ecs. (20) y (21) obtenemos un tiempo de arribo *t*(  $\vec{a}$  $\theta$ ):

$$
\delta t(\vec{\theta}) = \frac{1}{2} \left( 1 + z_L \right) \frac{D_{OL} D_{OS}}{c D_{LS}} \left( \vec{\theta} - \vec{\beta} \right) + \left( 1 + z_L \right) \frac{8 \pi G}{c^3} \nabla^{-2} \Sigma(\vec{\theta}) \tag{22}
$$

 A partir del principio de Fermat, los rayos de luz reales toman caminos que hacen que el tiempo de arribo sea estacionario. Por lo tanto la condición para la formación de imágenes es:

$$
\vec{\nabla}t(\vec{\theta}) = 0 \tag{23}
$$

 Aunque la combinación de una lente puntual y una fuente exactamente en línea recta con el observador es poco probable, el radio de Einstein es un concepto muy útil por dos razones. La primera: en un sistema de múltiples imágenes, éstas tendrán una separación del orden de 2*θ<sub>E</sub>* . Segunda: el radio de Einstein nos otorga la escala para Σ del análogo en dos dimensiones de la ley de flujo de Gauss (  $\Phi_G$  = –4 $\pi G_c$ M), para cualquier distribución de masa circular  $\Sigma(\theta)$ . Así que no sólo la masa puntual sino una distribución de masa M (ya sea

circular, elipsoidal, NFW<sup>1</sup> (*Navarro, J. F., et al. (1997)*), entre otros) puede producir una anillo de Einstein, siempre y cuando esté dentro del  $\theta_E$ . De la ecuación (8) sabemos que el área dentro del radio de Einstein es proporcional a la masa. Adicionalmente, la condición dada por una masa que está dentro de su propio radio de Einstein se le conoce como "compacticidad", que es equivalente a la densidad excedente a la densidad crítica.

Se determina que la densidad crítica es:

$$
\Sigma_{crit} = \frac{c^2}{4\pi G} \frac{D_{OL} D_{OS}}{D_{LS}}
$$
 (24)

donde  $\Sigma$  está en unidades de M<sub>o</sub> arcseg<sup>-2</sup>, a diferencia de algunos autores que prefieren las unidades de  $M_{\odot}$  kpc<sup>-2</sup>.

De (22) se puede definir la escala del tiempo:

 $\overline{a}$ 

$$
\delta T_0 = (1 + z_L) \frac{D_{OL} D_{OS}}{c D_{LS}}
$$
\n(25)

que es del orden del tiempo de viaje de la luz, o un tiempo de Hubble en situaciones cosmológicas.

Utilizando las escalas anteriores se puede hacer adimensional al tiempo de arribo:

$$
\tau(\vec{\theta}) = \frac{1}{2}(\vec{\theta} - \vec{\beta})^2 - 2\nabla^{-2}\kappa(\vec{\theta})
$$
 (26)

donde el tiempo de arribo escalado  $\tau$  y la densidad de superficie escalada  $\kappa$  (conocida como convergencia) son adimensionales. El último término de la ecuación (26) se llama potencial proyectado  $(\psi)$  o de la lente y es:

<sup>1</sup>  $\rho = \frac{\rho_s}{\sqrt{2\pi}}$ *r rs* -  $\left(\frac{r}{r_s}\right)\left(1+\frac{r}{r_s}\right)$ (  $\left(1+\frac{r}{r_s}\right)$  $_{2}^{-}$  es el perfil de densidad para el modelo NFW, con  $\,\rho_{s}$  la densidad característica y  $r_{\rm s}$  la longitud de escala.

$$
\psi(\theta) = 2\nabla^{-2}\kappa(\vec{\theta})
$$

El tiempo físico de arribo y la densidad son:

$$
t(\vec{\theta}) = \tau(\vec{\theta}) \times T_0
$$
  
\n
$$
\Sigma(\vec{\theta}) = \kappa(\vec{\theta}) \times \Sigma_{crit} \Rightarrow \kappa(\vec{\theta}) = \Sigma(\vec{\theta}) / \Sigma_{crit}
$$
\n
$$
(x)
$$

donde las escalas aproximadamente son  $T_0 \approx h^{-1} z_L (1 + z_L) \times 80$  días x arcsen<sup>-2</sup> y  $\Sigma_{crit} \approx h^{-1} z_L \times 1.2 \cdot 10^{11}$  M<sub>o</sub> x arcsen<sup>-2</sup>, con h la constante de Hubble en unidades de 100  $km s<sup>-1</sup> Mpc<sup>-1</sup>$ .

El tiempo de arribo escalado  $\tau($  $\vec{a}$  $\theta$ ) en (26), visualizado como una superficie, se llama superficie de tiempo de arribo. Gran parte de la teoría de lentes es el estudio de esta superficie y sus derivadas. Nótese que aunque el frente de onda y la superficie de tiempo de arribo parecen similares y están cercanamente relacionados, no son la misma cosa. El frente de onda es una superficie en un espacio real, mientras que la superficie de tiempo de arribo está en el espacio (  $\vec{r}$  $(\theta, \tau)$  y es más abstracto. Para un desarrollo más profundo de la teoría sugerimos revisar la bibliografía : *Schneider, P., et al. (1992); Courbin, F., Minitti, D. (2002); Mollerach, S., Roulet, E. (2002)*.

#### **I.5. IMÁGENES Y MAGNIFICACIÓN**

 Cuando el deflector es un objeto extendido, como una galaxia o un cúmulo de galaxias, la ecuación de lente generalizada se convierte en vectorial. Si la extensión de la distribución de masa a lo largo de la línea de observación es pequeña en comparación con las distancias entre la lente y el observador y entre la lente y la fuente, entonces es una buena aproximación considerar que la masa se proyecta en un plano (el plano imagen) perpendicular a la línea de observación y a la posición de la lente. En casos de este tipo se considera que la deflexión tiene lugar en el plano imagen y que la ecuación de la lente se expresa en forma vectorial, quedando como:

$$
\vec{\beta} = \vec{\theta} - \vec{\alpha} \tag{29}
$$

donde  $\vec{\theta}$  =  $\vec{\xi}$ *DOL* y  $\vec{\alpha} = \vec{\alpha}' \frac{D_{LS}}{D_{LS}}$ *DOS* con  $\vec{\alpha}'$  la superposición de deflexiones producida por diferenciales individuales de masa, y  $\vec{\xi}$  un vector de dos dimensiones que indica la posición en el plano de la imagen (ascensión recta y declinación):

$$
\vec{\alpha}'(\vec{\xi}) = \frac{4G}{c^2} \int d^2 \xi' \Sigma(\vec{\xi}') \frac{\vec{\xi} - \vec{\xi}'}{\left|\vec{\xi} - \vec{\xi}'\right|^2}
$$
(30)

Donde hemos introducido el potencial gravitatorio proyectado re-escalado:

$$
\Psi = \frac{2}{c^2} \frac{D_{LS}}{D_{OS} D_{OL}} \psi \tag{31}
$$

con  $\psi$  el potencial proyectado dado por el escalar  $\psi(\vec{\tilde{\xi}})$  = 2G  $\int d^2 \xi' \Sigma(\vec{\tilde{\xi}}')$ In $\dot{\vec{\xi'}}$  $\int d^2 \xi \Sigma(\vec{\xi}') \ln \left| \vec{\xi}' - \vec{\xi}' \right|.$  Usando el ángulo de deflexión producido por dicho potencial, tenemos que  $\vec{\alpha}'(\vec{\xi}) = \frac{2}{\sqrt{2}}$  $c^2$  $\overline{a}$  $\vec{\nabla}_{\xi} \psi(\vec{\xi})$ donde  $\vec{\alpha}$  =  $\vec{\nabla}_\theta \Psi$ . Entonces la ecuación de la lente se convierte en:

$$
\vec{\beta} = \vec{\theta} - \vec{\nabla}_{\theta} \Psi(\vec{\theta})
$$
\n(32)

Para cada posición de la imagen  $\vec{\theta}$  es claro que existe una posición única de la fuente  $\,\vec{\beta}\,$  $\beta$  . Pero debido a que la ecuación es no lineal en  $\vec{\theta}$ , para algunas posiciones de la fuente es posible encontrar múltiples soluciones a la ecuación de la lente. Esto corresponde a la formación de múltiples imágenes, y cuando esto sucede se dice que nos encontramos en el régimen de *lente fuerte.*

La condición para imágenes proveniente del principio de Fermat y siguiendo a (23) es:

$$
\vec{\nabla}\tau(\vec{\theta}) = 0
$$
  
 
$$
\vec{\beta} = \theta - \vec{\nabla}\psi
$$
 (33)

 La segunda forma es conocida como la ecuación de lente. Su interpretación es que un observador ve una imagen donde sea que se encuentre un mínimo, un máximo o un punto de silla de montar (punto donde se cruzan las líneas que definen las áreas de máximo y mínimo; véase **Figura #9**) dentro de la superficie del tiempo de arribo. Consideramos las segunda derivada de  $\tau($  $\vec{a}$  $\theta$ ), o la curvatura de la superficie de tiempo de arribo:

$$
\vec{\nabla}\vec{\nabla}\tau(\vec{\theta}) = 1 - \vec{\nabla}\vec{\nabla}\psi(\vec{\theta})
$$
\n(34)

que es un tensor en 2 dimensiones. Por otro lado, tomando el gradiente de la ecuación de lente (33), obtenemos:

$$
\vec{\nabla}\vec{\beta} = 1 - \vec{\nabla}\vec{\nabla}\psi(\vec{\theta})
$$
\n(35)

El término  $\vec{\nabla}_l$  $\vec{\nabla}\vec{\beta}$  $\beta$  expresa cuánto desplazamiento se requiere en el plano fuente producir un pequeño desplazamiento en las imágenes. La ecuación (35) nos indica que la magnificación es un tensor en 2 dimensiones y depende de  $\vec{r}$  $\theta$  pero no de  $\vec{r}$  $\beta$ ; ahora llamemos a la magnificación M. Comparando las dos últimas ecuaciones obtenemos:

$$
M^{-1} = \vec{\nabla}\vec{\nabla}\tau(\vec{\theta})
$$
 (36)
Esta ecuación determina que la curvatura de la superficie del tiempo de arribo es el inverso de la magnificación. Así, colinas y valles en la superficie del tiempo de arribo corresponden a imágenes altamente magnificadas; picos abruptos inclinados o profundos canales son respectivos a imágenes demagnificadas o inobservables.

 Por curvatura se hace referencia a un tensor de curvatura, que solamente depende en las direcciones M y  $M<sup>-1</sup>$  que son tensores simétricos en dos dimensiones, así que forman matrices de 2 x 2:

$$
M^{-1} = \begin{pmatrix} 1 - \frac{\partial^2 \psi}{\partial \theta_x^2} & \frac{-\partial^2 \psi}{\partial \theta_x \partial \theta_y} \\ \frac{-\partial^2 \psi}{\partial \theta_x \partial \theta_y} & 1 - \frac{\partial^2 \psi}{\partial \theta_y^2} \end{pmatrix}
$$
(37)

Comparando (26), (27) y (36 ó 37) vemos que la traza de M<sup>-1</sup> debe ser 2(1- $\kappa$ ). Así  $\kappa$ , originalmente definido como la densidad de superficie en sus respectivas unidades, también se interpreta cómo una magnificación isotrópica. La parte sin traza de  $M<sup>-1</sup>$  se llama el shear y su magnitud se denota con  $\gamma$ , y cambia la forma de una imagen pero no su tamaño. Así, resumiendo se tiene que:

$$
M^{-1} = (1 - \kappa) \begin{pmatrix} 1 & 0 \\ 0 & 1 \end{pmatrix} - \gamma \begin{pmatrix} \cos 2\phi & \sin 2\phi \\ \sin 2\phi & -\cos 2\phi \end{pmatrix}
$$
 (38)

donde la  $\phi$  denota la dirección del shear. Nótese que cualquier matriz simétrica 2 x 2 puede ser escrita en la forma de la ecuación (38).

El determinante:

$$
|M| = [(1 - \kappa)^2 - \gamma^2]^{-1}
$$
 (39)

define una magnificación escalar o la razón entre el área de la imagen y el área de la fuente para una fuente infinitesimal.

 El brillo superficial se conserva en el fenómeno de lente; esto es una consecuencia del hecho que la ecuación de la lente es un mapa de gradiente. La magnificación altera únicamente los tamaños angulares y formas en el cielo. Así que un frente de brillo de superficie constante se mantiene así aún lenteado.

#### **I.5.a.** *Contornos de Puntos de Silla de Montar, Curvas Críticas y Cáusticas*

 Las ecuaciones para la superficie de tiempo de arribo para las imágenes y la demagnificación son elegantes, pero no nos ofrecen mucha información sobre la forma de la superficie de tiempo de arribo, la posible posición de las imágenes y magnificación en sistemas reales que podemos observar. Para obtener algo de información es muy útil introducir tres curvas especiales en los planos de la imagen y de la fuente.

Consideremos la superficie de tiempo de arribo y los contornos de  $\tau$  constante. En la ausencia de una lente  $\tau(\theta)$  es una parábola (de acuerdo a (26)) y la imagen se encuentra en el mínimo  $\theta$  =  $\beta$ . Para una pequeña masa lente la parábola se deforma ligeramente y también cambia la posición del mínimo. Pero para masas suficientemente grandes sucede un cambio cualitativo, en donde el contorno se cruza a sí mismo. Existen dos formas en las cuales un cruce propio se puede generar: como una torcedura *afuera de* o *dentro de* la línea de contorno, como se ilustra en la **Figura #9**. La torcedura exterior se denomina *lemniscate* y la interior *limaçon*. Cuando el contorno original ha encasillado un mínimo, un lemniscate produce otro mínimo, además de un punto de silla de montar en el cruce; de la misma forma un limaçon produce un nuevo máximo más un punto de silla de montar. El proceso de cruce de contorno se puede repetir alrededor de cualquier nuevo máximo o mínimo, produciendo cada vez nuevas imágenes, pero siempre satisfaciendo:

# $N_{\text{m\'aximos}} + N_{\text{m\'inimos}} = \text{puntos de silla de montar} + 1$  (40)

 Los cruces o los puntos de silla de montar de los contornos forman un tipo de esqueleto para los sistemas de imágenes múltiples. Los cuásares lenteados presentan una de dos configuraciones características: cuásares dobles tienen un limaçon, mientras que los cuádruples tienen un lemniscate dentro del limaçon, como se presentan en la parte más derecha de la **Figura #9**. Ambos casos tienen un máximo (marcado en la figura con una *H*) localizado en el centro de la galaxia lente. Como las galaxias tienden a

37

tener densidades críticas centrales, la superficie de tiempo de arribo en el máximo será crítica también, así la imagen correspondiente estará altamente demagnificada y muy difícil de detectar. Por lo tanto, en los cuásares lenteados se observan dos o cuatro imágenes; una tercera o quinta imagen se esconde al centro de la galaxia lente.

 Las curvas críticas son aquellas en el plano imagen donde la magnificación es infinita ó donde  $M^{\dagger}$  tiene un eigenvalor cero. De la definición  $M^{-1}$  =  $\vec{\nabla}^{\dagger}$  $\vec{\nabla} \tau (\vec{\theta})$  queda claro que en un mínimo de  $\tau$  ambos eigenvalores de  $M<sup>1</sup>$  serán positivos y que en el máximo ambos serán negativos. Así, las curvas críticas separan regiones en el plano imagen que contienen mínimos, puntos de silla y máximos.

 Si mapeamos las curvas críticas a la fuente a través de la ecuación de la lente  $($  $\Rightarrow$  $\vec{\nabla}\tau(\vec{\theta})$  = 0) obtenemos las curvas cáusticas. Estas curvas separan regiones en el plano fuente que dan lugar a diferente número de imágenes.

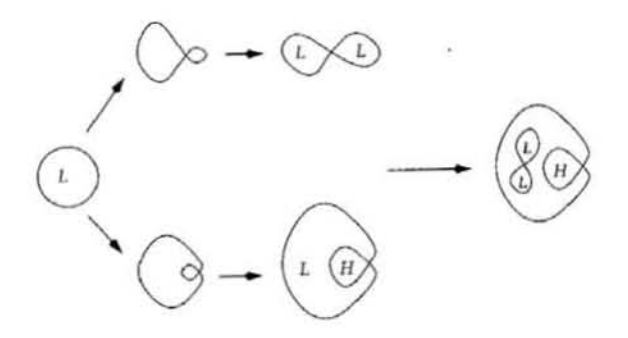

**Figura #9. Lemniscate y limaçon.** 

La torcedura exterior es un *lemniscate* y la interior es un *limaçon*. Cuando el contorno original ha encasillado un mínimo, un lemniscate produce otro mínimo, además de un punto de silla de montar en el cruce. De la misma forma un limaçon produce un nuevo máximo más un punto de silla de montar.

### **I.6. PROGRAMA GRAVLENS**

 Los programas LENSMODEL y GRAVLENS (incluidos en un mismo paquete) fueron desarrollados por *Keeton, C. (2003)* de la Universidad de Arizona y la Universidad de Harvard. Estos programas resuelven la ecuación gravitatoria de la lente con datos previamente introducidos de los parámetros semilla del sistema de lente y produce un ajuste para dichos datos y los parámetros constantes. Si el ajuste es bueno y los resultados se comparan con las observaciones, presumimos tener un modelo correcto.

### **I.6.a.** *Semilla*

 El programa tiene un generador de números aleatorios (semilla) que permite producir valores en un intervalo designado y así asegurarnos que los modelos han pasado por un amplio espectro de posibilidades antes de encontrar el mejor ajuste.

#### **I.6.b.** *Enmallado*

 El programa requiere que se haga un enmallado en los planos fuente e imagen para poder determinar con precisión la localización de las componentes (fuente, imágenes, lente, etc.). En nuestros modelos casi siempre utilizamos la configuración de enmallado polar, donde el área circular de trabajo se divide en gajos de igual tamaño y se genera una red, con mayor número de resolución en zonas cercanas a las líneas críticas y cáusticas que se generen. Al mismo tiempo se genera un sub – enmallado para incrementar la resolución en regiones donde se buscan imágenes.

### **I.6.c.** *Omisión del núcleo*

 Aún cuando el programa utiliza un enmallado con mejor resolución en regiones de importancia para el mapeo de la lente, esta resolución es finita y genera problemas cuando se encuentra cerca de líneas críticas o de la galaxia que actúa como lente.

 "… las imágenes que presentan problemas son aquellas que se encuentran en el centro de la galaxia lente. Un teorema general define que cualquier distribución de masa lisa debe de tener un número impar de imágenes (*Schneider, P., et al. (1992)*). Sin embargo, en casi todo los casos, una de las imágenes se encuentra cerca al núcleo de alta densidad de la galaxia lente y está muy demagnificada, lo que explica el porqué la gran mayoría de las lentes observadas usualmente tienen dos o cuatro imágenes (*Rusin, D., Ma, C. P. (2001)*). En el código, el modelo de masa no es susceptible al teorema de número de imágenes impar para una masa puntual [...]; para modelos isotermos y de leyes de potencia, el código impone un pequeño pero finito radio de núcleo para mantener las cosas bien portadas. Como resultado, el código en su valor por defecto siempre busca y usa las imágenes débiles en el núcleo. La resolución finita del cuadriculado puede provocar que el código se atore y gaste mucho tiempo tratando de localizar dichas imágenes.  $[...]^{n^2}$ 

 El código ofrece una forma de excluir de los cálculos las imágenes del núcleo. La variable *omitcore* le dice al código que cree una pequeña región alrededor del núcleo de cada galaxia lente donde no se buscan imágenes.

### **I.6.d.** *Plano de modelo*

Al solicitar una optimización del modelo tenemos que indicar inicialmente si queremos que se haga en el plano de la fuente o en el de la imagen, ya que el programa utiliza un solo plano a la vez. El programa minimiza el parámetro estadístico  $\chi^2$  en uno de los dos planos, por lo que el comando para definir dicho plano se llama *chimode*.

 Lo recomendable es solicitar la optimización inicialmente en el plano de la fuente, donde el proceso es rápido. Posteriormente, si el modelo y los valores parecen estar en un rango aceptable de ajuste, se pasa al plano de la imagen donde el proceso es más lento y detallado.

 $\overline{a}$ 

<sup>2</sup> *Keeton, C. (2003)*

 Al pasar al plano de la imagen suelen presentarse muchos problemas (terminaciones abruptas de la optimización, errores, etc.), que pueden aminorarse si se obtiene un buen ajuste inicialmente en el plano fuente.

 El comando *optmode* permite escoger el algoritmo de optimización del modelo entre amoeba y Powell. Estas optimizaciones son métodos de minimización multidimensional (*William, H., et al. (1989)*). El algoritmo amoeba de Nelder y Mead (*Nelder, J. A., Mead, R. (1965)*) evalúa únicamente las funciones y no sus derivadas; no es muy eficiente en el número de evaluaciones requeridas, pero es muy robusto. El algoritmo de Powell (*Powell, M. J. D. (1964)*) encuentra mínimos en funciones de muchas variables sin calcular derivadas, es más eficiente que amoeba. Nosotros pedimos que LENSMODEL siempre utilice el algoritmo amoeba. Sugerimos consultar la referencia *Press, W. H., et al. (1992)* para mayores detalles.

### **I.6.e. Valores iniciales**

Se introducen los valores en un archivo tipo *.in* :

- Materia bariónica 0 (comando *set omega*).
- Materia oscura  $\Omega_{\lambda}$  (comando set lambda).
- Corrimiento al rojo de la lente (comando *set zlens*).
- Corrimiento al rojo de la fuente (comando *set zsrc*).
- Valor de constante de Hubble *h* (comando *hval*).
	- o Su error (comando *hvale*).
- Se introducen los valores iniciales de la galaxia.
	- 1. Modelo de masa (elipsoide isotermo singular, comando *alpha*).
	- 2. Escala de masa de la galaxia.
		- a. Dado en nuestra escala de masa por el radio de Einstein.
	- 3. Posición del centro de la galaxia (*x y*).
	- 4. Elipticidad de la galaxia.

a. 
$$
\varepsilon = \sqrt{1 - \frac{b^2}{a^2}}
$$
 con a semi-eje mayor y *b* semi-eje menor.

- 5. Ángulo de posición de la galaxia.
	- a. De acuerdo a una dirección preferencial del sistema determinado con anterioridad y con el eje mayor de elipticidad.
- 6. Shear (ya sea de la galaxia o del cúmulo).
- 7. Ángulo del shear.
	- a. De acuerdo a una dirección preferencial del sistema determinado con anterioridad.
- 8. Escala.
	- a. Parámetro que permitimos variar libremente en la optimización.
- 9. No utilizado en ningún modelo.
- 10. Exponente de la ley de potencias (modelo isotermo singular).
- Se designan los valores anteriores que se pueden variar o los que se quedan fijos (con un 0=no variar; 1=variar).
- Se solicita al programa que se varíen los diferentes valores asignados con un *1* dentro de un rango marcado. Se sigue con el nombre del archivo donde se contendrán los resultados de la optimización.
	- o Se puede variar un solo valor con el comando *varyone,* seguido con el número del valor a variar (1 al 10) y el valor mínimo y máximo donde se variará.
	- o Se pueden variar dos valores con el comando *varytwo*.
	- o Se pueden variar diversos valores a la vez con el comando *modelgrid*.

 A continuación se ejemplifica el archivo tipo *.in.* Un signo *#* refiere a un comentario dentro del archivo y no afecta en la ejecución:

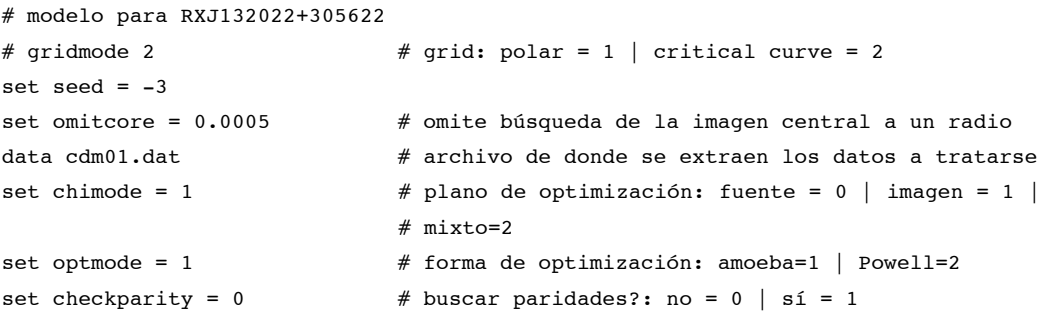

```
set gridflag = 0 \# malla requerida para cálculos?: no = 0 | si = 1
# set srcmode = 0 \# optimizar imagen "x" con fuente "u": no = 0 | sí
                           # = 1set verbose = 1 # cantidad de información presentada en pantalla:
                           # toda = 1 | media = 2 | nada = 3
set restart = 2 
set omega = 0.3set lambda = 0.7 
set zlens = 0.8866 
set zsrc = 1.597set hval = 0.70set hvale = 0.025startup 1 1 \# no. de galaxias por modelo y no. de modelos
   alpha 1.05 -0.1 0.2 0.35 67.2 0.002 -22.8 0.03 0 1 
   1 1 1 1 1 0 0 0 0 0 # parámetros a variar 
randomize 5 output 
0.5 3 
-0.5 0.5
-5 5 
0.01 0.90 
-90 90 
quit
```
Se introducen los valores en un archivo tipo *.dat* :

- Número de galaxias que actúan como lente
- Posición del centro de la galaxia (*x y*)
	- o Su error
- Radio efectivo de la galaxia
	- o Relacionado con la escala de masa de la galaxia
	- o Su respectivo error
- Ángulo de posición de la galaxia
	- De acuerdo a una dirección preferencial del sistema determinado con anterioridad y con el eje mayor de elipticidad
- Elipticidad de la galaxia
- Número de fuentes
- Número de imágenes
	- o Posición de las imágenes
- **Error en la posición**
- o Flujo de las imágenes
	- **Error de la posición**
- o Retraso de las imágenes
	- **Error en el retraso**

 Cabe mencionar que poner un número muy grande en el error de cualquier dato (i.e. 1000), permite a la optimización ignorar el error y encontrar libremente el mejor ajuste.

A continuación se ejemplifica el archivo tipo *.dat.* Un signo *#* refiere a un comentario dentro del archivo y no afecta en su ejecución:

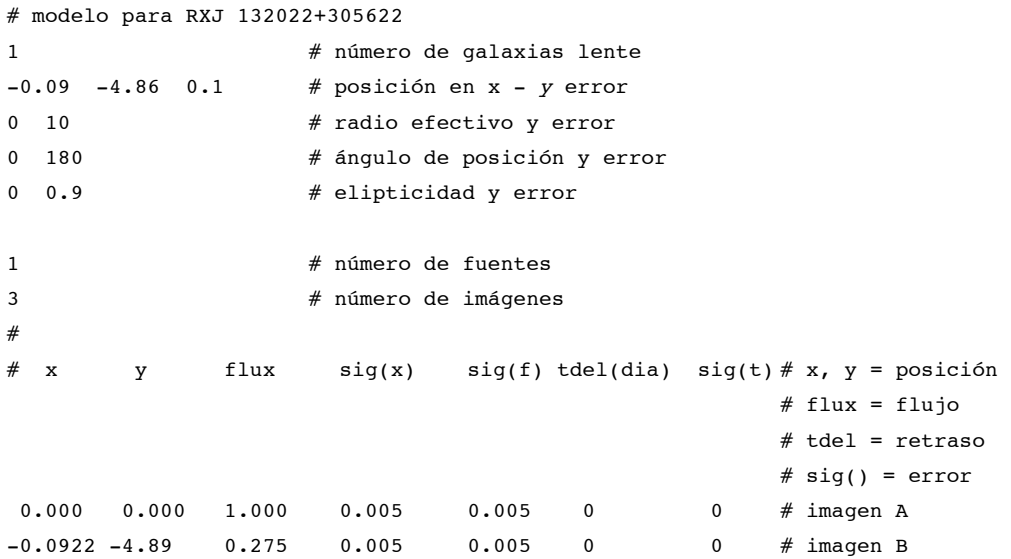

Llenando los datos solicitados en este archivo basta para iniciar la optimización del modelo.

# **II. MODELOS**

#### **II.1. CRUZ DE EINSTEIN (2237+0305)**

 Reproducimos el modelo de la Cruz de Einstein debido a que está ampliamente estudiado y podíamos guiarnos con la bibliografía disponible.

#### **II.1.a.** *Introducción*

 *Huchra, J., et al. (1985)* publicaron el descubrimiento del cuásar lenteado gravitatoriamente más cercano a nuestra galaxia, con un corrimiento al rojo de la lente de z=0.0394 y del cuásar a z=1.695. Posteriores estudios espectroscópicos lograron definir cuatro imágenes equidistantes, provenientes de la misma fuente, alrededor del núcleo de una galaxia espiral, con evidencia de la existencia de una quinta imagen demagnificada en el centro de la galaxia.

 Este sistema ha sido importante para conocer las lentes gravitatorias debido a que se conoce el corrimiento al rojo de sus componentes, la posición de las imágenes, la posición de la galaxia, al igual que los flujos de cada componente. Adicionalmente, los parámetros cosmológicos no generan grandes cambios ( $\Omega$ ,  $\Lambda$  y H<sub>0</sub>) debido a la cercanía de la lente a nuestra galaxia (*Kent, S., Falco, E. (1988)*, *Rix, H., et al. (1992)*, *Wambsganss, J., Paczynski, B. (1994)*).

#### **II.1.b.** *Modelos*

 Se han realizado diferentes estudios sobre la Cruz de Einstein, buscando el mejor modelo de masa para la galaxia, esperando siempre obtener la misma posición de las imágenes, junto con el ángulo de posición de la galaxia determinado por las observaciones.

*Rix, H., et al. (1992)* utilizó un modelo de masa de de Vaucouleurs (R<sup>1/4</sup>) obteniendo ajustes para las posiciones de las imágenes con una precisión de 0.01" respecto a las medidas astronómicas obtenidas con el telescopio Hubble. En su estudio omiten la utilización de constantes cosmológicas debido a la cercanía de la galaxia lente.

 *Wambsganss, J., Paczynski, B. (1994)* utilizó una esfera isoterma para realizar los cálculos y se encuentra la misma precisión de 0.01" para las imágenes, pero en este caso se emplean los valores  $\Omega = 1$ ,  $\Lambda = 0$  y H<sub>0</sub>=75 km s<sup>-1</sup> Mpc<sup>-1</sup>. Con ocho parámetros libres (la posición de la fuente, la posición de la lente, la magnitud y dirección del shear, la distribución de masa como función del radio y la normalización de la masa) logran un ajuste de  $\chi^2$  = 14.2. Dividiendo el valor  $\chi^2$  con los grados de libertad nos permite normalizar el ajuste ( $\bar{\chi}^2$ ). Así, *Wambsganss, J., Paczynski, B. (1994)* reportan 10 constricciones observacionales y 8 parámetros para ajustar quedando 2 grados de libertad, y obteniendo una  $\bar{\chi}^2$  = 7.1.

 Finalmente *Chae, K., et al. (1998)* adoptaron un modelo de masa de ley de potencia no singular tri-axial:

$$
\rho(X,Y,Z) = \rho_0 \left[ 1 + \left(\frac{X}{a}\right)^2 + \left(\frac{Y}{b}\right)^2 + \left(\frac{Z}{c}\right)^2 \right]^{-\frac{V}{2}} \tag{41}
$$

Donde  $\rho_0$  es la densidad en el centro de la galaxia,  $v$  es el índice radial de la distribución de masa y a, b y c son parámetros de escala en cada eje. Utilizaron H<sub>0</sub>=75 km s<sup>-1</sup> Mpc<sup>-1</sup>,  $\Lambda$  = 0 y q=0.5. Obteniendo un ajuste de  $\chi^2$  = 14.13 con siete parámetros libres (densidad en el centro, índice radial, tamaño del núcleo, la razón de los ejes mayor y menor, el ángulo del shear y las coordenadas del cuásar en el plano fuente) y 15 constricciones. Normalizando con los 8 grados de libertad queda  $\bar{\chi}^2$  = 1.77.

 En todos estos trabajos se logra un modelo de acorde con las observaciones, sin embargo reportan diferencias cuando hablan de ángulos de posición de la galaxia y su elipticidad: P.A.=66.8±0.5°, ε=0.57 (Kent, S., Falco, E. (1988)); P.A.=68°, ε=0.3 (Rix, H., *et al. (1992)*);  $45.6^{\circ} \le P.A. \le 64.5^{\circ}$ ,  $\varepsilon = 0.12$  (*Chae, K., et al. (1998)*). Así concluimos que existen distintas soluciones al mismo sistema de lente gravitatorio, tal y como lo proponen *Oguri, M., et al. (2004)*.

 En nuestro trabajo utilizamos un modelo de masa elipsoidal isotermo singular debido a su sencillez y capacidad demostrada para obtener resultados correctos y consistentes con las observaciones (*Kent, S., Falco, E. (1988)*, *Wambsganss, J., Paczynski, B. (1994)*, *Chae, K., et al. (1998)*). Al mismo tiempo utilizamos los mismos datos de *Chae, K., et al. (1998)* para poder comparar los resultados.

#### **II.1.b.** *Modelos*

 El modelo de masa elegido fue el de un elipsoide isotermo extraído del catálogo de modelos de *Keeton, C. (2001)*. El modelo inicia como una esfera isoterma a la cual, dentro del programa GRAVLENS se le permite variar su elipticidad libremente, modificando su forma final para quedar como un elipsoide isotermo. Este modelo está definido en el manual del software GRAVLENS de *Keeton, C. (2003)*, como:

$$
\kappa = \frac{1}{2} (b)^{2-\alpha} [s^{\alpha-2}]
$$
 (42)

donde es la densidad como función del radio elíptico, *b* es el radio de Einstein, *s* es la escala y  $\alpha$  es la potencia del modelo de masa. El programa únicamente requiere estos datos para poder resolver las ecuaciones.

El radio de Einstein (*b*) de la esfera isoterma singular, está dado por:

$$
b = 4\pi \left(\frac{\sigma}{c}\right)^2 \frac{D_{LS}}{D_{OS}}
$$
 (43)

donde  $\sigma$  es la velocidad de dispersión de la galaxia,  $c$  es la velocidad de la luz y las distancias adoptadas son angulares. *Chae, K., et al. (1998)* obtienen una *b* de 1.197 para su modelo, que adoptamos inicialmente en nuestras simulaciones y posteriormente se permitió variar y mejorar.

# **II.1.c** *Características*

 Las características, al igual que el modelo de masa, provienen de *Chae, K., et al. (1998)* y se enuncian en la **Tabla # 1**:

| $\cdots$ |       |               |               |       | Escala | $\sim$<br>w |
|----------|-------|---------------|---------------|-------|--------|-------------|
| $-0.209$ | 0.917 | $0.01 - 0.35$ | $45.6 - 64.5$ | 23.1° | 0.04   |             |

**Tabla #1. Tabla de valores para la Cruz de Einstein.<sup>1</sup>**

 Al hacer el modelo se le permitió al programa variar el radio de Einstein (*b*), la elipticidad, el ángulo de posición y la ley de potencias debido a que nuestro modelo de masas no coincide exactamente con el utilizado por *Chae, K., et al. (1998)*.

 El flujo se obtuvo normalizando con respecto al valor máximo presentado por la imagen A (**Figura #10** y *Chae, K., et al. (1998)*) en la **Tabla # 2**.

#### **Tabla #2. Valores del Flujo.**

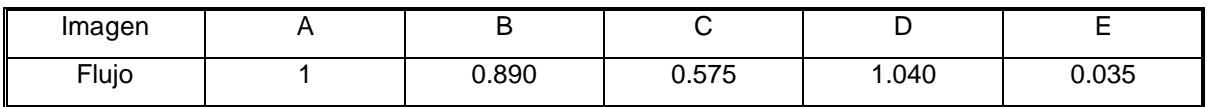

 El retraso de la llegada de las imágenes se obtuvo con respecto a la imagen B (**Figura #10** y *Chae, K., et al. (1998)*) y se presenta normalizado en días en la **Tabla # 3**.

| Imagen         |       |       |       |       |
|----------------|-------|-------|-------|-------|
| Retraso [días] | 0.041 | 0.291 | 0.125 | 0.583 |

**Tabla #3. Retraso de las imágenes con respecto a B.** 

 $\overline{a}$ 

<sup>1</sup> *Chae, K., et al. (1998)*

<sup>2</sup> Posición de la galaxia que actúa como lente según *Crane, P., et al. (1991)*, tomando el origen en la imagen A.

<sup>3</sup> Ley de potencias para un modelo alfa de esfera isoterma.

Las distancias lumínicas que calculamos se muestran en la **Tabla #4**.

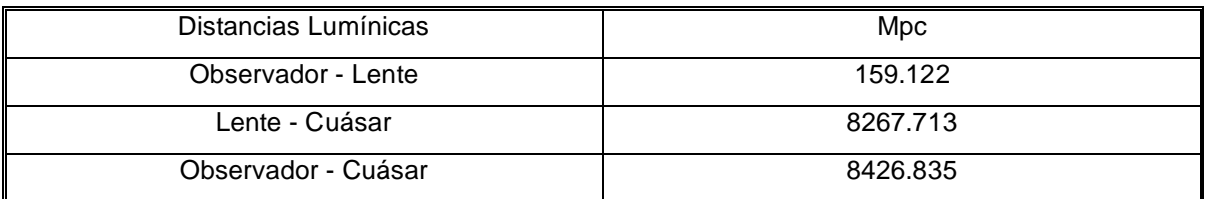

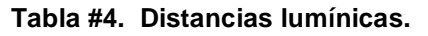

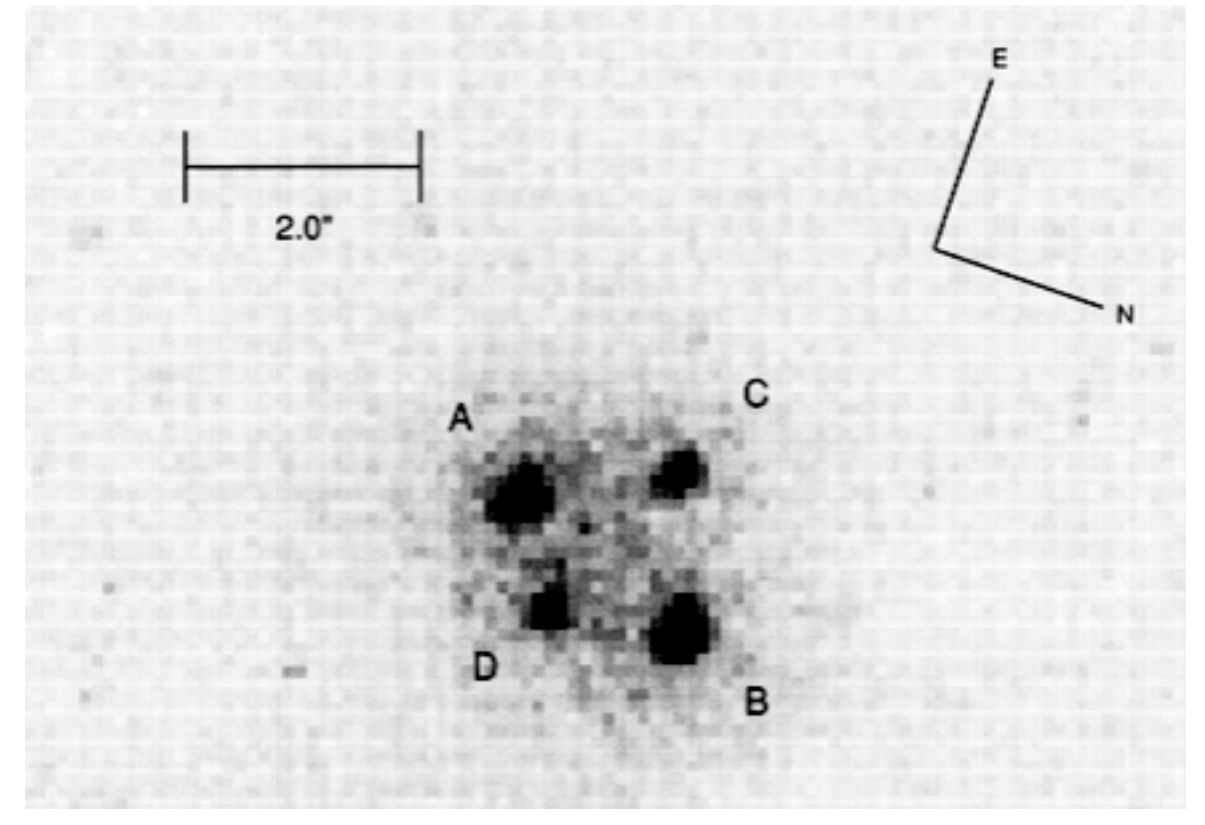

**Figura #10. Imagen de CCD de la Cruz de Einstein.** 

Imagen de CCD del cuásar lenteado 2237+0305 del artículo *Rix, H., et al. (1992)* donde se muestran las cuatro imágenes.

 Se utilizó el valor de velocidad de rotación de la galaxia medido por *Huchra, J. et al.*  (1985) de  $\sigma$  = 215 ± 30 km s<sup>-1</sup>, y utilizando el radio de Einstein dado en (43), resulta:

$$
b = 4\pi \left(\frac{215 \pm 30 \frac{km}{s}}{300000 \frac{km}{s}}\right)^{2} \frac{\left[\frac{1}{1+1.695}\right] \frac{c}{72} \int_{0.0394}^{1.695} \frac{dz}{\sqrt{0.24 + 0.73(1 + z)^{3}}} \text{ radians} = 6.15 \times 10^{-6} \times \left(\frac{180}{\pi}\right)^{2} \times 3600 = 1.27'' \text{ (arcseg)}
$$

# **II.1.d.** *Cosmología*

La cosmología utilizada en nuestros modelos se muestra en la **Tabla #5**.

**Tabla #5. Cosmología utilizada<sup>4</sup> .** 

| ា6                                              | ∆∠m                               | --  | Ч٤  |
|-------------------------------------------------|-----------------------------------|-----|-----|
| $72 \pm 8$ km s <sup>-1</sup> Mpc <sup>-1</sup> | $\overline{\phantom{a}}$<br>ט ו ט | ◡.∟ | ◡.◡ |

### **II.1.e.** *Diseño Factorial*

Cuando nos interesa conocer los efectos de dos o más variables independientes es más eficiente manipularlas en un mismo experimento que hacer experimentos diferentes para cada variable. Adicionalmente, es muy valioso obtener información de los efectos entre variables. El diseño factorial (tratado en el **Anexo I** de este documento, *Box, G. E. P., et al. (1978)*) nos permite tener estas bondades y al mismo tiempo reducir el número de experimentos. Basta conocer las variables que nos interesa estudiar y determinar un valor mínimo y máximo donde pueden oscilar.

 Se realizó un diseño factorial de los diversos parámetros libres que utilizamos en la simulación, esto con el propósito de conocer aquellos que afectaban más el ajuste de la simulación con las observaciones. Se hicieron diversos diseños, siempre con tres parámetros variando con un valor mínimo o máximo permitido asignado por nosotros, con las siguientes combinaciones:

- Elipticidad, ángulo de posición y escala
- Ángulo de posición, posición del centro de la galaxia en *x y*
- Escala de masa, ángulo de posición, shear

 $\overline{a}$ 

<sup>4</sup> *Freedman, W., et al. (2001), Kochanek, C. S., et al. (2006)*

| $\downarrow$ Experimento / Variable $\rightarrow$ | ε | $\theta_{\varepsilon}$ | Escala |
|---------------------------------------------------|---|------------------------|--------|
|                                                   | - |                        |        |
| ◠                                                 | + |                        |        |
| २                                                 |   |                        |        |
| Δ                                                 | + |                        |        |
| 5                                                 |   | -                      |        |
| 6                                                 | + | -                      |        |
|                                                   |   |                        |        |
| ິດ                                                |   |                        |        |

**Tabla #6. Diseño factorial.** 

El símbolo – y + representan los valores mínimos y máximos, respectivamente, que ejercieron las variables.

 El resultado del efecto entre las variables permitió definir que tanto el ángulo de posición de la galaxia ( $\theta_{\varepsilon}$ ), como el shear ( $\gamma$ ), generan la mayor diferencia entre los resultados y por lo tanto son los que requerían de mayor cuidado y estudio en el momento de hacer los modelos por computadora. Los valores mínimos y máximos permitidos en los modelos se expresan en la **Tabla #7**.

**Tabla #7. Valores máximos y mínimos permitidos.** 

| Variable | Escala<br>de masa | $\cdot$<br>$\lambda$ |       | U    |                |       | н            | Escala | Lev de<br>Potencias |
|----------|-------------------|----------------------|-------|------|----------------|-------|--------------|--------|---------------------|
| Mínimo   |                   | $-0.209$             | 0.917 | 0.01 | $45.6^{\circ}$ | libre | $-90^\circ$  | libre  | libre               |
| Máximo   |                   |                      |       | 0.35 | 70°            |       | $90^{\circ}$ |        |                     |

#### **II.1.f.** *Procedimiento*

Los modelos se realizaron en el programa de LENSMODEL de **Keeton, C. (2003)**. Dicho programa pide introducir diversas características conocidas del sistema. Primero se tiene que introducir en un archivo tipo *.dat* los parámetros iniciales para el ajuste de la lente dados por la **Tabla #8**.

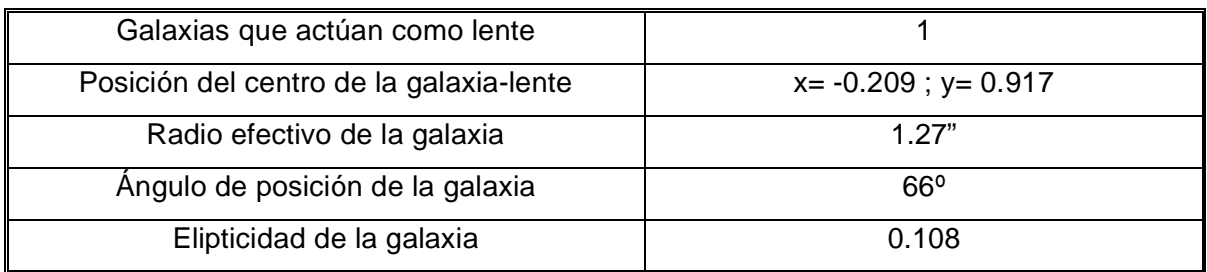

## **Tabla #8. Parámetros iniciales en archivo** *.dat* **I.**

El archivo contenía además los siguientes valores iniciales de las imágenes (**Tabla #9**):

- Número de fuentes: 1
- Número de imágenes: 5

| Imagen | X        | у     | Flujo    | Error en<br>Posición | Error en<br>Flujo | Tiempo de<br>arribo | Error en<br>tiempo de<br>arribo |
|--------|----------|-------|----------|----------------------|-------------------|---------------------|---------------------------------|
| A      | 0        | 0     |          | 0.005                | 0.00387           | 0.041               | 0.020                           |
| B      | 0.108    | 1.796 | 0.890    | 0.005                | 0.010             | $\Omega$            | 0                               |
| С      | $-0.976$ | 0.941 | $-0.575$ | 0.005                | 0.125             | 0.291               | 0.020                           |
| D      | 0.646    | 0.761 | $-1.040$ | 0.005                | 0.260             | 0.125               | 0.020                           |
| Е      | $-0.219$ | 0.919 | 0.035    | 10000 <sup>1</sup>   | 0.035             | 0.583               | 0.104                           |

**Tabla #9. Parámetros iniciales en archivo** *.dat* **II.** 

<sup>1</sup> Para el programa, un error muy alto (i.e. 10000) permite ajustar libremente el parámetro.

 También se generó un archivo tipo *.in* que incluye los detalles cosmológicos, el plano donde se ejecuta el modelo (fuente o imagen) y los valores que se varían en la galaxia que actúa como lente (**Tabla #10**).

**Tabla #10. Detalles de la cosmología en archivo** *.in***.** 

| Materia bariónica                | $\Omega_m = 0.27$                            |
|----------------------------------|----------------------------------------------|
| Materia oscura                   | $\Omega_{\Lambda} = 0.73$                    |
| Corrimiento al rojo de la lente  | 0.039                                        |
| Corrimiento al rojo de la fuente | 1.695                                        |
| $\mathsf{H}_{0}$                 | 72 km s <sup>-1</sup> Mpc <sup>-1</sup>      |
| Error de $H_0$                   | $\pm$ 8 km s <sup>-1</sup> Mpc <sup>-1</sup> |

También se introduce el modelo de masa de la galaxia lente junto con los parámetros iniciales que queremos se adopten (**Tabla #11**).

**Tabla #11. Parámetros iniciales.** 

| Modelo<br>de masa | Escala<br>de masa | $\lambda$ |       | ີ    |                |       |      | Escala | Ley de<br>Potencias |
|-------------------|-------------------|-----------|-------|------|----------------|-------|------|--------|---------------------|
| Alfa              |                   | $-0.209$  | 0.917 | 0.01 | $45.6^{\circ}$ | libre | -90° | libre  |                     |

 Estos parámetros son los disponibles en las publicaciones de *Chae, K., et al. (1998)* y se permitieron variar libremente en el plano de la fuente. Así, se le dio libertad al programa para que hiciera el mejor ajuste. Con estos resultados se realizaron modelos directamente en el plano imagen de la lente, siempre solicitando al programa omitir la búsqueda de una quinta imagen en un radio de 0.05" alrededor del centro de la galaxia lente. Este procedimiento es estándar para el programa LENSMODEL y, como ya se mencionó anteriormente, permite obtener mejores resultados con mayor velocidad, ya que la imagen central por lo general está muy demagnificada, no se conoce ni su posición ni su flujo y el enmallado finito genera problemas cerca de la galaxia que actúa como lente.

 Habiendo previamente definido, a través del diseño factorial, cuáles eran las variables que más incidían sobre el resultado, se puso especial cuidado en limitar en los modelos posteriores los valores dentro de los cuales podían oscilar. Se optimizó el modelo en LENSMODEL y se obtuvieron mejores resultados. Así, pudimos reintroducirlos y acotar con mayor precisión los valores de operación de las variables y dar mayor número de pasos sobre los cuales se podía buscar el ajuste óptimo. Sucesivamente se realizó el ingreso de los resultados mejorados, precisión en la acotación y permitir mayor número de pasos; hasta que el modelo optimizó el resultado a un  $\chi^2$  = 12.43, donde cualquier variación sutil adicional no incidía en los resultados. Así, normalizando con nuestras 14 constricciones y 6 parámetros libres (quedando 8 grados de libertad), obtenemos  $\overline{\chi}^2$  = 1.55. Logramos reproducir la posición de las imágenes y la galaxia con las observaciones y los valores quedaban dentro de los parámetros permitidos (ver **Tabla #12**).

| Modelo<br>de masa | Escala<br>de masa |          |       |     |        |       |                    | Escala | Ley de<br>Potencias |
|-------------------|-------------------|----------|-------|-----|--------|-------|--------------------|--------|---------------------|
| Alfa              | د. ا              | $-0.202$ | 0.907 | U.1 | 66.97° | 0.034 | 68.81 <sup>°</sup> | 0.0041 | 1.31                |

**Tabla #12. Parámetros finales de la optimización.** 

 Cabe mencionar que la diferencia entre nuestros parámetros y los de *Chae, K., et al. (1998)* se debe a que no usamos el mismo modelo de masa para la galaxia, como se mencionó anteriormente. Además nosotros utilizamos un programa de modelo computacional (LENSMODEL) mientras que *Chae, K., et al. (1998)* no hacen mención del software utilizado en su ajuste. Por otra parte se hicieron algunas modificaciones importantes en algunas variables permitiendo que nuestro modelo obtenga un muy buen ajuste en la posición de imágenes, posición de galaxia, retraso de imágenes y flujos. Estas mejoras requieren cambiar los valores iniciales, facilidad que se le permitió a LENSMODEL.

 La posición final de las imágenes (**Figura #11** y **Figura #12**) en nuestro modelo difiere poco de las posiciones calculadas por *Crane, P., et al. (1991)*:

|          |          | Posición <sup>5</sup> |          | Posición nuestro modelo |          | $(x_1,y_1) - (x_2,y_2)$ |
|----------|----------|-----------------------|----------|-------------------------|----------|-------------------------|
| Elemento | $X_1$    | $X_1$                 | $X_2$    | y <sub>2</sub>          | ٨x       | $\Delta y$              |
| Α        | 0        |                       | $-0.007$ | $-0.011$                | $-0.007$ | $-0.011$                |
| B        | 0.108    | 1.796                 | 0.102    | 1.803                   | 0.006    | $-0.007$                |
| С        | $-0.976$ | 0.941                 | $-0.963$ | 0.947                   | $-0.013$ | $-0.006$                |
| D        | 0.646    | 0.761                 | 0.641    | 0.764                   | 0.005    | $-0.003$                |
| G        | $-0.209$ | 0.917                 | $-0.202$ | 0.907                   | $-0.007$ | 0.010                   |

**Tabla #13. Posiciones finales en arcosegundos.** 

 $\overline{a}$ <sup>5</sup> *Crane, P., et al. (1991)*

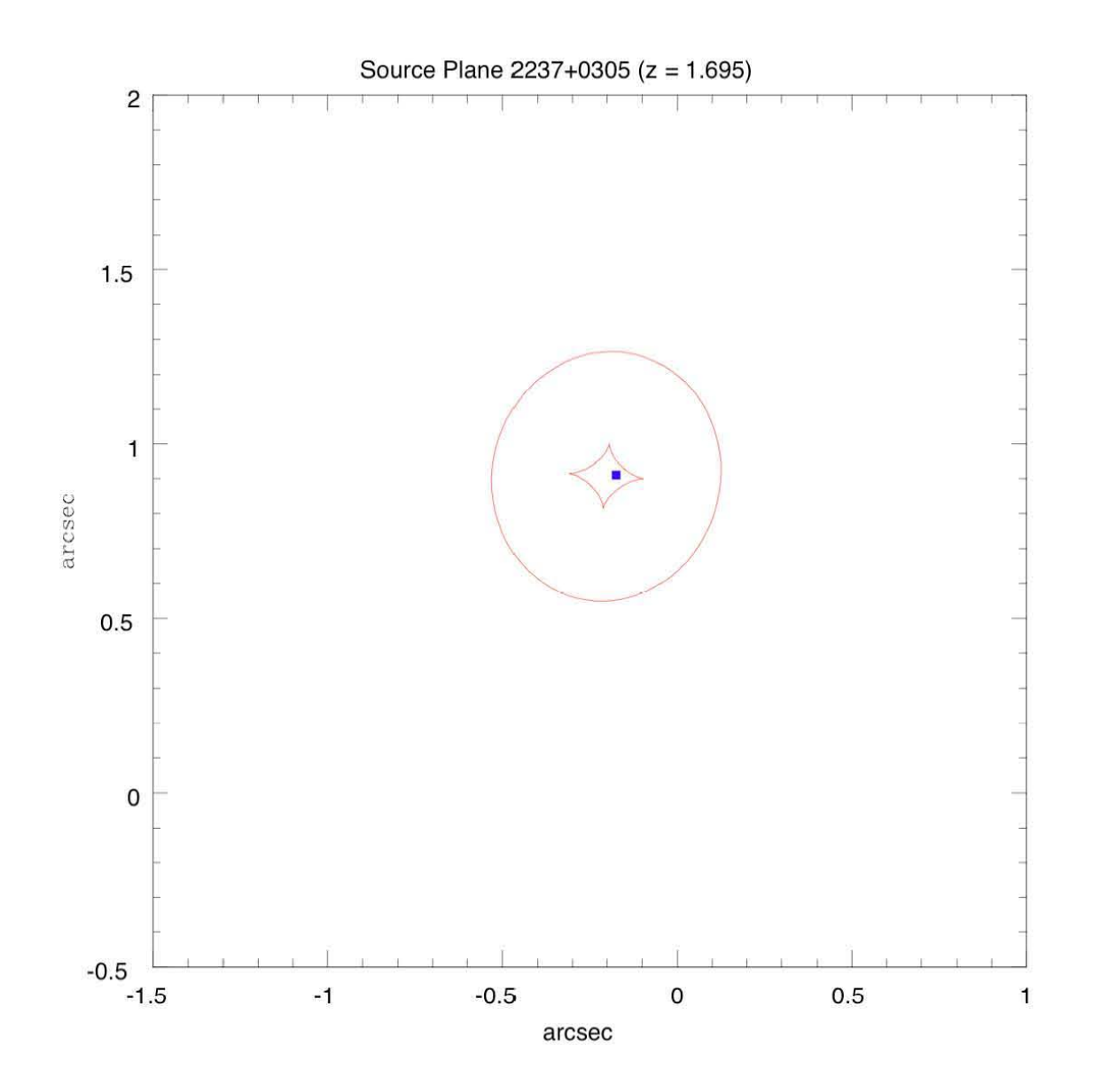

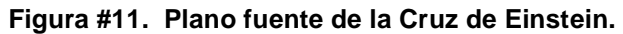

La imagen representa el plano fuente. Se muestran las líneas cáusticas y la posición de la fuente como un punto. Las coordenadas están centradas en la imagen A.

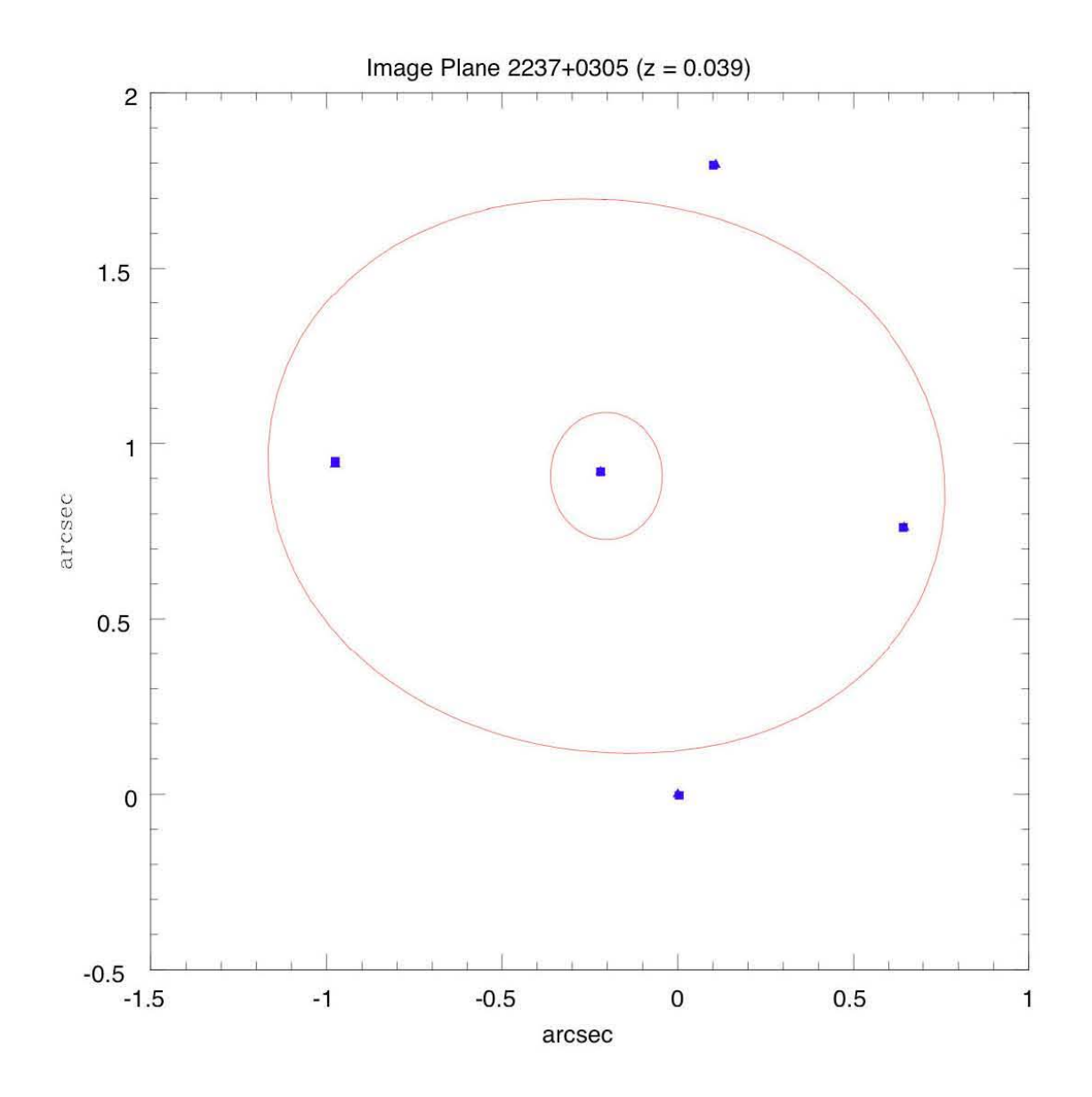

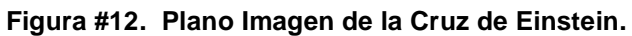

La figura representa el plano imagen. Se muestran las líneas críticas y la posición de las imágenes como puntos. Las coordenadas están centradas en la imagen A.

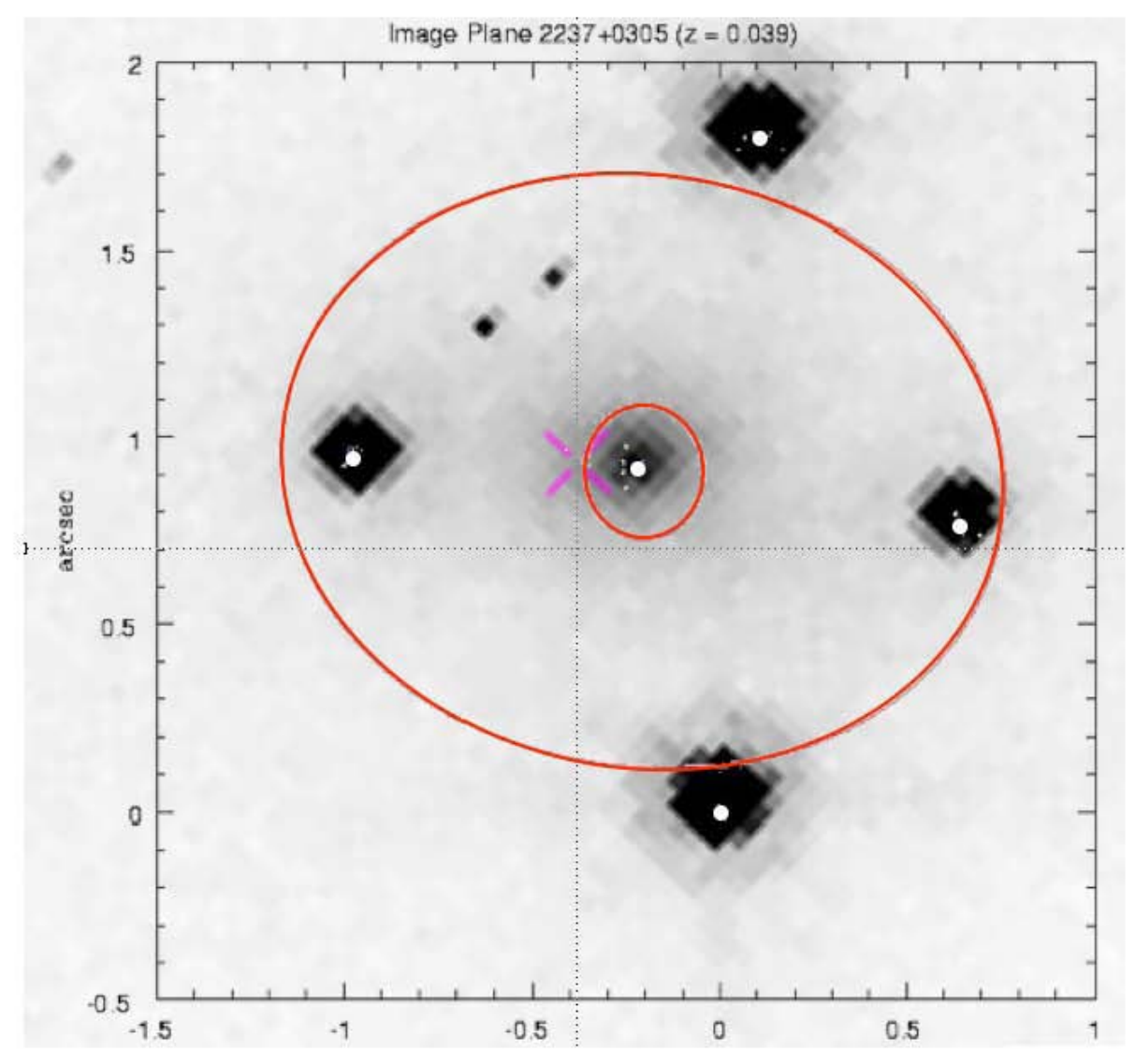

**Figura #13. Plano Imagen de la Cruz de Einstein sobrepuesta a una imagen de CCD.** 

La figura representa el plano imagen sobrepuesta en una imagen CCD del SLOAN obtenida de la SDSS (Sloan Digital Sky Survey, http://www.sdss.org). Se muestran las líneas críticas y la posición de las imágenes como puntos blancos dentro de las imágenes. Las coordenadas están centradas en la imagen A.

### **II.1.g.** *Conclusiones*

 Procedimos cautelosamente, auxiliados por una amplia bibliografía, sobre un objeto previamente estudiado, permitiéndonos introducir variables y parámetros que garantizaran tener una guía confiable en la obtención de resultados. Durante los modelos se conoció el funcionamiento del programa y los efectos entre las variables. Así logramos acotar los valores de operación y obtuvimos un resultado confiable, semejante a los reportados previamente y coherente con las observaciones.

 La diferencia entre nuestros resultados y el trabajo de *Chae, K., et al. (1998)*, sobre el cual nos basamos, se debe a la diferencia en los métodos que se utilizaron. Tanto los modelos de masa (isotermo no-singular tri-axial (*Chae, K., et al. (1998)*) contra un elipsoide isotermo singular), como los programas que se utilizaron fueron distintos. La ventaja de nuestro modelo reside en la posibilidad de utilizar un programa como LENSMODEL que permite la optimización de los valores iniciales con simplicidad, arrojando mejores ajustes

 La experiencia conseguida al modelar esta lente permitió proceder con seguridad en el estudio de una lente desconocida, como se verá en la sección **IV.2.**

### **II.2. US 0583 (RXJ 132022 + 305622)**

#### **II.2.a.** *Resumen*

 Propusimos un modelo de lente gravitatoria para las dos imágenes del cuásar US 583. A través del estudio de distancias, distribución de masa, razón masa/luminosidad, flujos y posiciones trataremos de dar el mejor modelo para que se ajuste con las observaciones. Al estudiar las posibles propiedades de la galaxia – lente, se tuvieron en cuenta las características y condiciones de la observación realizadas por el equipo de descubridores (*Mújica, R., et al. (2006)*) en cuyas imágenes no se detecta la galaxia (ver **Figura #14** y **#15**).

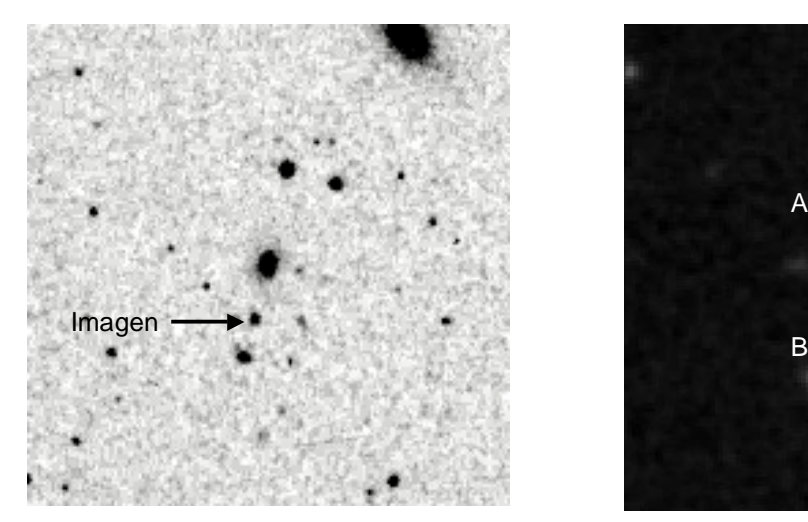

**Figura #14. US 0583 I.**  Placa tomada por el telescopio Palomar y digitalizada para el Digitalized Sky Survey (DSS) mostrando una sola imagen del cuásar.

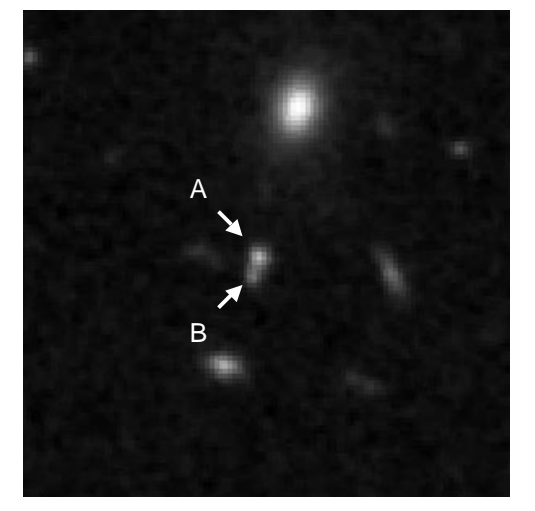

**Figura #15. US 0583 II.**  Exposición tomada por el DSS2 en azul, muestra la dos imágenes (A y B).

### **II.2.b.** *Introducción*

 Los espectros ópticos de la fuente RXJ132022+305622 fueron obtenidos por *Mújica, R., et al. (2006)* en abril del 2003 con el telescopio de 2.1 m del Observatorio Guillermo Haro (GHO, administrado por el I.N.A.O.E. y localizado en Cananea, Sonora, México) en un programa de identificación óptica de núcleos activos de galaxias emisores de rayos X (*Veron - Cetty, M., et al. (2004)*) en el catálogo ROSAT para fuentes débiles (sin embargo la fuente no pudo ser resuelta debido a la resolución angular menor a 10 arcosegundos del ROSAT). Se utilizó el Espectrógrafo y Cámara de Objetos Débiles Landessternwarte (LFOSC, *Zickgraf, F. J. (1997a)*) con un detector de 385 x 578 pixeles, un campo de visión de 10' x 6' y una escala de imagen de 1" px<sup>-1</sup> (**Zickgraf, F. J.** *(1997b)*). Las observaciones mostraron claramente un espectro de cuásar para el objeto más brillante (objeto "A"), pero no fueron definitivos para el objeto más débil (objeto "B"), debido a la baja resolución espectral de LFOSC (15 Å) (*Veron - Cetty, M., et al. (2004)*).

 En febrero del 2004 *Mújica, R., et al. (2006)* obtuvieron el espectro de mejor resolución (11 Å) con el espectrógrafo Boller & Chivens en el telescopio de 2.1 metros del Observatorio Astronómico Nacional de San Pedro Mártir, México, administrado por la U.N.A.M. El detector utilizado fue el 1k CCD SITe3, con la apertura orientada de tal forma que se incluyeran las imágenes A y B en la misma exposición. La apertura de 1.5" en combinación con la rejilla utilizada (300 l/mm) permitió obtener una resolución de 11 Å. El intervalo cubierto fue de 3790 Å a 7790 Å, con tres exposiciones de 1800 segundos que fueron sumadas posteriormente. *Mújica, R., et al. (2006)* encontraron en el espectro prácticamente el mismo corrimiento al rojo (dentro de los errores) para los dos objetos. Posteriormente obtuvieron observaciones adicionales en abril del 2004 en el GHO con el espectrógrafo Boller & Chivens y el CCD TK1024. Una apertura de 2" en conjunto con una rejilla de 150 l/mm fueron utilizados, obteniendo una resolución de 15 Å. Estas observaciones tuvieron como finalidad obtener una región más azul del espectro (de 3478 Å – 6862 Å) y buscar sistemas de absorción, simplificando la confirmación de una lente. Sin embargo, solo se obtuvo una exposición de 1800 segundos y únicamente el espectro de la componente brillante fue útil (*Mújica, R., et al. (2006)*).

 Para la fotometría *Mújica, R., et al. (2006)* obtuvieron imágenes en los filtros B, V, R e I para el campo de la fuente RXJ 132022+305622 con el sistema Johnson – Cousins en abril del 2004 utilizando el telescopio de 1.5 m en el Observatorio Astronómico Nacional (OAN), localizado en Baja California, México y operado por la U.N.A.M. Se utilizó la cámara directa "La RUCA" y el CCD 1K SITe1 que permite tener una escala en la placa de 0.26"/pix. Los tiempos de integración fueron de 200, 260, 80 y 80 segundos para las bandas B, V, R, e I, respectivamente (**Tabla #14**).

 *Mújica, R., et al. (2006)* reportaron que bajo inspección visual de las placas no se pudo encontrar un objeto candidato a lente entre el par de imágenes. Lo que si encontraron fueron varias galaxias alrededor del par de QSOs; del par más brillante se obtuvo el espectro. *Mújica, R., et al. (2006)* trataron de determinar la pertenencia de este par a un cúmulo, sin embargo al obtener su corrimiento al rojo se encontró que no eran similares, descartando la posibilidad anterior. Así, posiblemente, estas galaxias no influyen en la generación del efecto de lente y el responsable no ha sido detectado por los instrumentos. Al mismo tiempo se sustrajo la contribución de los cuásares (QSOs) para detectar la galaxia responsable como un residuo. Ajustaron y restaron los modelos del PSF (*Point Spread Function*, es la función que da cuenta de la forma y tamaño de la imagen de una fuente puntual en el detector), generada de las estrellas más brillantes del campo, a las imágenes en los filtros con la señal más alta (R e I). La substracción fue realizada por *Mújica, R., et al. (2006)* con el programa GALFIT (*Peng, C. Y., et al. (2002)*). Se obtuvo un residuo en todas las imágenes, que se explica como el producto de un defecto en el ajuste (la PSF del telescopio de 1.5 m varía en el campo y no es posible obtener una buena sustracción (*Mújica, R., comunicación privada*)). Se sustrajo la PSF de cada estrella en el campo y se obtuvo el mismo residuo. Se realizó el mismo procedimiento agregando imágenes de diferentes filtros para incrementar la señal, pero nada aparecía después de la substracción (únicamente el mismo residuo) debido posiblemente a la debilidad de la galaxia (*Mújica, R., et al. (2006)*).

 *Mújica, R., et al. (2006)* nos presentó los datos debido a la posibilidad de interpretar el fenómeno como una lente gravitatoria generada por una galaxia muy débil que no se alcanza a detectar. Nuestro trabajo consistió en sugerir un modelo de masa y las características generales del sistema requeridos para generar las dos imágenes observadas.

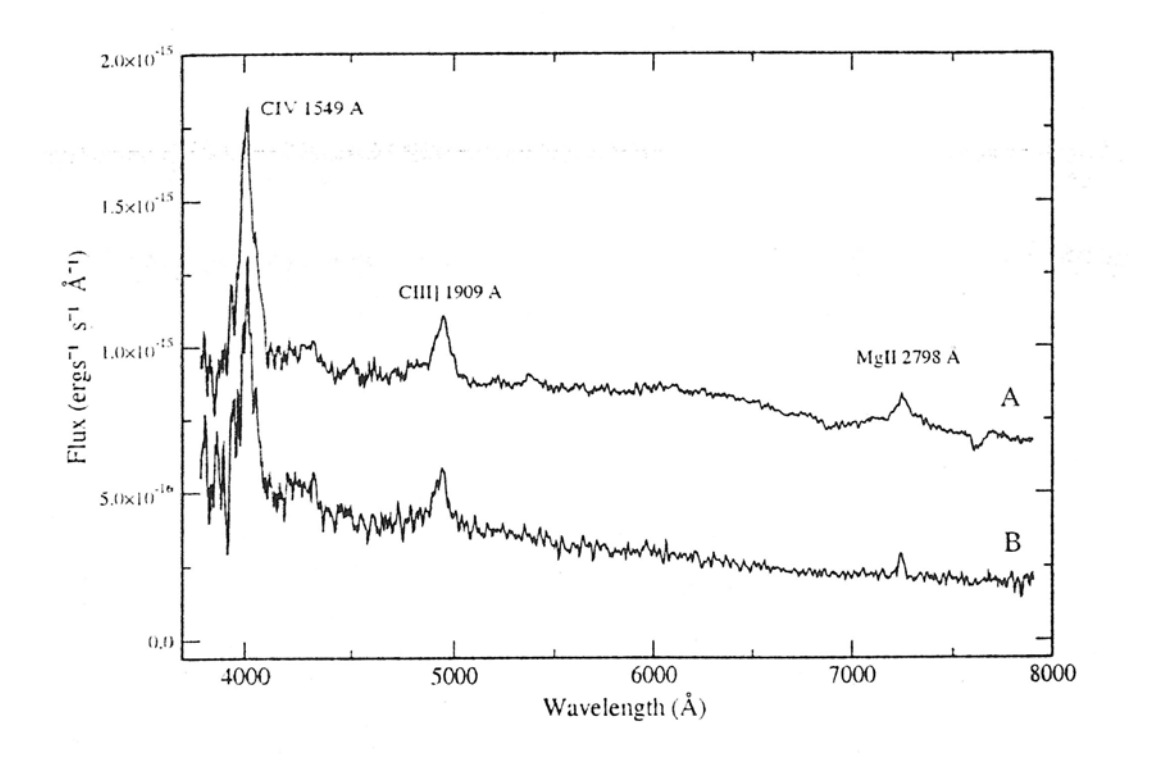

**Figura #16. Espectro de US 0583 tomado en el telescopio de 2.1 m con el espectrógrafo Boller & Chivens del Observatorio Astronómico Nacional en San Pedro Mártir.**

| Filtro         |                  |                  |                  |                  |
|----------------|------------------|------------------|------------------|------------------|
| Exposición (s) | 200              | 160              | 80               | 80               |
| Objeto A (mag) | 19.06±0.02       | $18.77 \pm 0.02$ | $18.15 \pm 0.02$ | $17.92 \pm 0.02$ |
| Objeto B (mag) | $20.46 \pm 0.06$ | $20.21 \pm 0.04$ | $19.67 \pm 0.04$ | $19.52 \pm 0.07$ |

**Tabla # 14. Fotometría en Banda BVRI.<sup>6</sup>**

# **II.2.c.** *Modelo*

 Se introdujeron las posiciones para las imágenes A y B junto con sus respectivos flujos como parámetros fijos. Se utilizó un elipsoide isotermo singular como modelo de masa de la galaxia lente. Las coordenadas y el corrimiento al rojo del elipsoide isotermo, al igual que su velocidad de dispersión se establecieron como parámetros variables. También se ajustó un shear externo.

 $\overline{a}$ <sup>6</sup> *Mújica, R., et al. (2006)*

 Como la masa que genera la lente no se detecta, inicialmente se hicieron diversas suposiciones y estimaciones de la misma con relación a su distancia, la separación angular de las imágenes y la dispersión de velocidades. Iniciamos desde una masa muy cercana a nuestra galaxia, un posible halo de materia oscura en la vecindad galáctica (*Navarro, J. F., et al. (2004)*), hasta un cúmulo de galaxias lejano (z=1). A continuación describimos las ecuaciones que utilizamos para ajustar el modelo.

Para obtener las distancias angulares se utilizó:

$$
D_A = \left[\frac{1}{1 + z_2}\right] \frac{c}{H_0} \int_{z_1}^{z_2} \frac{dz}{\sqrt{\left(\Omega_{\lambda} + \Omega_0 \left(1 + z\right)^3\right)}}
$$
(44)

donde *z<sub>1</sub>* es el corrimiento al rojo del objeto más próximo y *z*<sub>2</sub> del objeto más distante, Ω<sub>λ</sub> es la energía oscura que consideramos de 0.73 y  $\Omega_0$  es la materia del universo con el valor de 0.27.  $H_0$  se consideró de 72  $\pm$  8 km s<sup>-1</sup> Mpc<sup>-1</sup> puesto que es el valor frecuentemente utilizado en los trabajos referentes a lentes gravitatorios (*Freedman, W., et al. (2001),Kochanek, C. S., et al. (2006)*). Los valores cosmológicos en este modelo fueron los mejores ajustes actuales.

| Posición de las imágenes del cuásar US 0583 |                          |                      |  |  |  |  |  |  |
|---------------------------------------------|--------------------------|----------------------|--|--|--|--|--|--|
|                                             |                          |                      |  |  |  |  |  |  |
| Imagen                                      | Ascensión recta $\alpha$ | Declinación $\delta$ |  |  |  |  |  |  |
|                                             | 13:20:22.59              | $+30:56:22.0$        |  |  |  |  |  |  |
|                                             | 13:20:22.68              | $+30:56:17.1$        |  |  |  |  |  |  |

**Tabla #15. Coordenadas de las imágenes.<sup>7</sup>**

La separación angular de las imágenes ( $\gamma$ ) se calculó a partir de las posiciones de las mismas, mostradas en la **Tabla #15**, utilizado la ecuación:

$$
\cos\gamma = \cos\left(90^\circ - \delta_A\right)\cos\left(90^\circ - \delta_B\right) + \sin\left(90^\circ - \delta_A\right)\sin\left(90^\circ - \delta_B\right)\cos\left(\alpha_A - \alpha_B\right) = 4.9''\tag{45}
$$

 $\overline{a}$ <sup>7</sup> *Veron - Cetty, M., et al. (2004)*

con  $\alpha_A$ ,  $\delta_A$ ,  $\alpha_B$  y  $\delta_B$  la ascensión recta y declinación del objeto A y B respectivamente;  $\Delta\alpha$  y  $\Delta\delta$  la separación entre las imágenes en ascensión recta y declinación.

 $\Delta \alpha = 0.09''$  y  $\Delta \delta = 4.89''$ 

 Posteriormente, con la distancia se pudo estimar la masa de la galaxia lente con la siguiente ecuación obtenida de *Mollerach, S., Roulet, E. (2002)*:

$$
\theta_E = 3'' \sqrt{\frac{D_{LS}}{D_{OL} D_{OS}} \frac{1 \text{Gpc} \cdot M}{10^{12} M_{\odot}}} \tag{46}
$$

donde  $\,\theta_{\!E}^{}\,$  en esta lente se estima en 2.45" debido a que las imágenes están separadas por 4.9" (ecuación (45)) y suponemos que se encuentran en el anillo de Einstein de la lente. De la ecuación anterior se despeja la masa en función de diferentes distancias (**Tabla #16** y **Figura #17**).

 Los modelos utilizados para galaxias lente en corrimientos al rojo de hasta de z=0.024 (100 Mpc) fueron con distribuciones de masa de Navarro, Frenk & White (NFW, *Navarro, J. F., et al. (1997)*) de acorde a la bibliografía (*Navarro, J. F., et al. (2004)*). Sin embargo, todo modelo a estas distancias en el programa LENSMODEL arrojaba aproximadamente los mismos resultados malos ajustes de $\chi^2$   $\approx$  10<sup>5</sup> (**ver Figura #17**). Así, de acuerdo al programa, se puede descartar que las imágenes se produjeran por un halo de materia oscura en la vecindad galáctica y hasta galaxias a 100 Mpc.

| Z lente    | Dol [Mpc] | DIs [Mpc]          | Dos [Mpc] | $M^{\circ}$ |
|------------|-----------|--------------------|-----------|-------------|
| 0.00000701 | 0,0300216 | 1747.8             |           | 2,0109E+08  |
| 0.0000119  | 0,0509636 | 1747.8             |           | 3,4074E+08  |
| 0.00001635 | 0,070021  | 1747.8             |           | 4,6772E+08  |
| 0.00002102 | 0,0900203 | 1747.8             |           | 6,0097E+08  |
| 0.00002337 | 0,100084  | 1747.8             |           | 6,6867E+08  |
| 0.000235   | 1,006     | 1748.4             |           | 6,7131E+09  |
| 0.0023445  | 10,0121   | 1745               |           | 6,6914E+10  |
| 0.024042   | 100,001   | 1709.3             |           | 6,8230E+11  |
| 0.049601   | 200,107   | 1667.9             |           | 1,3992E+12  |
| 0.07678    | 300,024   | 1624.3             |           | 2,1542E+12  |
| 0.1        | 380,67    | 1748.76<br>1587.52 |           | 2,79672E+12 |
| 0.2        | 681,07    | 1434.06            |           | 5,53916E+12 |
| 0.3        | 919,40    | 1288.53            |           |             |
| 0.4        | 1109,01   | 1150.91            |           | 1,12386E+13 |
| 0.5        | 1259,95   | 1021.03            |           | 1,43924E+13 |
| 0.6        | 1379,93   | 898.59             |           | 1,79108E+13 |
| 0.7        | 1474,96   | 783.25             |           | 2,19634E+13 |
| 0.8        | 1549,77   | 674.6              |           | 2,67942E+13 |
| 0.9        | 1608,13   | 572.23             |           | 3,27771E+13 |
| 1          | 1653,05   | 475.71             |           | 4,05288E+13 |
| 1.1        | 1686,96   | 384.64             |           | 5,11529E+13 |

**Tabla #16. Masa estimada dependiente de distancias angulares.** 

 Para distancias a partir de z=0.049 (200 Mpc) se utilizó un modelo de masa elipsoidal singular que correspondería a una galaxia elíptica ó una galaxia gigante (cD) que se encuentra dentro de un cúmulo (para corrimientos al rojo  $0.6 \le z \le 0.8$ ) y que utiliza parte de la masa circundante para poder generar el efecto de lente (efecto de shear).

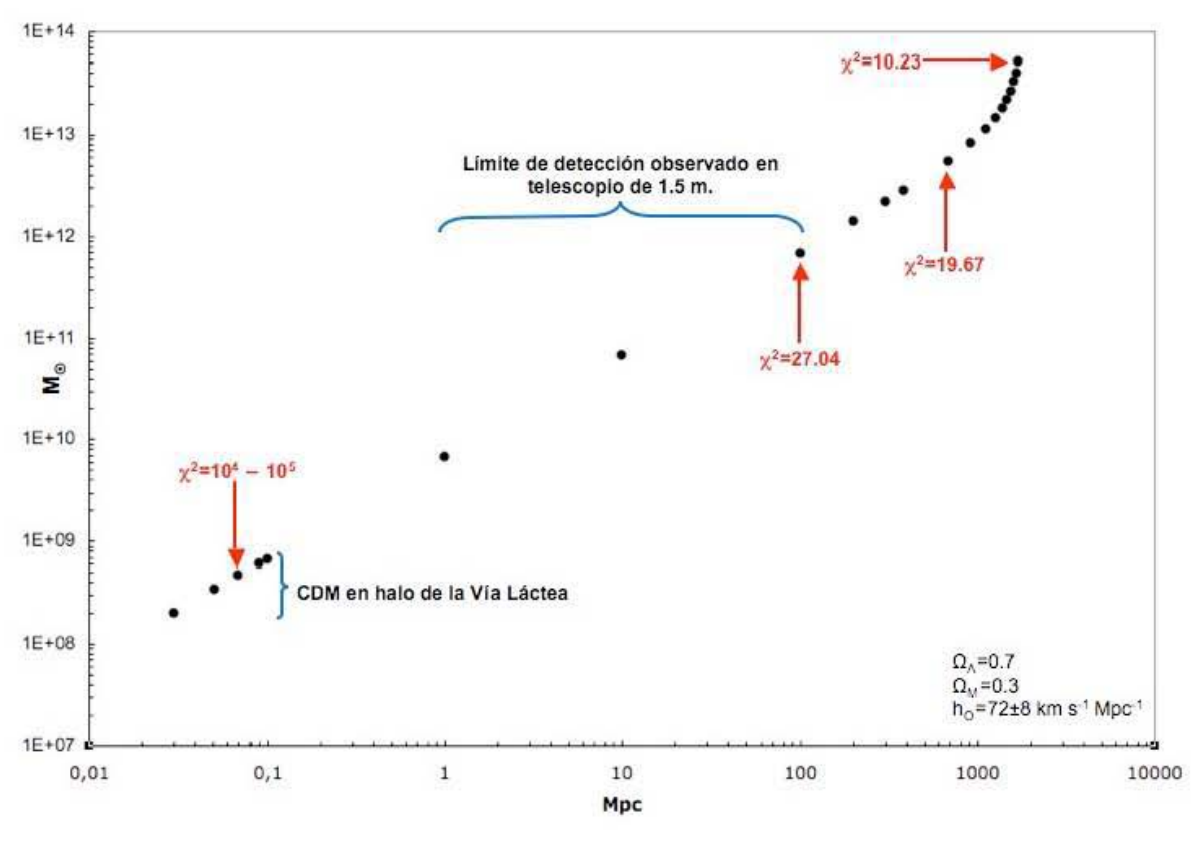

**Figura #17. Distancia vs M.** 

Esquema de la masa que tendría la galaxia al ubicarse en las diferentes distancias presentadas. También se presenta en qué régimen de distancias se estaría hablando de un halo de la galaxia compuesto por materia oscura (CDM) y en qué régimen se tienen dificultades para detectar la galaxia de acuerdo con las observaciones que se hicieron. Finalmente se expresan los mejores ajustes para algunas distancias de acuerdo al programa LENSMODEL.

 El radio de Einstein (*b*) se obtiene tomando una dispersión de velocidades promedio para galaxias masivas de  $\sigma$  = 215 km s<sup>-1</sup> dependiendo también de la distancia angular de la lente a la fuente y del observador a la fuente, según la ecuación (43) y se demuestra en la **Tabla #17**.

| z lente | $D_{OL}$ [Mpc] | $D_{LS}$ [Mpc]<br>$D_{OS}$ [Mpc] |  | Radio de Einstein |
|---------|----------------|----------------------------------|--|-------------------|
| 0.0023  | 10             | 1745                             |  | 1.33"             |
| 0.024   | 100            | 1709.3                           |  | 1.30"             |
| 0.049   | 200            | 1667.9                           |  | 1.27"             |
| 0.0767  | 300            | 1624.3                           |  | 1.24"             |
| 0.105   | 400            | 1578.3                           |  | 1.20"             |
| 0.137   | 500            | 1529.7                           |  | 1.16"             |
| 0.170   | 600            | 1747.55<br>1478.1                |  | 1.12"             |
| 0.207   | 700            | 1423.1                           |  | 1.08"             |
| 0.247   | 800            | 1364.2                           |  | 1.03"             |
| 0.291   | 900            | 1300.9                           |  | 0.99"             |
| 0.340   | 1000           | 1232.3                           |  | 0.94"             |
| 0.531   | 1300           | 981.56                           |  | 0.75"             |
| 0.88    | 1600           | 585.61                           |  | 0.45"             |

**Tabla #17. Radio de Einstein dependiente de las distancias.** 

 Sin embargo, se puede observar que el radio de Einstein que se obtuvo no corresponde a la separación de imágenes, así de la ecuación (43) despejamos la  $\, \sigma^2,$  ya que conocemos los demás valores, y obtenemos un mejor valor para la dispersión de velocidades, como se muestra en la **Tabla #18**.

$$
\sigma = \frac{\sqrt{b}\sqrt{D_{OS}c}}{2\sqrt{D_{LS}\pi}}
$$
(48)

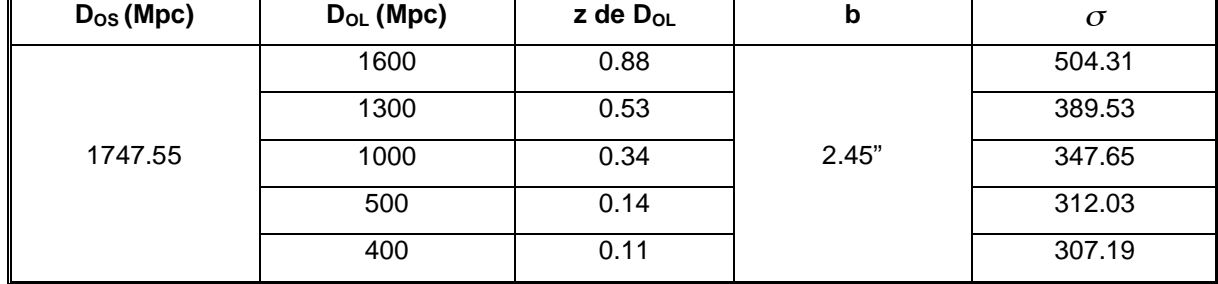

**Tabla #18. Dispersión de velocidades ( ) dependiente de la distancia y radio de Einstein.**

 Cada tipo de galaxia (elíptica, espirale, cD, etc.) tiene un rango de dispersión de velocidades característico. Los valores de  $\sigma$  dados por la **Tabla #18** nos permite determinar el tipo de galaxia que suponemos actúa como lente en conjunto con su relación masa/luminosidad. Adicionalmente, se puede analizar si su distancia o flujo lumínico (entre otras razones) son los culpables de la nula detección de la lente en los instrumentos con los que se tomaron las placas.

#### **II.2.d.** *Características*

 Al no detectar la galaxia ignoramos los valores iniciales que debemos introducir, excepto, posiblemente, el radio de Einstein de la esfera isoterma singular previamente calculado. Así, permitimos que los valores introducidos varíen libremente en un intervalo designado inicialmente que puede ser modificado de acorde a los diversos resultados de los modelos que obtiene LENSMODEL.

 Inicialmente se varió la posición de la galaxia en diversas ocasiones para obtener buenos ajustes, intentando posiciones en medio de las dos imágenes, cercana a la imagen A y a la imagen B; siendo la última la que arrojó los mejores resultados en los modelos. La proximidad de la galaxia a la imagen del cuásar puede ser una de las razones por las cuales no se detecta. Tomando la imagen A como el origen, utilizamos la posición inicial de la galaxia como *x*= -0.09"; *y*= -4.6", quedando los valores de posición expresadas en la **Tabla #19** y observados en la **Figura #18** y **#19**.

| Elemento | x (arcseg) | y (arcseg) |  |
|----------|------------|------------|--|
|          |            |            |  |
| ◡        | $-0.0922$  | $-4.89$    |  |
|          | $-0.09$    | -4.6       |  |

**Tabla #19. Posiciones de US 0583.**

 Con estos valores semilla se le permitió al programa variar la posición entre los siguientes valores: -1 $\leq x \leq 1$  y -6 $\leq y \leq 2$ . Sin embargo, en cada resultado se obtenían resultados casi idénticos a los valores iniciales, expresando así un resultado estable para la posición de la galaxia en conjunto con los demás características que hemos determinado para la misma.

 Los flujos se obtienen a partir de las magnitudes reportadas en *Mújica, R., et al. (2006)* para la banda B:

| Elemento | Magnitud (en B)  | Flujo (banda B)        | Valor Normalizado |
|----------|------------------|------------------------|-------------------|
|          | 19.06±0.02       | $1.521 \times 10^{16}$ |                   |
|          | $20.46 \pm 0.06$ | $4.189 \times 10^{17}$ | 0.275             |

**Tabla #20. Flujo Normalizado de las imágenes.** 

Estos flujos nos permiten poner una constricción en el modelo.

 Debido a que no se contaba con datos sobre los tiempos de retraso de las imágenes, estos quedaron libres para que el programa los obtuviera, teniendo como consideración la cosmología que previamente escogimos.

## **II.2.e.** *Procedimiento*

 Los modelos se calcularon con el programa de LENSMODEL de *Keeton, C. (2003)*. En el programa se introdujo las características conocidas del sistema a través de los archivos *.dat* y *.in* con los valores reportados en las **Tablas #21, #22 y #23**.

| Variable | Escala<br>de masa | $\checkmark$<br>ᄉ |        | c     | ◡     |       | v     | Escala | Ley de<br>Potencias |
|----------|-------------------|-------------------|--------|-------|-------|-------|-------|--------|---------------------|
| Valor    | 2 a 2.5           | $-0.09$           | $-4.6$ | libre | libre | libre | libre | libre  | libre               |

**Tabla #21. Datos archivo** *.dat* **I.** 

 Los parámetros se permitieron variar libremente, aunque algunos tuvieran un valor inicial. Esto con la finalidad de obtener los mejores ajustes debido a la limitada información disponible del sistema. En particular, la escala de masa varía ligeramente sobre el radio de Einstein debido a que la masa crítica requerida para generar el efecto de lente fuerte no necesariamente está toda encasillada en *b*, ya que puede encontrarse en la vecindad y su influencia se denote en forma del shear.

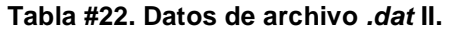

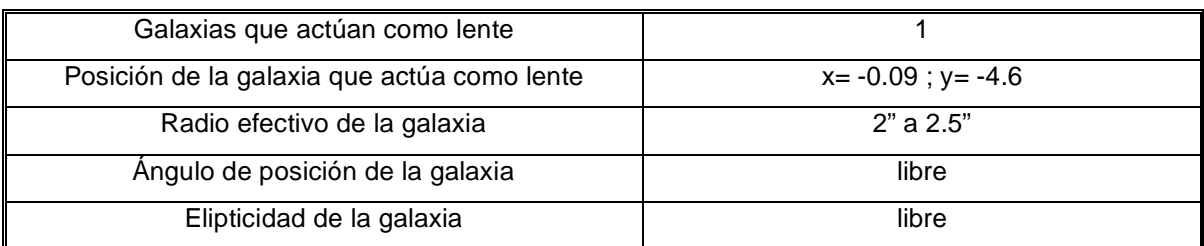

El archivo contenía además los siguientes valores iniciales de las imágenes:

- Número de fuentes: 1
- Número de imágenes: 2

**Tabla #23. Datos de archivo** *.dat* **III.** 

| Imagen |          |         | Flujo | Error en Flujo |
|--------|----------|---------|-------|----------------|
|        |          |         |       | 0.0184         |
|        | $-0.092$ | $-4.89$ | 0.275 | 0.0152         |

 También se generó un archivo tipo .in que incluye los detalles cosmológicos, plano donde se ejecuta el modelo (fuente o imagen) y los valores que se varían en la galaxia que actúa como lente (**Tabla #24**). Así mismo, se especifica el modelo de masa (elipsoide isoterma singular) del catálogo *Keeton, C. (2001)*.

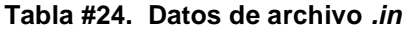

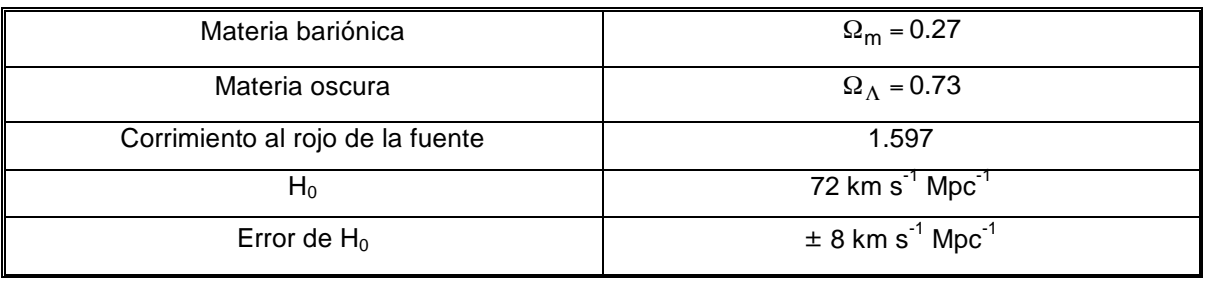

 Después de diversas optimizaciones en el programa LENSMODEL se obtuvo un ajuste del sistema con las características reportadas en las **Tablas # 25**, **26** y **27**.
#### **Tabla #25. Valores optimizados I.**

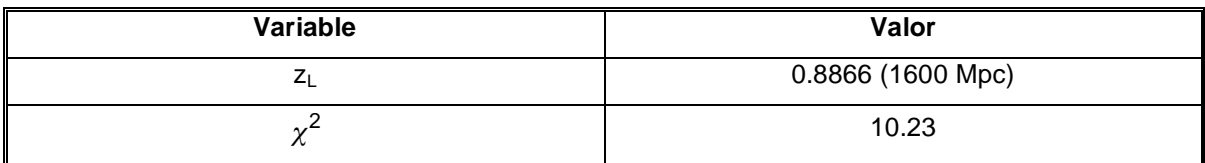

#### **Tabla #26. Valores Optimizados II.**

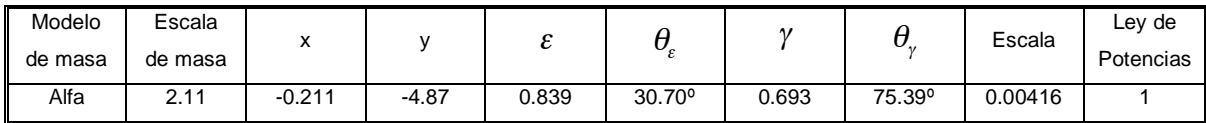

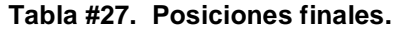

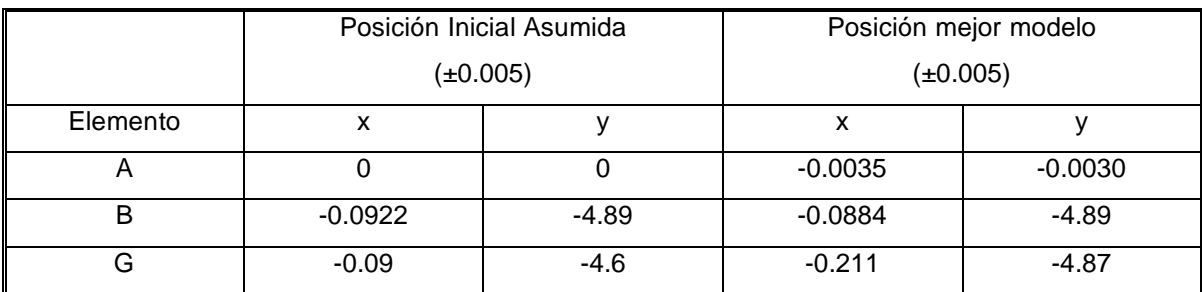

Véase la **Figura #18 y #19.** 

 Sin embargo, el mejor modelo no define el porqué la galaxia no se observa en las placas, por lo que procedimos a realizar un estudio de relaciones de masa/luminosidad, límite de detección del CCD y tipo de galaxia que podía actuar como lente de acuerdo a sus características (masa y velocidad de dispersión).

 Así, de la **Tabla #18** y de acuerdo a la literatura (*Jarvis, B. J., Peletier, R. F. (1991)*; *McElroy, D. (1995); Martel, A.R., et al. (2004)), tomamos a*  $\sigma$ *=400 km/s como una cota* máxima de la dispersión de velocidades de una galaxia gigante elíptica que puede actuar como lente. Pero tomando en cuenta las características consideradas para la lente, con una dispersión de velocidades de ese tipo, su distancia máxima sería de z=0.68. Cualquier lente más lejana tendría que considerar una masa y dispersión de velocidades mayor, quedando en el régimen de cúmulos de galaxias.

 Al mismo tiempo, considerando el radio de Einstein se puede obtener la masa del objeto lente dada la separación de imágenes (ver ecuación (47)). Si tomamos una distancia de la lente de z=0.1, entonces su masa total (incluyendo materia oscura) aproximada debería de ser de 3 x 10<sup>12</sup> M<sub>o</sub> ó a un z=0.7 de 2 x 10<sup>13</sup> M<sub>o</sub>. Estos valores de masa corresponden, vagamente, a la masa máxima considerada para una galaxia de tipo cD. A todas estas condiciones hay que agregar la observación que los centros galácticos (cuyas dimensiones son de unos cuantos kpc) son los elementos que tienen las densidades suficientes para generar el fenómeno de lente fuerte. Sin embargo, gran porcentaje de la masa de una galaxia (hasta 90%) se encuentra en forma de materia oscura en la región de los halos y es escaso en los centros galácticos. Así, la masa en el centros del candidato a lente es de 10<sup>12</sup> M<sub>o</sub> o menos, lo que prácticamente impide que una sola galaxia a la distancia sugerida sea la que produce la separación angular observada.

$$
\sigma = \sigma(M) \Rightarrow \frac{M \sim M_{\text{Galaxia}} \Rightarrow z < 0.7}{M > M_{\text{Galaxia}} \Rightarrow \text{cúmulo} \Rightarrow z > 0.7} \tag{41}
$$

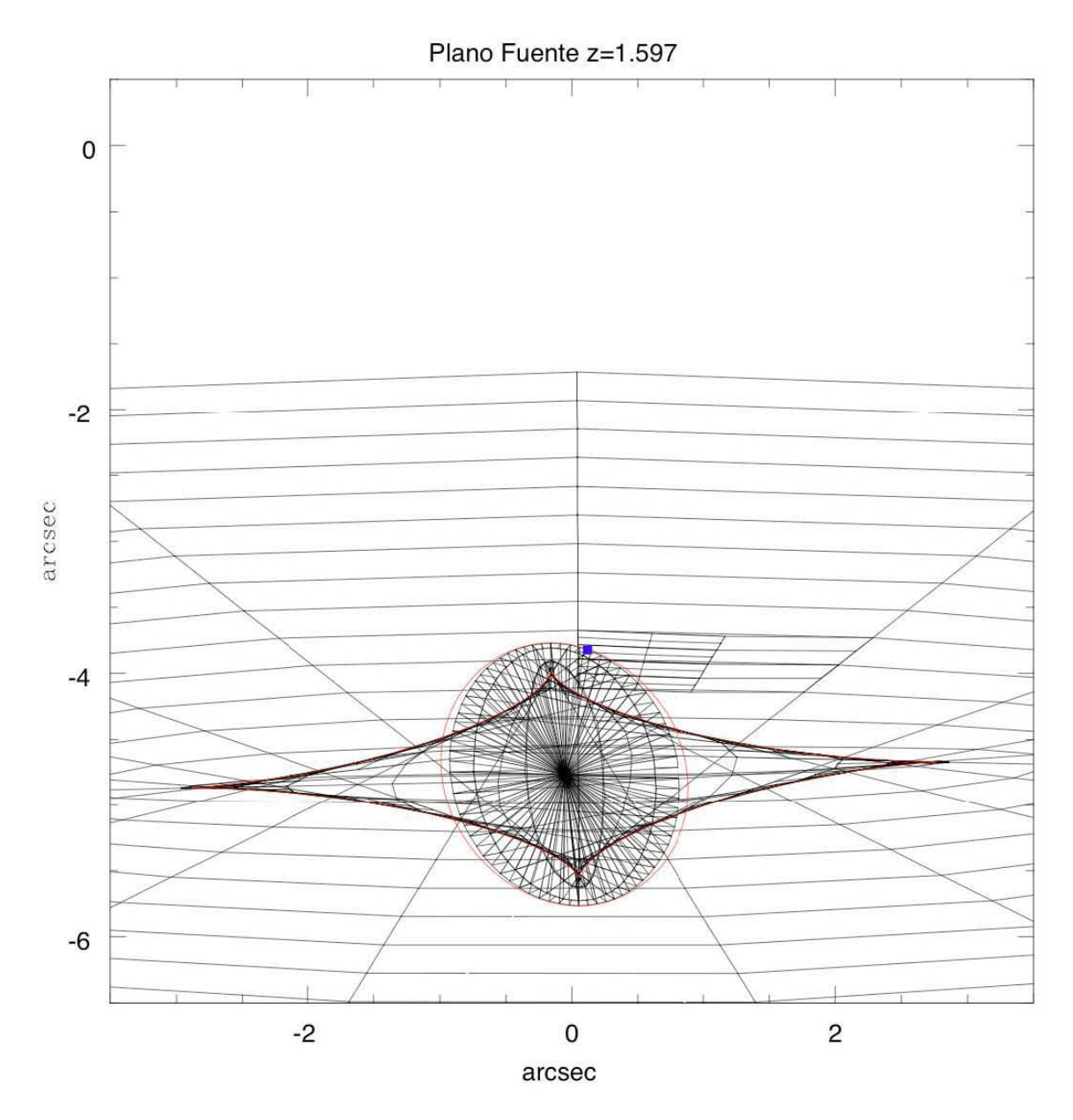

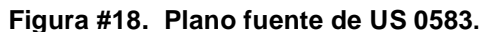

La imagen representa el plano fuente. Se muestran las líneas cáusticas y la posición de la fuente como un punto. Las coordenadas están centradas en la imagen A. Las líneas negras son el enmallado.

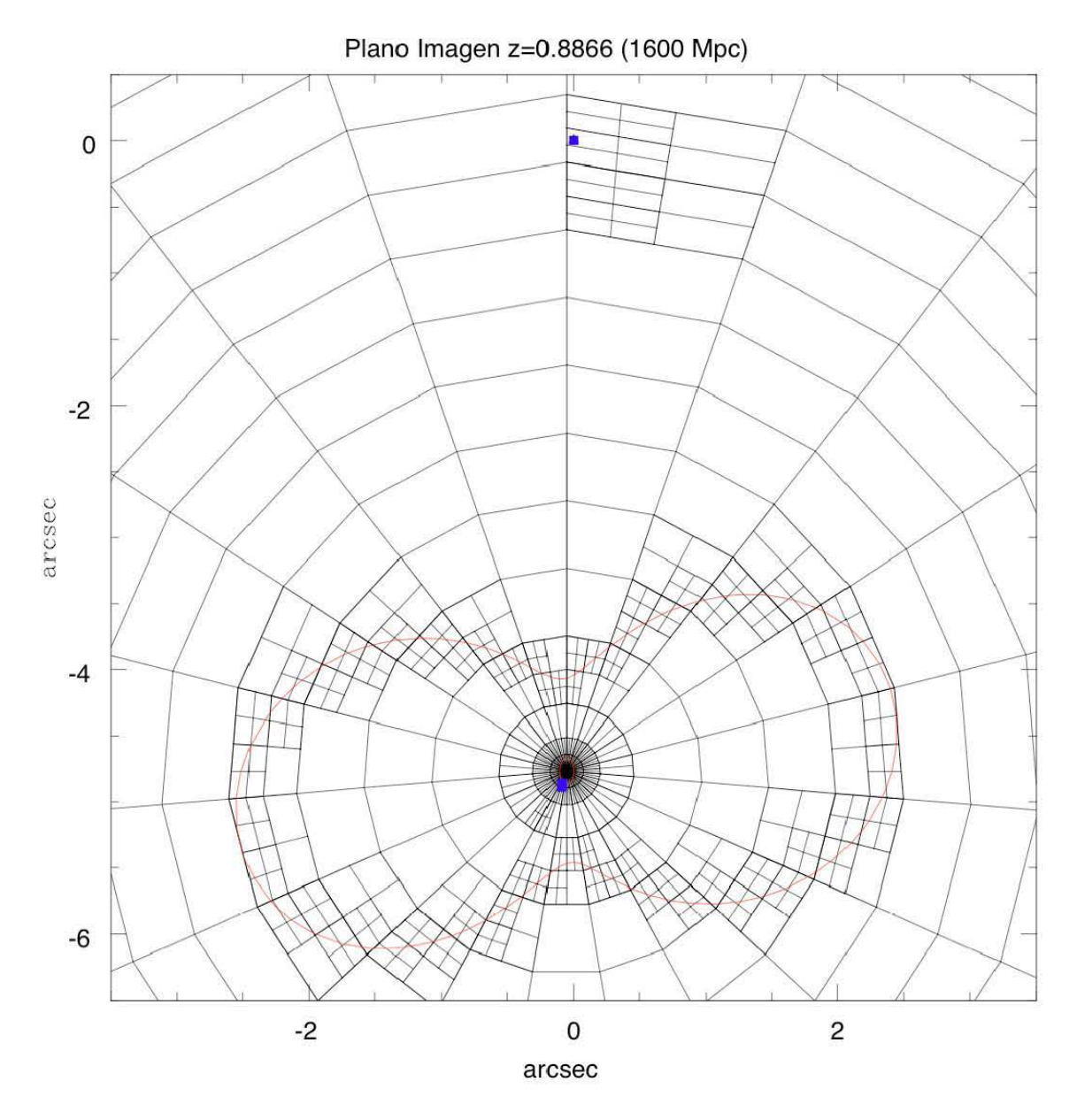

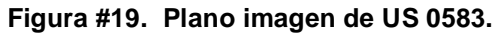

La figura representa el plano imagen. Se muestran las líneas críticas y la posición de las imágenes como puntos. Las coordenadas están centradas en la imagen A. Las líneas negras son el enmallado.

#### **II.2.f.** *Conclusiones*

 El mejor ajuste realizado con un elipsoide isotermo singular abre una pequeña la posibilidad que la lente se genere por el halo de un cúmulo de galaxias. Sin embargo, se ha reportado la baja factibilidad que el halo de un cúmulo de galaxias genere el régimen fuerte del efecto de lente en cuásares (*Oguri, M., et al. (2004)*).

 Utilizamos varias características prototipo de galaxias elípticas para considerar los parámetros del elipsoide isotermo singular que consideramos como nuestro modelo de masa y que puede ser en realidad una galaxia cD, que se encuentra generalmente en el centro de un cúmulo de galaxias. Estimamos los límites de detección en las imágenes adquiridas en las bandas BVRI en diferentes corrimientos al rojo. Para este fin se consideró una ley generalizada de de Vaucouleurs con un radio de escala de 10 kpc (en algunas galaxias puede ser de hasta 30 kpc en el universo local) para la galaxia, y calculamos el ángulo subtendido por la galaxia a su correspondiente corrimiento al rojo. En el radio de escala considerado se encuentra comprendida la mitad de la luminosidad de la galaxia.

 En el simulador de instrumentos de para el Observatorio Astronómico Nacional de San Pedro Mártir, desarrollado por Alan Watson y Michael Richer y disponible en la página web *http://www.astrosmo.unam.mx/~a.watson/oan/simulador/*, se introdujeron los tiempos de exposición y las configuraciones de las observaciones hechas por *Mújica, R., et al. (2006)* con el telescopio de 1.5 metros y con el doble de apertura del ángulo subtendido por el radio de escala que nos proporciona la mitad del flujo/señal de la galaxia observada en el detector. Se ajustaron los parámetros de brillo superficial dentro del radio de escala hasta que la razón señal/ruido fuera de 3 para toda la galaxia. Escalando el flujo total de la galaxia como el doble del flujo dentro del radio de escala, se estimó la magnitud límite de detección de la galaxia y se determinó que la banda R era la más sensible para su detección (**Tabla #28** y **Figura #20**).

 Asimismo, hicimos una simulación con el programa HYPERZ (*Bonzanella, M., Miralles, J. M. & Pelló, R. (2000)*) para conocer la distribución de colores B-R de galaxias elípticas a corrimientos al rojo z≥0.4. La **Figura #20** muestra que aunque según los datos de la **Tabla #28** la banda B es la más sensible, la simulación en HYPERZ (*Bonzanella,* 

*M., Miralles, J. M. & Pelló, R. (2000)*) muestra que las galaxias son más brillantes en la banda R. Por lo tanto es más fácil detectarla en R que en B. De otra forma, el color B-R nos demuestra que se pueden detectar objetos 0.7 magnitudes más débiles en B que en R, pero en R son tres veces más brillantes, observándose con facilidad en ese filtro.

| <b>Banda</b> | Razón señal/ruido | Mag. Límite |
|--------------|-------------------|-------------|
|              |                   | 25.85       |
|              |                   | 25.7        |
|              |                   | 25.15       |
|              |                   | 25.0        |

**Tabla #28. Magnitud límite de detección en diversas bandas.**

 Cabe mencionar que las magnitudes límites de las **Tabla #28** son para un objeto con un radio de un arcosegundo y que requiere modificarse para tomar en consideración que la lente propuesta es un objeto extendido (galaxia cD) con un radio de aproximadamente 3 arcosegundos y que la ley generalizada de de Vaucouleurs utilizada considera la mitad del flujo del objeto. Así, a la magnitud límite en R se le tiene que restar la corrección para un objeto con extensión de 3 arcosegundos (-2.5 log (9 x 2) = 3.14), quedando una magnitud límite ( <sup>μ</sup>) de detección para las observaciones de *Mújica, R., et al. (2006)* en el telescopio de 1.5 m del OAN de μ<sub>R</sub>~22, mostrado con la línea "A" de la **Figura #21**.

 Para estimar la cantidad de luz emitida por la galaxia-lente se tuvo que determinar su relación masa-luminosidad (M/L). Sin embargo, esta relación en galaxias ha sido ampliamente discutida por diversos autores y está resumido en la **Tabla #29**. *Tyson, J., et al. (1986)* y *Trimble, V. (1987)* obtienen la relación utilizando lentes gravitatorios; *Zavala, J., et al. (2003)* la obtienen estudiando galaxias tempranas; *Smith, R., et al. (2005)* y *Bolton, A., et al. (2005)* la obtienen utilizando el fenómeno de lente gravitatorio fuerte en una galaxia elíptica; finalmente *Treu, T., Koopmans, L. (2003)* la obtiene estudiando directamente una galaxia elíptica.

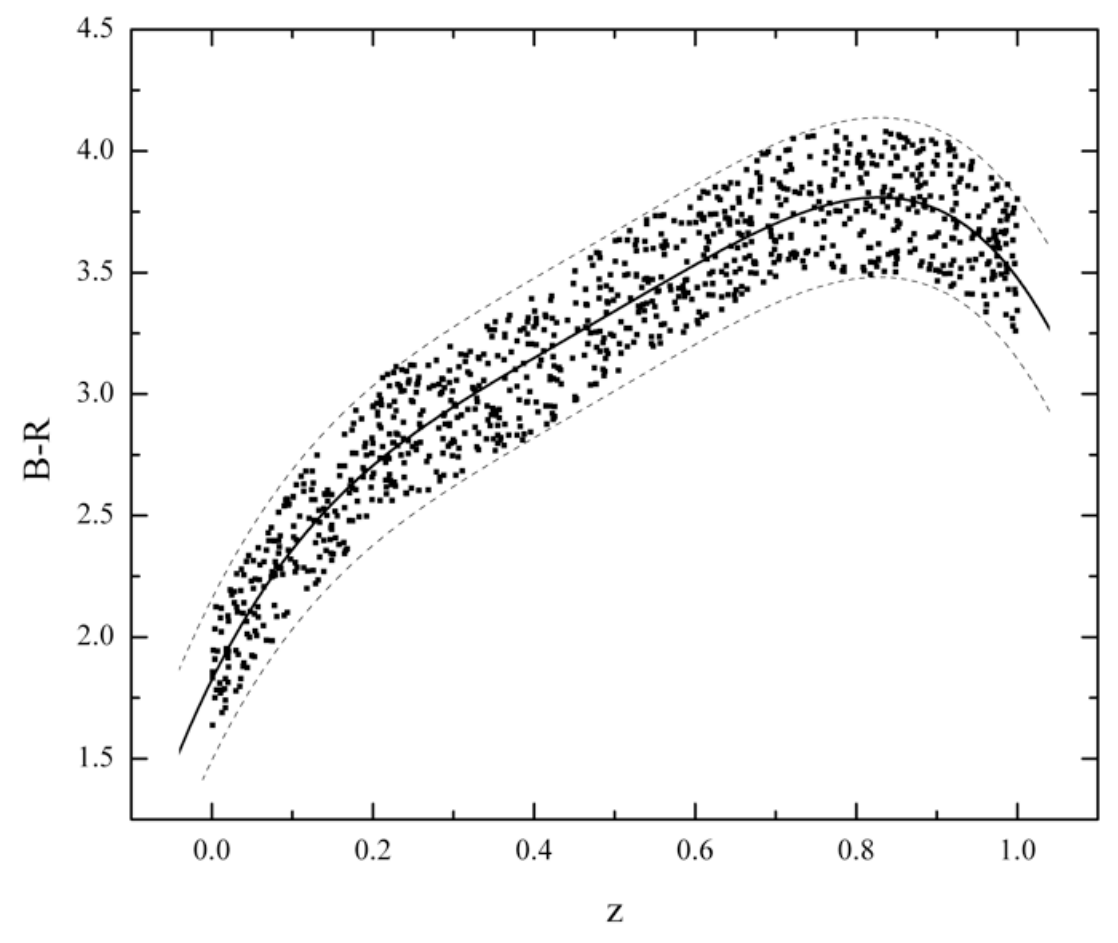

**Figura #20. B - R.** 

La línea continua demuestra el ajuste polinomial de la detección del color B-R a diferentes corrimientos al rojo. A partir de z ≥ 0.4, encontramos que es más fácil detectar la galaxia en R debido a que es 3 veces más brillante que en la banda B.

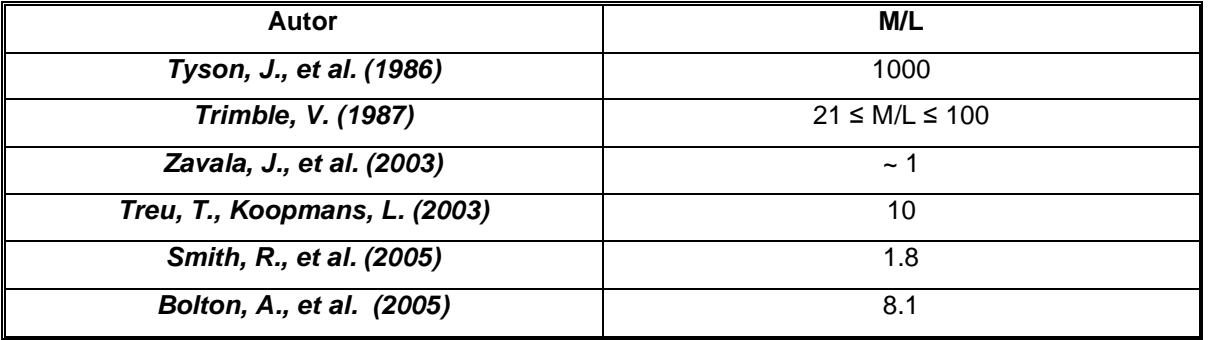

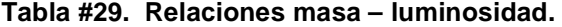

 Para nuestro estudio, buscando un límite menor del corrimiento al rojo de la galaxialente, utilizamos una M/L de 10, para el núcleo de una galaxia elíptica dominada por materia bariónica. Con este valor se calculó el espectro emitido y observado de galaxias en el filtro R aplicando las correcciones de *K*, pero no de evolución. Para ello utilizamos la plantilla para galaxias elípticas que figura en HYPERZ (*Bonzanella, M., Miralles, J. M. & Pelló, R. (2000)*).

Se calculó el flujo para una galaxia cD con masa bariónica de 10<sup>11</sup> y 10<sup>12</sup> M<sub>o</sub>, que burdamente corresponde a los límites de masa para este tipo de galaxias. La **Figura #21**  muestra los flujos esperados de estas galaxias en la banda R (la línea discontinua "B" y punteada "C", respectivamente). De la figura se puede inferir que la menos masiva de las galaxias cD debe ser detectada si se encuentra a un z=0.3 y la más masiva a un z=0.7. Estimamos que la magnitud límite para observaciones posteriores para detectar la galaxia debe de ser de R~23.5.

 Adicionalmente en la **Figura #21** se muestra una línea punteada y con rayas (marcada con una "D") que es la magnitud en R esperada del cúmulo de galaxias más brillante calculado por *Vikhlinin, A., et al. (1998)* y extrapolado a z=1.2. Los cúmulos de galaxias a z>1 son objetos muy raros en el universo (p.e. *Springel, V., et al. (2005)*). *Vikhlinin, A., et al. (1998)* produce un catálogo de 203 cúmulos con emisión en rayos X y ajusta su magnitud en R en función del corrimiento al rojo. Nótese el buen ajuste con nuestras estimaciones hasta z=0.6, que es el corrimiento al rojo límite de las cúmulos utilizados en su catálogo.

 Con todo lo anteriormente mencionado y con la optimización del sistema a través del programa LENSMODEL, se posiciona a la galaxia-lente a un corrimiento al rojo de z=0.8866. Esta distancia cae dentro de la región sombreada mostrada en la **Figura #21**, que es donde se espera encontrar a la lente de acuerdo a la caracterización obtenida del sistema.

 Finalmente, a partir de la magnitud del cuásar y del valor límite para la magnitud de la galaxia-lente en la banda R se calcularon los tiempos de exposición necesarios para detectar dicha galaxia. Para ello se empleó el simulador de instrumentos del OAN (Alan

Watson y Michael Richer<sup>8</sup>) obteniendo el número de cuentas de la imagen *B* del cuásar. *Mújica, R., et al. (2006)* mencionan que la imagen B tiene una magnitud R = 19.67. Como las posiciones de la galaxia y de la imagen B del cuásar prácticamente coinciden, siendo la imagen del cuásar unas cuatro magnitudes más brillantes, se necesita sustraer esta última imagen. Para ello es necesario medir con precisión la PSF en cada exposición. Además, la sustracción de la imagen del cuásar añade una componente en el ruido para detectar la galaxia que es del orden de la raíz cuadrada de la señal de la imagen del cuásar. Utilizando el simulador con los datos anteriores se pudo estimar que el tiempo de exposición mínimo requerido en el telescopio de 1.5 m para detectar la lente sería de alrededor de 500 segundos. Sin embargo, con esta exposición se saturaría la imagen del cuásar en el detector . La estrategia que se recomienda es hacer varias exposiciones con la mitad del tiempo (~300 segundos), calcular la PSF en cada exposición, sustraer la imagen B del cuásar, de ser necesario, degradar las exposiciones al punto en que todas tengan la misma resolución espacial, y sumarlas para poder así detectar el objeto lente. Cabe mencionar que las observaciones sugeridas son para el telescopio de 1.5 m en el OAN y podrá detectar un objeto con magnitud <sup>μ</sup>*<sup>R</sup>* ~23. Para objetos más débiles se requieren tiempos muy largos de exposición, por lo tanto se sugiere utilizar telescopios más grandes.

 $\overline{a}$ 

<sup>8</sup> *http://www.astrosmo.unam.mx/~a.watson/oan/simulador*

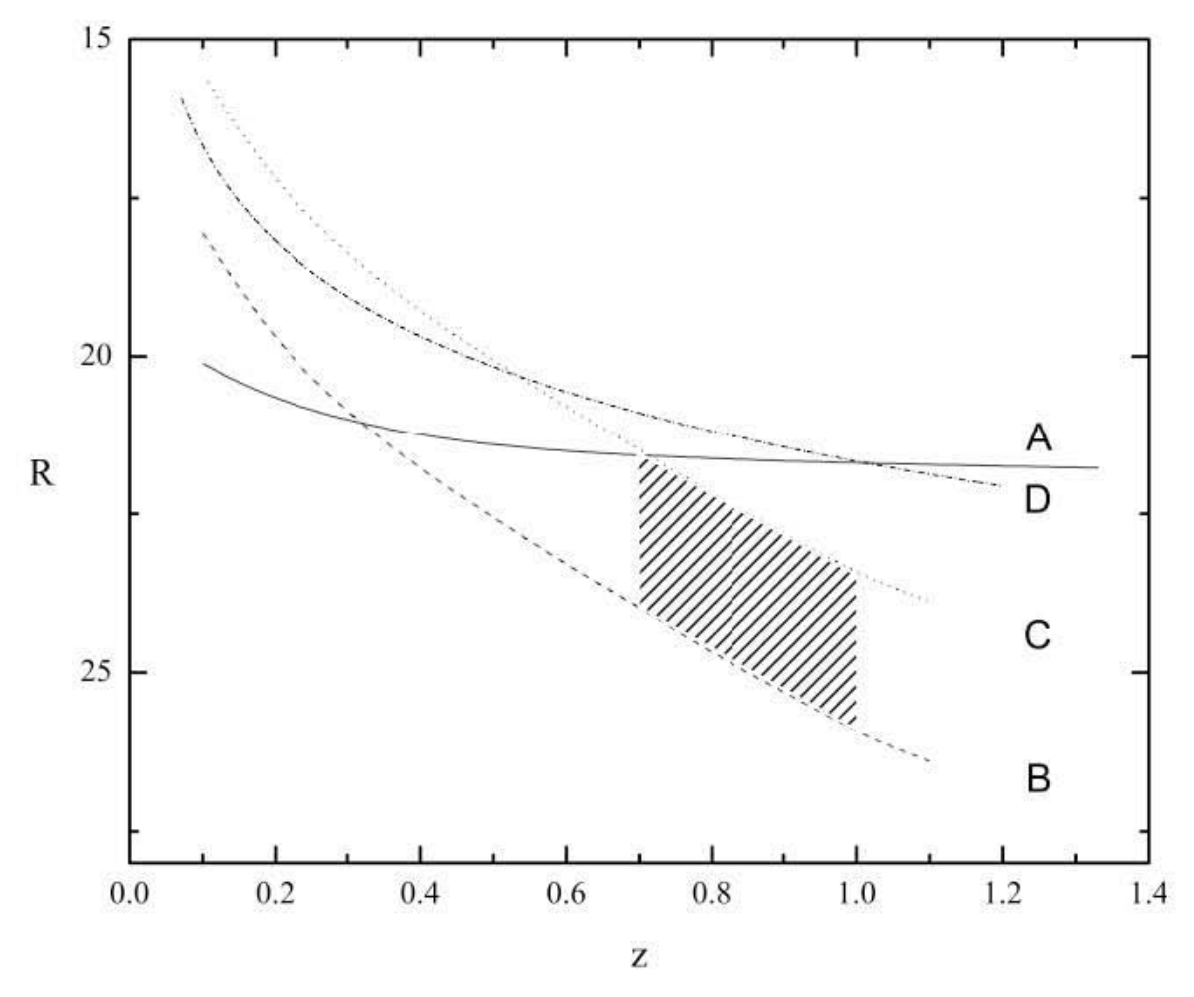

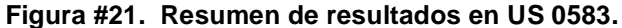

La línea continua ("**A**") es el límite de detección con los instrumentos que se utilizaron, corrigiendo para la extensión de 3 arcosegundos del objeto-lente. La línea discontinua ("**B**") muestra el límite inferior de flujo de la galaxia con una masa de 10<sup>11</sup> M<sub>o</sub> asociado con el corrimiento al rojo. La línea punteada ("C") muestra el límite superior de flujo de la galaxia con una masa de 10 $12$  M<sub>o</sub> asociado su corrimiento al rojo. La línea punteada y con rayas ("**D**") son las magnitudes en R del cúmulo de galaxias más brillantes calculado por *Vikhlinin, A., et al. (1998)* y extrapolado hasta z=1.2. La región sombreada es donde se debe buscar la lente y dentro de ella obtenemos el mejor ajuste de nuestro modelo en z=0.86.

## **III. CONCLUSIONES**

 El trabajo realizado en esta tesis se pudo lograr gracias a la comprensión de la teoría del fenómeno de lente gravitatorio con aproximación de lente delgado (sin utilizar la relatividad general). De comprobarse que nuestro candidato corresponde a un cuásar lenteado gravitatoriamente, añadiríamos un ejemplo a la escasa muestra de estos acontecimientos cósmicos.

 El estudio del programa LENSMODEL a través de optimizaciones de sistemas ya conocidos nos permitió proseguir con seguridad en la optimización de lentes no conocidas como el caso de US 0583.

 El caso estudiado de lente gravitatoria de la Cruz de Einstein sirvió como punto de partida en el conocimiento del programa y los modelos por utilizarse. Siguiendo publicaciones anteriores (*Kent, S., Falco, E. (1988); Rix, H., et al. (1992); Wambsganss, J., Paczynski, B. (1994); Chae, K., et al. (1998)*) se pudo analizar el sistema y optimizarlo en LENSMODEL. Al cambiar los modelos de masa (de no singulares triaxiales, de de Vaucouleurs o esferas isotermas a un modelo sencillo de masa elipsoidal isotermo singular) y permitiendo que el programa mejorara, dentro de ciertas cotas, los valores de shear, elipticidad y ángulo del eje mayor de la galaxia-lente se logró la obtención de mejores ajustes que las pasadas publicaciones.

 Posteriormente caracterizamos la posible galaxia responsable del efecto de lente en US 0583, optimizando la imágenes múltiples utilizando el modelo de elipsoide isotermo singular con datos obtenidos por *Mújica, R., et al. (2006)*. La detección de dos imágenes con un espectro semejante y a un mismo corrimiento al rojo, permite suponer que se trata de un sistema de lente binario de una misma fuente, sin embargo la nula detección del objeto que actúa como lente a través de los instrumentos que se utilizaron dificulta el modelado de la lente. Proseguimos a utilizar el programa LENSMODEL para introducir los datos conocidos del sistema y utilizar datos de HYPERZ y el simulador de instrumentos del Observatorio Astronómico Nacional de San Pedro Mártir, para acotar las posibles regiones de existencia de los valores desconocidos. Con el simulador de instrumentos se estimó la magnitud límite de detección de la galaxia y la banda más probable para observarla (R). Con HYPERZ se conoció la distribución de colores B-R de

galaxias elípticas y se pudo acotar la distancia a la que (no) se detectaría la galaxia-lente. Al conocer estos datos el programa LENSMODEL optimizó los modelos, acotando las distancias posibles de residencia del objeto lente y sus características.

Para el futuro se propone:

- 1. Obtener espectros de mayor calidad para confirmar si se trata de un cuásar lenteado o un sistema binario de cuásares.
- 2. Una vez confirmada la existencia de un sistema de lenteado gravitatorio, detectar la galaxia-lente. A partir de la magnitud del cuásar y del valor límite para la magnitud de la galaxia-lente en la banda R se calcularon los tiempos de exposición necesarios para detectar dicha galaxia. Se pudo estimar que el tiempo de exposición mínimo requerido, en el telescopio de 1.5 m del OAN, para detectar la lente sería de alrededor de 500 segundos. Se recomienda realizar varias exposiciones con la mitad del tiempo sugerido (~300 segundos, para no saturar el detector), calcular la PSF en cada exposición, sustraer la imagen B del cuásar. De ser necesario, degradar las exposiciones al punto en que todas tengan la misma resolución espacial, y sumarlas para poder así detectar el objeto lente.
- 3. Finalmente, como ejercicio adicional se puede obtener una medida independiente de la constante de Hubble con los tiempos de retraso de las imágenes de US 0583.

# **APÉNDICE I: DISEÑOS FACTORIALES EN DOS NIVELES**

### **I.1. DISEÑO FACTORIAL GENERAL**

 En el diseño factorial general se selecciona un número fijado de niveles para cada una de las variables (o factores) y se llevan a cabo experimentos con todas las combinaciones posibles. Si hay  $l_1$  niveles para la primera variable,  $l_2$  para la segunda, etc., el diseño completo consta de:

 $l_1 \times l_2 \times l_3 \times \ldots \times l_k$  experimentos

Un diseño tal se llama "diseño factorial  $I_1 \times \ldots \times I_k$ ".

### **I.2. DISEÑO FACTORIAL A DOS NIVELES**

La importancia de este diseño se debe a que:

- 1. Se necesitan relativamente pocos experimentos para cada factor estudiado. Aunque este diseño no puede utilizarse para explorar completamente una región amplia del espacio de factores, si puede indicar las tendencias generales, determinando una dirección prometedora para posteriores investigaciones.
- 2. Estos diseños pueden utilizarse como piezas de un diseño final mucho más complejo que se ajuste al problema.

### **II.1. DISEÑO FACTORIAL 23**

Analizaremos el diseño factorial  $2^3$  como un ejemplo relacionado a la tesis:

 Se requiere saber que variable genera mayor impacto en el valor calculado de  $\chi^2$  en la optimización de los modelos de la Cruz de Einstein entre la escala de masa, el ángulo del eje mayor de elipticidad ( $\theta_{\varepsilon}$ ) y el shear.

Para ver qué valor de shear ejerce el mejor ajuste, cambiamos la escala de masa y el ángulo del eje mayor de elipticidad y observamos el valor de  $\chi^2$ obtenido por la optimización del programa LENSMODEL.

Las Variables Cualitativas son el shear  $(\gamma)$ .

 Las Variable Cuantitativas son la escala de masa (*M*) y el ángulo del eje mayor de elipticidad ( $\theta_{\scriptscriptstyle\scriptscriptstyle E}$ ).

La Variable Dependiente el valor de ajuste  $\chi^2$ .

Todas se muestran en la **Tabla A**.

| No. de         | Escala de  | Eje Mayor de               |                  |                          |
|----------------|------------|----------------------------|------------------|--------------------------|
| experimento    | Masa $(M)$ | Elipticidad $(\theta_{s})$ | Shear $(\gamma)$ | Valor de Ajuste $\chi^2$ |
| 1              |            |                            |                  | $3.96 \times 10^{4}$     |
| $\overline{2}$ | $+$        |                            |                  | $8.78 \times 10^{5}$     |
| 3              |            | $\ddot{}$                  | ۰                | $3.73 \times 10^{4}$     |
| $\overline{4}$ | $\ddot{}$  | $\ddot{}$                  | ٠                | $6.22 \times 10^{4}$     |
| 5              |            |                            | $+$              | $4.18 \times 10^{4}$     |
| 6              | $+$        |                            | $+$              | $2.78 \times 10^{6}$     |
| $\overline{7}$ |            | $\ddot{}$                  | $+$              | $3.84 \times 10^{4}$     |
| 8              | $\ddot{}$  | $\ddot{}$                  | $\ddot{}$        | $9.19 \times 10^{5}$     |
| Valores        | $1(-)$     | 45.6 $^{\circ}$ (-)        | $0.02$ (-)       |                          |
|                | $2.5 (+)$  | $66.9^{\circ}$ (+)         | $0.19 (+)$       |                          |

**Tabla A. Código de unidades de las variables y diseño 2<sup>3</sup> .** 

### **II.2. CÁLCULO DE LOS EFECTOS PRINCIPALES**

 Fijémonos que hay 4 medidas del efecto de la escala de masa en cada una de las 4 combinaciones de condiciones de las otras variables (mostrado en la **Tabla B**).

| Medidas individuales del efecto de cambio de                                    | Condiciones                                                                                                    |      |
|---------------------------------------------------------------------------------|----------------------------------------------------------------------------------------------------|------|
| la escala de masa de 1 a 2.5                                                    | $\theta_{\!\scriptscriptstyle E}$                                                                                                   |      |
| $y_2 - y_1 = 8.78 \times 10^5 - 3.96 \times 10^4 = 8.38 \times 10^5$            | $45.6^{\circ}$                                                                                                    | 0.02 |
| $y_4 - y_3 = 6.22 \times 10^4 - 3.73 \times 10^4 = 2.49 \times 10^4$            | $66.9^{\circ}$                                                                                                    | 0.02 |
| $y_6 - y_5 = 2.78 \times 10^6 - 4.18 \times 10^4 = 2.73 \times 10^6$            | $45.6^{\circ}$                                                                                                    | 0.19 |
| $y_8 - y_7 = 9.\overline{19 \times 10^5 - 3.84 \times 10^4} = 8.80 \times 10^5$ | 66.9°                                                                                                    | 0.19 |
| Efecto principal de la escala de masa M                                         | $\overline{z} = \frac{9.19 \times 10^5 + 2.78 \times 10^6 + 6.22 \times 10^4 + 8.78 \times 10^5}{2 \times 10^4 + 8.78 \times 10^5}$ |      |
| (media) = $1.12 \times 10^6$                                                    | $3.84 \times 10^{4} + 4.18 \times 10^{4} + 3.73 \times 10^{4} + 3.96 \times 10^{4}$                                                 |      |
|                                                                                 |                                                                                                    |      |

**Tabla B. Efecto principal de la escala de masa** *M .*

Análogamente, para los otros efectos principales tenemos  $\bar{\theta}_{\varepsilon}$ = -6.70×10<sup>5</sup> y  $\bar{\gamma}$  =  $6.90 \times 10^{5}$ 

 Nótese que todas las combinaciones proporcionan información sobre cada uno de los efectos principales y cada efecto se determinan con la precisión aportada por los cuatro grupos replicados de diferencias.

El diseño factorial 23 tiene muchas ventajas sobre el diseño "un factor cada vez" (ufv):

- 1. El diseño "un factor cada vez" hubiera supuesto que en cada experimento solo se hubiera cambiado un factor, manteniéndose los demás consantes. Durante mucho tiempo se consideró que era la única manera correcta de llevar a cabo un diseño experimental.
- 2. El diseño "ufv" proporciona una estimación del efecto de una variable dada a condiciones fijas de las otras variables.
- 3. Para que las estimaciones proporcionadas por un diseño "ufv" tengan general relevancia es preciso asumir que, en el rango de interés de las variables, la

respuesta de éstas es aditiva (esto es, no existen interacciones entre las variables).

- 4. El diseño factorial, sin embargo:
	- a. Si la respuesta de las variables es aditiva, proporciona mayor precisión que el diseño "ufv".
	- b. Si la respuesta no es aditiva, el efecto de interacción queda puesto de manifiesto, al contrario de lo que ocurre con el diseño "ufv".

Además, el diseño 2<sup>3</sup> ofrece mayor precisión para variable actuando aditivamente puesto que cada efecto principal se estima a partir de 8 experimentos y el diseño "ufv" necesitaría 8 observaciones de cada variable con las demás fijas a un nivel arbitrario. Como se pretende estudiar los 3 efectos principales, el diseño "ufv" precisa de  $3 \times 8 = 24$ observaciones para conseguir la misma precisión para los efectos principales que nuestro diseño 2<sup>3</sup> . En general, para *k* factores, se necesita un incremento de *k* conjuntos de muestras. Aún manteniendo unas condiciones estables se precisan (k+1)/2 conjuntos.

#### **II.3 EFECTOS DE INTERACCIÓN**

#### *II.3.a Interacciones entre 2 Factores*

En nuestro nuestros cálculos, el efecto mayor es de M e igual a  $1.12 \times 10^6$ . Observando la **Tabla B** resulta obvio que el efecto de la escala de masa es mucho mayor que el efecto de  $\theta_{\varepsilon}$  y  $\gamma$ . Las variables ángulo del eje mayor y shear no actúan aditivamente, esto es, tienen una interacción.

 Se obtiene una estimación de esta interacción mediante la diferencia entre el efecto de  $\overline{\theta_{\varepsilon}}$  y *M*. La mitad de esta diferencia se denomina "interacción ángulo del eje mayor – escala de masa" o interacción  $\theta_\varepsilon \times M$  y se muestra en la **Tabla C.** 

| Angulo de Eje Mayor ( $\theta_{\rm s}$ ) | Escala de Masa (M)                                                     |
|------------------------------------------|------------------------------------------------------------------------|
| $(-)$ 45.6                               | $\frac{2.73 \times 10^6 + 8.38 \times 10^5}{9.000} = 1.78 \times 10^6$ |
| $(+)$ 66.9                               | $\frac{8.80\times10^5 + 2.49\times10^4}{4} = 4.52\times10^5$           |
|                                          | Diferencia = $1.32 \times 10^{\circ}$                                  |

Tabla C. Interacción  $\,\theta_{\varepsilon} \times M\!\!.$ 

Así la interacción  $\theta_{\varepsilon} \times M = 1.32 \times 10^{6} = 6.64 \times 10^{5}$ . Fijémonos que el efecto es simétrico ( $\theta_{\varepsilon} \times M = M \times \theta_{\varepsilon}$ ).

La interacción  $\gamma \times M$  se muestra en la **Tabla D.** 

Tabla D. Interacción  $M \times \gamma$ .

| Escala de Masa (M) | Shear $(y)$                                                                       |
|--------------------|-----------------------------------------------------------------------------------|
| $(+)$ 0.19         | $\frac{8.80 \times 10^5 + 2.73 \times 10^6}{9.80 \times 10^6} = 1.80 \times 10^6$ |
| $(-) 0.02$         | $\frac{2.49 \times 10^4 + 8.38 \times 10^5}{4.53 \times 10^5} = 4.53 \times 10^5$ |
|                    | Diferencia = $1.34 \times 10^6$                                                   |

Así la interacción  $M \times \gamma = 1.34 \times 10^6 = 6.62 \times 10^5$ .

## **II.4 INTERPRETACIÓN DE RESULTADOS**

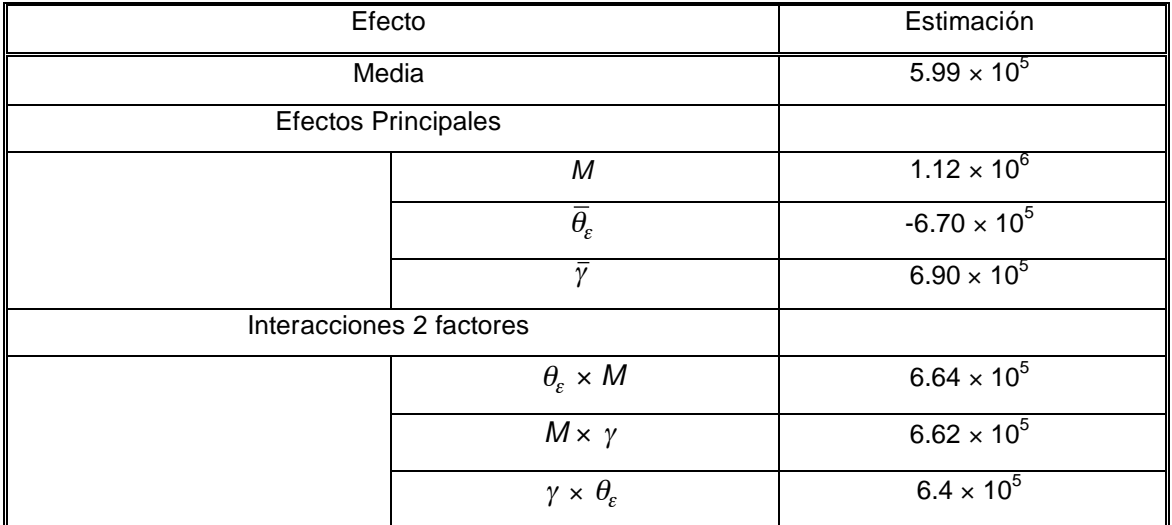

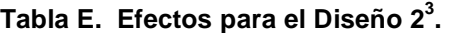

 El efecto principal de una variable sólo puede interpretarse de forma aislada cuando no existe evidencia de interacción con otras variables.

 Cuando existe evidencia de uno o más efectos de interacción, las variables involucradas deben considerarse conjuntamente.

En la **Tabla E** se aprecia el efecto grande en  $M$  (1.12  $\times$  10<sup>6</sup>) y esto se aprecia también en las interacciones de *M* con  $\gamma$  y  $\theta_{\varepsilon}$ .

# **BIBLIOGRAFÍA**

Binney, J., Tremaine, S. Galactic Dynamics. Princeton University Press, U. S. A. 1987.

Bolzonella, M., Miralles, J. M. & Pelló, R. 2000. http://webast.ast.obs-mip.fr/hyperz/

Bolton, A., et al. SDSS J140228.22 + 632133.3: A new spectroscopically selected gravitational lens. 2005. ApJ., 624: L21 – L24.

Box, G. E. P., Hunter, W. G., Hunter, J. S. Statistics for Experiments. John Wiley & Sons, N. Y., U.S.A. 1978.

Chwolson, O. Uber eine mögliche Form fiktiver Doppelsterne. 1924. Astr. Nachrichten, 221, 329.

Chang, K. Refsdal, S. Flux variations of QSO 0957+561 A, B and image splitting by stars near the light path. 1979. Nature, 282. 561C.

Chae, K., Turnshek, D., Khersonsky, V. A Realistic Grid of Models for the Gravitationally Lensed Einstein Cross (Q2237+0305) and its Relation to Observational Constraints. 1998. Ap.J., 495, 609.

Courbin, F., Minniti, D. Gravitational Lensing: An Astrophysical Tool. Ed. Springer – Verlag Berlin Heidelberg. Berlin, 2002.

Crane, P., et al. First results from the Faint Object Camera - Images of the gravitational lens system G2237 + 0305. 1991. Ap.J., 369, L59.

Einstein, A. Lens-Like Action of a Star by the Deviation of Light in the Gravitational Field. 1936. Science, Vol. 84, No. 2188, 506 – 507.

Freedman, W., el al. Final Results from the Hubble Space Telescope Key Project to Measure the Hubble Constant. 2001. Ap.J., 553, 47.

Foltz, C., Hewett, P., Webster, R. & Lewis, G. The central velocity dispersion of the lensing galaxy in the quadruple lens system Q2237 + 0305. 1992. Ap.J., 386L, 43F.

Huchra, J., et al. 2237+0305: A New and Unsual Gravitacional Lens. 1985. A.J., 90, 691H.

Jarvis, B.J., Peletier, R.F. The Coreo f M87: new high spatial – resolution kinematic measurements. 1991. A. & A., 247, 315J.

Kent, S., Falco, E. A Model for the Gravitacional Lens System 2237 + 0305. 1988. A.J., 96, 1570.

Keeton, C. A catalog of mass models for gravitational lensing. 2001. (Astroph/0102341).

Keeton, C. Gravlens 1.05, Software for Gravitational Lensing, 2003.

Kneib, J. P. & Ellis, R. Gravitational Lensing: Nature's Giant Telescopes. http://serweb.oamp.fr/kneib/ast\_now96/

Kochanek, C. S., et al. The time delays of gravitational lens HE 0435 -1223: An earlytype galaxy with a rising rotation curve. 2006. Ap. J., 640, 47.

Martel, A.R., et al. Dust and ionized gas in nine nearby early-type galaxies imaged with the hubble space telescope advanced camera for surveys. 2004. A.J., 128: 2758.

McElroy, D. A catalogue of stellar velocity dispersions II. 1994 Update. 1995. Ap.J.S., 100, 105M.

Mollerach, S., Roulet, E. Gravitational Lensing and Microlensing. World Scientific, Singapore, 2002.

Mújica, R., et al. Optically bright Active Galactic Nuclei in the ROSAT-Faint Source Catalogue: II. A gravitational lens or a Pair of QSOs at z=1.59. 2006. A. & A., Submitted.

Navarro, J.F., et al. A Universal Density Profile from Hierarchical Clustering. 1997. Ap.J., 490. 493N.

Navarro, J. F., et al. The inner structure of LambdaCDM haloes - III. Universality and asymptotic slopes. 2004. M.N.R.A.S., 349, 1039 – 1051.

Nelder, J. A. & Mead, R. A simplex method for function minimization. *Computer Journal*, No. 7: 308-313, 1965.

Oda Noda, Berta. Introducción al Análisis Gráfico de Datos Experimentales. Coordinación de Servicios Editoriales de la Facultad de Ciencias de la UNAM, México, D.F. 1997.

Oguri, M., et al. Observations and theoretical implications of the large-separation lensed quasar SDSS J1004+4112. 2004. Ap.J., 605. 78O.

Peng, C. Y., et al. Detailed Structural Decomposition of Galaxy Images. 2002. A.J., 124. 266P.

Powell, M. J. D. An efficient method for finding the minimum of a function of several variables without calculating derivatives. *Computer Journal*, No. 7, 152-162, 1964.

Press, W.H., et al. Numerical Recipes in C: The Art of Scientific Computing. Cambridge Univ. Press, New Cork. 1992.

Refsdal, S. The Gravitational Lens Effect. 1964. M.N.R.A.S., 128, 295R.

Rix, H., Schneider, D., Bahcall, J. Hubble Space Telescope Wide Field Camera Imaging of the Gravitational Lens 2237+0305. 1992. A.J., 104,959.

Rusin, D. & Ma, C. P. Constraints on the Inner Mass Profiles of Lensing Galaxias from Missing Odd Images. 2001. Ap.J.L., 594: L33.

Schneider, P., Ehlers, J., Falco, E. Gravitational Lenses. Springer, Berlin, 1992.

Shapiro, I. I. Fourth test of General Relativity. 1964. Phys. Rev. Lett. 13, 789.

Smith, R., et al. Discovery of strong lensing by an elliptical galaxy at  $z=0.0345$ . 2005. Ap.J., 625: L103 – L106

Springel, V. et al. Simulations of the formation, evolution and clustering of galaxies and quasars. 2005. Nature, 435, 629.

Stockton, A. The Lens Galaxy of the Twin QSO 0957+561. 1980. Ap.J., 227: L141 – L 144.

Treu, T., Koopmans, L. The redshift of the Einstein ring in MG 549 + 305. 2003. M.N.R.A.S., 343, L29 – L32.

Trimble, V. Existence and nature of dark matter in the universe. 1987. A.R.A.A., 25:  $425 - 72$ 

Tyson, J. et al. Deep CCD images of 2345+007: Lensing by dark matter. 1986. A.J., 91.

Veron – Cetty, M. et al. Optically bright active galactic nuclei in the ROSAT – Faint source catalogue. 2004. A. & A., 414, 487 – 496.

Vikhlinin, A., et al. A Catalog of 200 Galaxy Clusters Serendipitously Detected in the ROSAT PSPC Pointed Observations. 1998. Ap.J., 502, 558.

Walsh, D., et al. 0957 + 561 A, B - Twin quasistellar objects or gravitational lens. 1979. Nature, 279. 381W.

Wambsganss,J., Paczynski,B. Parameter Degeneracy in Models of the Quadruple Lens System Q2237+0305. 1994. A.J., 108, 1156.

Watson, Alan

www.astrosmo.unam.mx/~a.watson/oan/simulador/

William, H., et al. Numerical Recipes. Theoretical Scientific Computing. Cambridge University Press, U.S.A. 1989.

Young, P., et al. The Double Quasar Q0957+561 A, B: A Gravitational Lens Image Formed by a Galaxy at z=0.39. 1980. Ap.J., 241: 507 – 520.

Zwicky, F. On the masses of nebular and of clusters of nebulae. 1937. Ap.J., 83, 217z.

Zickgraf, F. J., el al. Identification of a complete sample of northern ROSAT All-Sky Survey X-ray sources. V. Discovery of a z=4.28 QSO near the RASS source RX J1028.6-0844. 1997. A. & A., 323L, 21Z.

Zickgraf, F. J., el al. Identification of a complete sample of northern ROSAT All-Sky Survey X-ray sources. II. The optical observations. 1997. A. & AS., 123. 103Z.

Zavala, J. et al. The luminous and dark matter contect of disk galaxias. 2003. A. & A., 412, 633 – 650.